# **Monitoring and Operating a Private Cloud with System Center 2012 - HopeNotToFail**

Number: 70-246 Passing Score: 800 Time Limit: 120 min File Version: 4.0

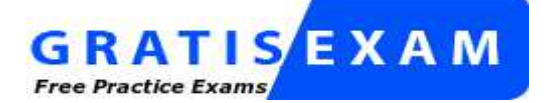

http://www.gratisexam.com/

- Exam A: All 45 questions
- Exam B: All multiple choice, hot area, and list and reorder questions. 12 questions.
- Exam C: Operations Manager questions. 19 questions.
- Exam D: Service Manager/Orchestrator questions. 15 questions.
- Exam E: Data Protection Manager Questions. 5 questions.
- Exam F: Virtual Machine manager Questions. 5 questions.

#### **Sections**

- 1. Virtual Machine Manager
- 2. Operations Manager
- 3. Service Manager
- 4. Data Protection Manager
- 5. Configuarion Manager
- 6. Orchestrator

## **Exam A**

#### **QUESTION 1**

Your company has a private cloud that is managed by using a System Center 2012 Virtual Machine Manager (VMM) infrastructure.

You create a host group named HostGroup1. You move several Hyper-V hosts to HostGroup1.

You plan to manage Windows updates for the hosts in HostGroup1 by using VMM.

An administrator creates a baseline as shown in the exhibit. (Click the **Exhibit** button.)

You discover that the updates defined in the baseline are not applied to the hosts in HostGroup1.

You need to ensure that the required updates are deployed to the hosts in HostGroup1.

What should you do?

#### **Exhibit: Exhibit 旧·** Home Folder PowerShell 2  $\Box$  Jobs Create Service Create VM Add Library **Export Physical** Library Delete Propertie Create Import **F**<sub>D</sub>PRO Template Template Server Resource Settings Add **Window** Create **Export** Settings Delete Propertie Library ¥ Baselines (3) Equivalent Objects ä Updates Name Description Assignme... Cloud Libraries Hyper-V Update Baseline ö 79 Contoso Private Cloud Sample Baseline for Critical Updates Sample Baseline...  $\overline{0}$ 96 Self Service User Content Sample Baseline for Security Updates Sample Baseline... Ö 383 **E** Library Servers SRV1.contoso.com MSSCVMMLibrary Stored Virtual Machines and Sen Orphaned Resources Update Catalog and Baselines E.  $\left| \cdot \right|$ Close

- A. Copy the required updates to the VMM library server.
- B. Synchronize the Windows Server Update Services (WSUS) server.
- C. Modify the properties of HostGroup1.
- D. Modify the properties of the baseline.

**Correct Answer:** D

## **Section: Virtual Machine Manager Explanation**

#### **Explanation/Reference:**

You can see from the exhibit, the baseline the administrator created is not applied. To apply a baseline, you modify the properties of the baseline to select the hosts and groups.

Source information: How to Configure Update Baselines in VMM http://technet.microsoft.com/en-us/library/gg675110.aspx

# **QUESTION 2**

Your company has a private cloud that is managed by using a System Center 2012 infrastructure.

The Service Manager management server is installed on a server named Server1. The Configuration Manager site server is installed on a server named Server2.

You create a baseline and several configuration items.

You need to configure Service Manager to create incidents for each Service Manager configuration item that is non-compliant with the baseline.

What should you create?

- A. a task and a Desired Configuration Management Event Workflow
- B. a channel and a subscription
- C. a connector and a Desired Configuration Management Event Workflow
- D. a subscription, a connector, and a task.

#### **Correct Answer:** C **Section: Service Manager Explanation**

#### **Explanation/Reference:**

A connector is required to bring data from Configuration Manager into Service Manager. From there, you create a Desired Configuration management Event Workflow.

Using Connectors to Import Data into System Center 2012 - Service Manager http://technet.microsoft.com/en-us/library/hh524326.aspx

How to Configure Desired Configuration Management to Generate Incidents http://technet.microsoft.com/en-us/library/hh495577.aspx

# **QUESTION 3**

Your company has a private cloud that is managed by using a System Center 2012 infrastructure.

The network conatians 50 virtual machines that run Windows 7. Each virtual machine has an application named App1.exe installed.

A new version of App1.exe is released.

You need to identify which virtual machines have the outdated version of App1.exe installed.

What should you do?

- A. From Operations Manager, create a monitor
- B. From Configuration Manager, deploy a Desired Configuration Management baseline.
- C. From Service Manager, create a Virtual Machine Manager (VMM) connector.
- D. From Virtual Machine Manager (VMM), deploy a service template.

#### **Correct Answer:** B **Section: Configuarion Manager Explanation**

## **Explanation/Reference:**

Desired configuration management in Configuration Manager 2007 allows you to assess the compliance of computers with regard to a number of configurations, such as whether the correct Microsoft Windows operating system versions are installed and configured appropriately, whether all required applications are installed and configured correctly, whether optional applications are configured appropriately, and whether prohibited applications are installed. Additionally, you can check for compliance with software updates and security settings.

http://technet.microsoft.com/en-us/library/bb680553.aspx

# **QUESTION 4**

Your company has a private cloud that is managed by using a System Center 2012 infrastructure.

You deploy Data Protection Manager (DPM) to a server named DPM1.

A server named Server1 has the Hyper-V server role installed and hosts a virtual machine named VM1.

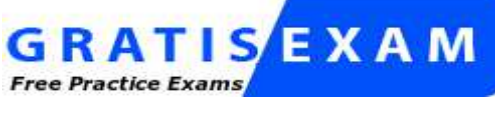

http://www.gratisexam.com/

From DPM1, you perform a full backup of Server1.

You discover that you are unable to restore idividual files from VM1.

You need to ensure that you can restore individual files from VM1 by using the DPM Administrator console.

What should you do first?

- A. On VM1, install Windows Server Backup
- B. On DPM1, attach the VHD of VM1
- C. On DPM1, install the Hyper-V server role.
- D. On VM1, install integration features.

#### **Correct Answer:** C **Section: Data Protection Manager Explanation**

#### **Explanation/Reference:**

in either case, DPM utilizes the Hyper-V VSS writer to synchronize block-level differences within the VHDs using

a process called an "Express Full", which identifies which blocks have changed in the entire VHD and then sends

just the updated blocks or fragments. This provides a complete and consistent image of the virtual hard disk

files on the DPM server or appliance. DPM maintains up to 512 shadow copies of the full VHD set by storing only

the block-level differences between any two images.

http://blogs.technet.com/b/bettertogether/archive/2010/11/16/why-dpm-2010-and-hyper-v-are-bettertogether.aspx

Credit to computer for finding this one.

# **QUESTION 5**

Your company has a private cloud that is managed by using a System Center 2012 infrastructure.

The infrastructure contains multiple servers that have Data Protection Manager (DPM) installed. A DPM server named Server1 is running out of hard disk space.

You add additional physical hard disks to Server1.

You verify that the additional disks are available from the local Disk Management console.

You need to ensure that the additional disk space can be used to store DPM backups.

What should you ?

- A. From the DPM Administrator console, click **Refresh.**
- B. From the DPM Administrator console, click **Disk Allocation.**
- C. From the DPM Administrator console, click **Add.**
- D. From the DPM Administrator console, click **Rescan.**

#### **Correct Answer:** C **Section: Data Protection Manager Explanation**

## **Explanation/Reference:**

To add disks to the storage pool

In DPM Administrator Console, on the navigation bar, click Management, and then click the Disks tab.

In the Actions pane, click Add.

The Add Disks to Storage Pool dialog box appears. The Available disks section lists the disks that you can add to the storage pool.

Select one or more disks, click Add, and then click OK.

Adding Disks to the Storage Pool http://technet.microsoft.com/en-us/library/bb808852.aspx

#### **QUESTION 6**

Your company has a private cloud that is managed by using a System Center 2012 infrastructure.

You deploy Data Protection Manager (DPM) to the private cloud.

You configured DPM to back up the following information on 20 servers that run Windows Server 2008 R2:

- Data volumes
- System state data
- Volume mount points

You discover that the system state backup failes on all of the servers.

You can verify that all other data is backed up successfully.

You need to ensure that the system state backup completes successfully on all of the servers.

What should you do?

- A. Install Windows Server Backup on each server.
- B. Connect each server to a dedicated LUN.
- C. Reinstall the DPM agent on each server.
- D. Add each server to a dedicated protection group.

## **Correct Answer:** A **Section: Data Protection Manager**

# **Explanation**

#### **Explanation/Reference:**

A system state backup uses the Windows Server Backup feature to take a snapshot of the system state and saves it locally to the server before moving it to the DPM server storage pool.

Troubleshooting Data Protection Manager System State and Bare Metal Backup http://blogs.technet.com/b/dpm/archive/2011/10/31/troubleshooting-data-protection-manager-system-stateand-bare-metal-backup.aspx

#### **QUESTION 7**

Your company has a private cloud that is managed by using a System Center 2012 infrastructure.

An administrator installs a new tape drive on a server that has Data Protection Manager (DPM) installed.

You discover that the tape drive is unavailable from the DPM Administrator console.

You verify that the tape drive is installed correctly on the DPM server.

You need to ensure that the tape drive is available from the DPM Administrator console.

What should you do from the DPM Administrator console?

- A. From the Agents view, click **Install.**
- B. From the Disks tab, click **Add.**
- C. From the Protection view, click **Tape.**
- D. From the Libraries view, click **Rescan.**

#### **Correct Answer:** D **Section: Data Protection Manager Explanation**

#### **Explanation/Reference:**

To configure tape libraries

In DPM Administrator Console, on the navigation bar click Management, and then click the Libraries tab.

In the Actions pane, click Rescan.

The Rescan operation might take several minutes to complete. DPM will add any library jobs to the queue that began during the Rescan operation. If a library job is already in progress when the Rescan operation begins, the Rescan operation will fail.

Configuring Tape Libraries

http://technet.microsoft.com/en-us/library/ff399665.aspx

#### **QUESTION 8**

Your company has a private cloud that is managed by using a System Center 2012 infrastructure.

You install the servers shown in the following table.

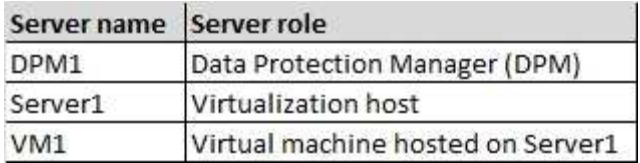

The company's compliance department identifies the following tasks that must be performed:

- **Back up individual files from VM1.**
- Back up configuration settings of VM1.
- Restore the configuration settings of VM1.

Restore individual files from VM1 to an alternate location.

The compliance department administrators recommend installing the DPM agent on Server1, and then performing a full backup.

You need to identify which task is NOT met by the recommended solution.

Which task should you identify?

- A. Resotre individual files from VM1 to an alternate location.
- B. Restore the configuration settings of VM1.
- C. Back up the configuration settings of VM1.
- D. Back up individual files from VM1.

## **Correct Answer:** B **Section: Data Protection Manager Explanation**

#### **Explanation/Reference:**

In the event of disaster recovery, System Center Data Protection Manager (DPM) 2010 allows you to recover virtual machines as files to a network folder. You can then copy those files to an alternate Hyper-V host server. However, to start a virtual machine on an alternate Hyper-V host server, you have to manually create and configure the virtual machine using the recovered files.

DPM 2010 supports alternate location recovery (ALR), which allows you to recover a Hyper-V virtual machine to an alternate stand-alone Hyper-V host or to a cluster. The recovered virtual machine is already registered and configured on an alternate Hyper-V host server.

http://technet.microsoft.com/en-us/library/ff634209.aspx

In a virtualized environment the issue is whether to backup from inside the guest or from the host. The latter provides "bare metal restore" of an entire VM where something's gone catastrophically wrong with a VM (or the host) but in general it doesn't provide granular restore of files / folders. DPM 2010 added Item Level Restore (ILR), allowing you to restore individual files or folders within a VM even though it had only been backed up from the host. But this capability was only available when DPM 2010 ran on physical hardware, if the DPM server itself was in a VM this capability was not available. DPM 2012 fixes this glitch and can now do ILR even when the DPM server is a VM.

http://4sysops.com/archives/dpm-2012-part-3-other-improvements/

#### **QUESTION 9**

Your company has a datacenter in Los Angeles. The datacenter contains a private cloud that is managed by a System Center 2012 Virtual Machine Manager (VMM) infrastructure. The infrastructure contains two management servers and 10 Hyper-V hosts.

You configure VMM to use an update server to synchronize the updates by using a Windows Server Update Service (WSUS) server named WSUS1.

You attempt to verify complaince with the Sample Baseline for Security Updates. You view the console as shown in the exhibit (**Exhibit is missing**)

You need to ensure that you can verify compliance for all of the Hyper-V hosts.

What should you modify?

- A. the update classifications of the update server
- B. the Assignment Scope of the baseline
- C. the default configuration provider
- D. the Network settings of the All Hosts host group

#### **Correct Answer:** B **Section: Virtual Machine Manager Explanation**

#### **Explanation/Reference:**

Total guess here without the exhibit, but I'm going to say the Assignment Scope of the baseline. This may be wrong.

To add a Windows Server Update Server to VMM

In the VMM console, open the Fabric workspace.

On the Home tab, in the Add group, click Add Resources, and then click Update Server.

The Add Windows Server Update Services Server dialog box opens.

In Computer name, enter the fully qualified domain name (FQDN) of the WSUS server (for example, VMMServer01.contoso.com).

Specify which TCP/IP port that the WSUS website listens on for connections (for example, port 8530).

Enter credentials for connecting to the WSUS server. The account must have administrator rights on the WSUS server.

If necessary, select the Use Secure Socket Layer (SSL) to communicate with the WSUS server and clients check box.

## Click Add.

The WSUS server will be added to VMM, followed by initial synchronization of the updates catalog. Depending on how many update classifications and products you chose when you installed the WSUS server, this operation can take a long time, depending on such factors as network traffic and the load on the WSUS server. To find out the status of the operation, monitor the status of the Add Update Server and Synchronize Update Server jobs in the Jobs window or in the Jobs workspace.

#### Note

After you enable update management in VMM, you should manage the WSUS server only through VMM, unless you are using a WSUS server in a Configuration Manager environment. To verify that the WSUS server was added to VMM successfully:

In the Fabric workspace, on the Fabric pane, expand Servers, and click Update Server. The results pane should display the WSUS server.

In the Library workspace, on the Library pane, expand Update Catalog and Baselines, and then click Update Catalog. The results pane should display the updates that were downloaded during WSUS synchronization.

#### **QUESTION 10**

Your comapny has a private cloud that is managed by using a System Center 2012 infrastructure.

The network contains seven servers. The servers are configured as shown in the following table.

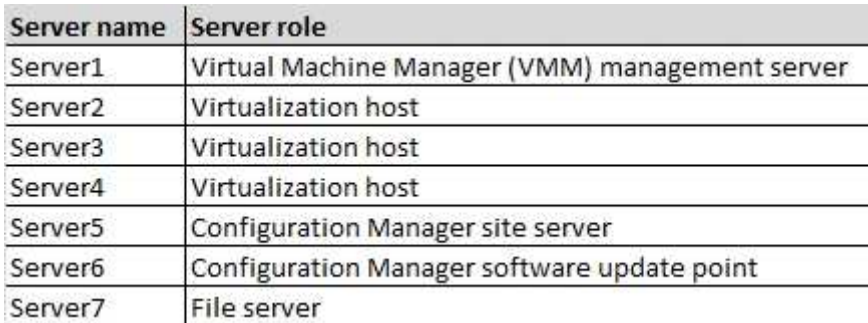

You need to recommend a solution to apply Windows updates to the virtualization hosts. The solution must meet the following requirements:

- Approve Windows updates from the VMM Administrator Console.
- Store information about Windows update installation in Configuration Manager reports.

What should you do first?

- A. From the VMM Administrator Console, add Server6 as a host server, and then install the Configuration Manager agent on Server1.
- B. From the VMM Administrator Console, add Server6 as an update server, and then install the Configuration Manager agent on all of the virtualization hosts.
- C. On Server7, install Windows Server Update Services (WSUS), and then install the Configuration Manager agent on Server1.
- D. On Server7, install Windows Server Update Services (WSUS), and then install the Configuration Manager agent on all of the virtualization hosts.

#### **Correct Answer:** D **Section: Virtual Machine Manager Explanation**

#### **Explanation/Reference:**

The requirements need a WSUS server. Server 7 is the most appropriate server to install WSUS.

A configuration manager agent is required to store information about Windows update installation in the Configuration Manager reports.

## **QUESTION 11**

Your company has a datacenter in Los Angeles that contains a private cloud. The private cloud is managed by using a System Center 2012 Operations Manager infrastructure.

You plan to create a distributed application named App1.

You need to ensure that a folder for App1 is available from the Monitoring workspace in the Operation Manager console.

What should you do?

- A. Run the **Protect-SCOMManagementPack** cmdlet.
- B. Save App1 in the Default Management Pack.
- C. Run the **Import-SCOMManagementPack** cmdlet.
- D. Save App1 as a new management pack.

#### **Correct Answer:** D **Section: Operations Manager Explanation**

#### **Explanation/Reference:**

The Default Management Pack file contains common elements such as views at the top level of the Monitoring workspace. This is an unsealed management pack file so that you can create views and folders at this level. It should not be used for any other purpose. For creating elements such as monitors and rules, create a new management pack file.

#### Selecting a Management Pack File

http://technet.microsoft.com/en-us/library/hh457560.aspx

The Default management pack that ships with OpsMgr 2007 is used to store very specific information for the management group. It is a widely known best practice to NOT write any custom rules, monitors, groups, views, or overrides to this MP. Even customers who know this - and try to enforce this across their organizations.... will still inadvertently get junk in their default MP.... they will save things here by accident, or by granting access to advanced operators who aren't educated on this topic.

The main problem with doing so.... is that we will build a dependency for this MP on any MP it references.... and therefore we wont ever be able to delete those management packs, until we clean this Default MP up, and start enforcing best practices.

http://blogs.technet.com/b/kevinholman/archive/2008/11/11/cleaning-up-the-default-mp.aspx

## **QUESTION 12**

Your company has a private cloud that contains two Active Directory forests named contoso.com and adutum.com. The contoso.com network and the adatum.com network are separated by a firewall.

No trusts exist between the forests.

You deploy System Center 2012 Operations Manager to contoso.com.

You install agents on 100 servers in both forests.

You need to ensure that you can monitor all 100 servers. The solution must minimize the traffic between the two networks.

What should you install? (Each correct answer presents part of the solution. Choose all that apply.)

- A. a server certificate on the gateway server in adatum.com
- B. client certificates on all of the servers in adatum.com
- C. a gateway server in contoso.com
- D. client certificates on all of the servers in contoso.com
- E. a server certificate on the gateway server in contoso.com
- F. a server certificate on the management server in contoso.com
- G. a gateway server in adatum.com

#### **Correct Answer:** AFG **Section: Operations Manager Explanation**

#### **Explanation/Reference:**

About Gateway Servers in Operations Manager

System Center 2012 – Operations Manager requires mutual authentication be performed between agents and management servers prior to the exchange of information between them. To secure the authentication process between the two, the process is encrypted. When the agent and the management server reside in the same Active Directory domain or in Active Directory domains that have established trust relationships, they make use of Kerberos V5 authentication mechanisms provided by Active Directory. When the agents and management servers do not lie within the same trust boundary, other mechanisms must be used to satisfy the secure mutual authentication requirement.

In Operations Manager, this is accomplished through the use of X.509 certificates issued for each computer. If there are many agent-monitored computers, this results in high administrative overhead for managing all those certificates. In addition, if there is a firewall between the agents and management servers, multiple authorized endpoints must be defined and maintained in the firewall rules to allow communication between them.

To reduce this administrative overhead, Operations Manager has a server role called the gateway server. Gateway servers are located within the trust boundary of the agents and can participate in the mandatory mutual authentication. Because they lie within the same trust boundary as the agents, the Kerberos V5 protocol for Active Directory is used between the agents and the gateway server. Each agent then communicates only with the gateway servers that it is aware of. The gateway servers communicate with the management servers.

To support the mandatory secure mutual authentication between the gateway servers and the management servers, certificates must be issued and installed, but **only for the gateway and management servers.** This reduces the number of certificates required, and in the case of an intervening firewall it also reduces the number of authorized endpoints to be defined in the firewall rules. The following illustration shows the authentication relationships in a management group using a gateway server.

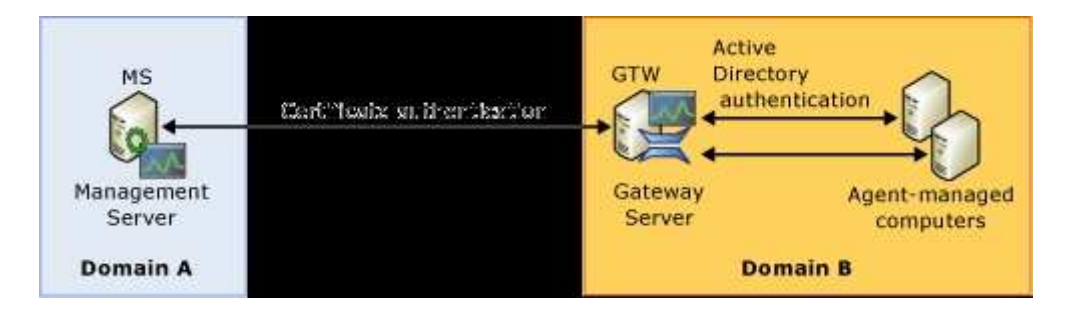

http://technet.microsoft.com/en-us/library/hh212823.aspx

# **QUESTION 13**

Your company has a private cloud that is managed by using a System Center 2012 Operation Manager infrastructure.

You need to ensure that the members of a group named Group1 can resolve printing alerts by using the Operations Manager console. The solution must minimize the number of Operations Manager permissions assigned to Group1.

Which three actions should you perform in sequence? (To answer, move the appropriate actions from the list of actions to the answer area and arrange them in the correct order.)

## **Build List and Reorder:**

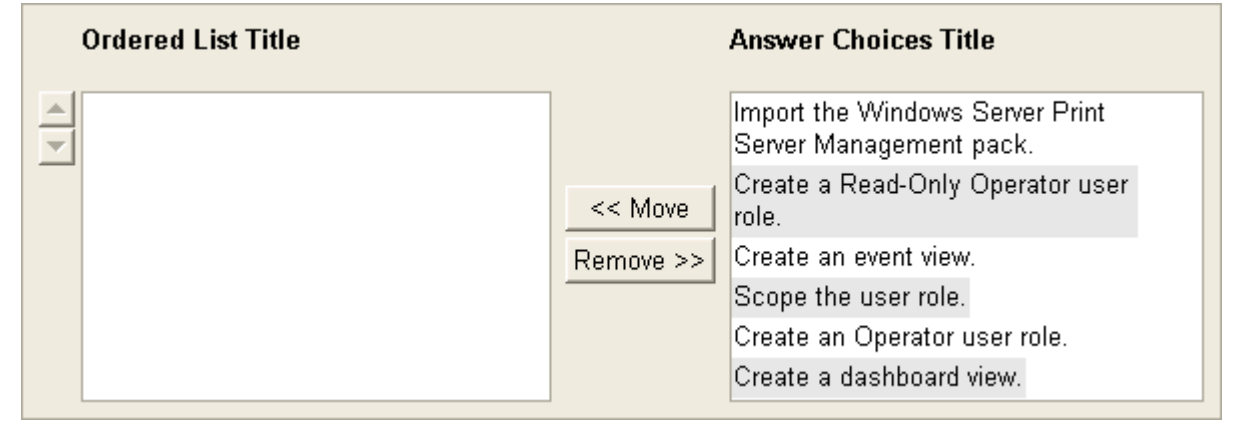

#### **Correct Answer:**

Import the Windows Server Print Server Management pack. Create a Read-Only Operator user role. Create an event view.

#### **Section: Operations Manager Explanation**

#### **Explanation/Reference:**

Not 100% sure on this one. I think the Windows Server Print Server Management pack is required. I wasn't able to find much on this. I think a user role is required, but not sure. Finally a view is required for the role.

#### **QUESTION 14**

You network contains an Active Directory domain named contoso.com. The domain contains a domain controller named DC1 and a server named Server1.

You install the management server role on Server1.

You install the Operations Manager agent on DC1.

You run the Operations Manager console and discover the active alerts shown in the exhibit. (Click the **Exhibit** button.)

You need to resolve the active alerts.

What should you do?

## **Exhibit:**

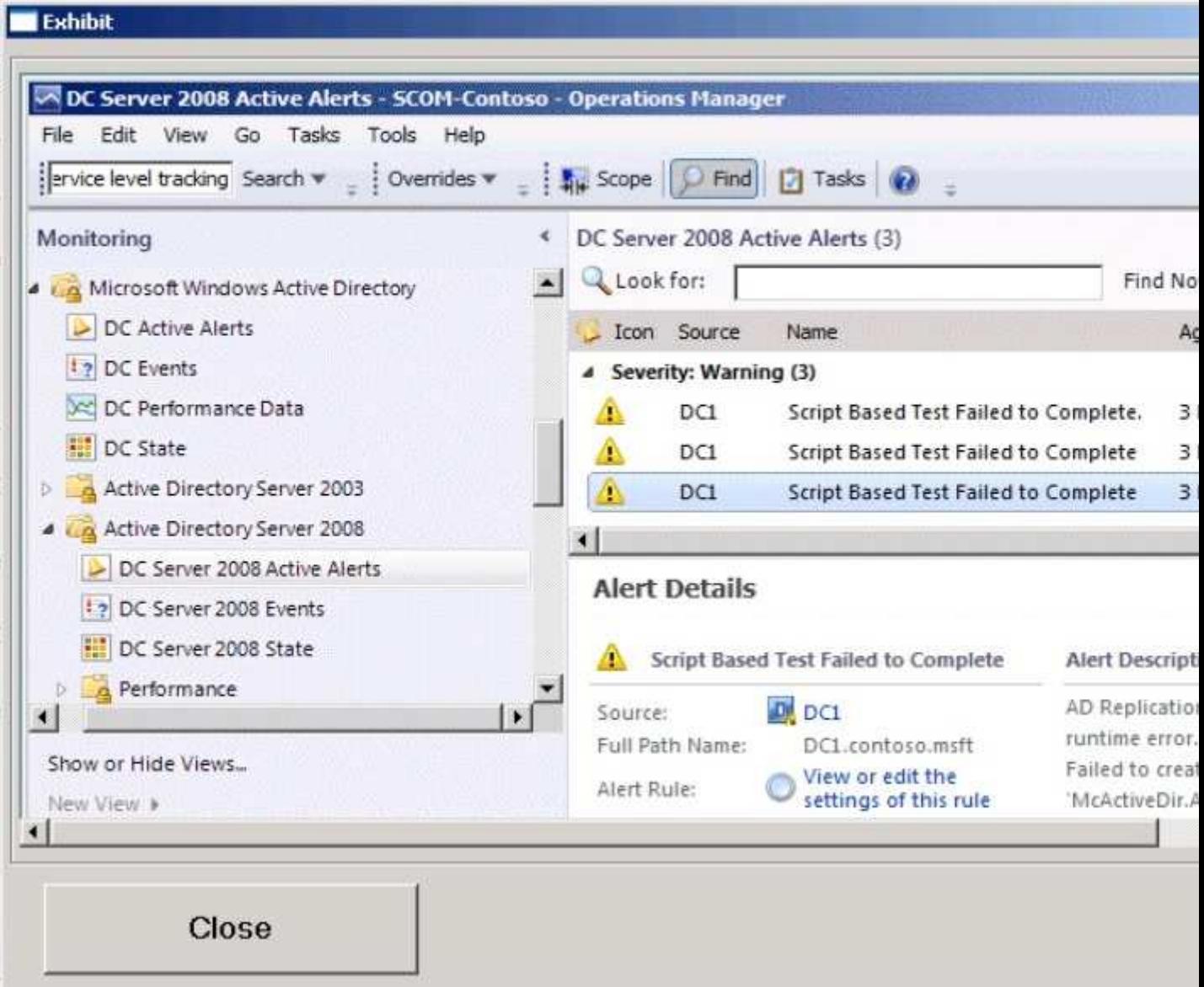

- A. On DC1, install MOMADAdmin.exe.
- B. On Server1, install OomADs.msi.
- C. On DC1, Install OomADs.msi.
- D. On Server1, install MOMADAdmin.exe.

#### **Correct Answer:** C **Section: Operations Manager Explanation**

#### **Explanation/Reference:**

If you have manually installed an agent on a Domain Controller or the Domain Controller is using a Gateway Server to communicate within a Management Group then you might well see the following script errors:

AD Database and Log : The script 'AD Database and Log' failed to create object

'McActiveDir.ActiveDirectory'. The error returned was: 'ActiveX component can't create object' (0x1AD)

or

AD Lost And Found Object Count : The script 'AD Lost And Found Object Count' failed to create object 'McActiveDir.ActiveDirectory'. This is an unexpected error. The error returned was 'ActiveX component can't create object' (0x1AD)

This is because the AD Management Pack requires a Help Object (ooMADs.msi) which is installed automatically on a push install via a Management Server. The file can be copied and manually installed from the OpsMgr software … there is a HelpObjects folder where ooMADS.msi can be run from).

https://systemcentersolutions.wordpress.com/category/management-pack-active-directory/oomads-msi/

# **QUESTION 15**

Your company has a private cloud that contains a Microsoft ASP.NET application. The application is hosted by Internet Information Services (IIS) on a server named Server1. The application is accessed by using multiple URLs.

You configure a watcher node on a server named Server2.

You need to ensure that an alert is generated each time the watcher node receives an HTTP error of 400 or more. The solution must ensure that the cause of the alert is captured.

Which type of monitor should you create from the Operations Manager console?

- A. Windows Service
- B. Process
- C. Web Application Transaction Monitoring
- D. TCP Port

#### **Correct Answer:** C **Section: Operations Manager Explanation**

#### **Explanation/Reference:**

Web Application Transaction Monitoring Template http://technet.microsoft.com/en-us/library/hh457553.aspx

# **QUESTION 16**

Your company has a private cloud that is managed by using a System Center 2012 Operations Manager infrastructure.

The network contains three devices. The devices are configured as shown in the following table.

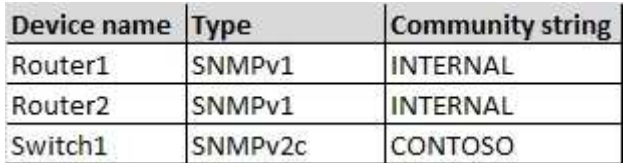

You need to ensure that Operations Manager can discover all of the devices.

What should you do?

- A. From the Operations Manager console, create one group and set the group to **Dynamic Members.**
- B. From the Operations Manager console, create two Run As Accounts
- C. From the Operations Manager Shell, run the **Set-SCOMUserRole** cmdlet.
- D. From the Operations Manager Shell,run the **Enable-SCOMDiscovery** cmdlet.

#### **Correct Answer:** B **Section: Operations Manager Explanation**

#### **Explanation/Reference:**

In the SNMP V1 or V2 Run As account, select the appropriate community string, or choose Use selected default accounts if you wish Operations Manager to do the matching for you and create the 1:1 relation between the network device and the community string. This is very useful if you are importing a large number of network devices that use a number of community strings.

## **QUESTION 17**

Your company has a private cloud that is managed by using a System Center 2012 Operations Manager infrastructure. The infrastructure contains a management server named Server1.

The network contains two subnets named Subnet1 and Subnet2. The two subnets are separated by a firewall that prevents SNMP communications.

Server1 is located on Subnet1. A switch named Switch1 is located on Subnet2.

Switch1 has the following configurations:

- Network ID: 172.23.1.0/23
- **IPv4 address: 172.23.1.55**
- IPv6 address: fec0:2308::12

You need to discover Switch1.

What should you configure from the Computer and Device Management Wizard?

To answer, drag the appropriate values to the correct location in the answer area. (Each value may be used once, more than once, or not at all.)

**Select and Place:**

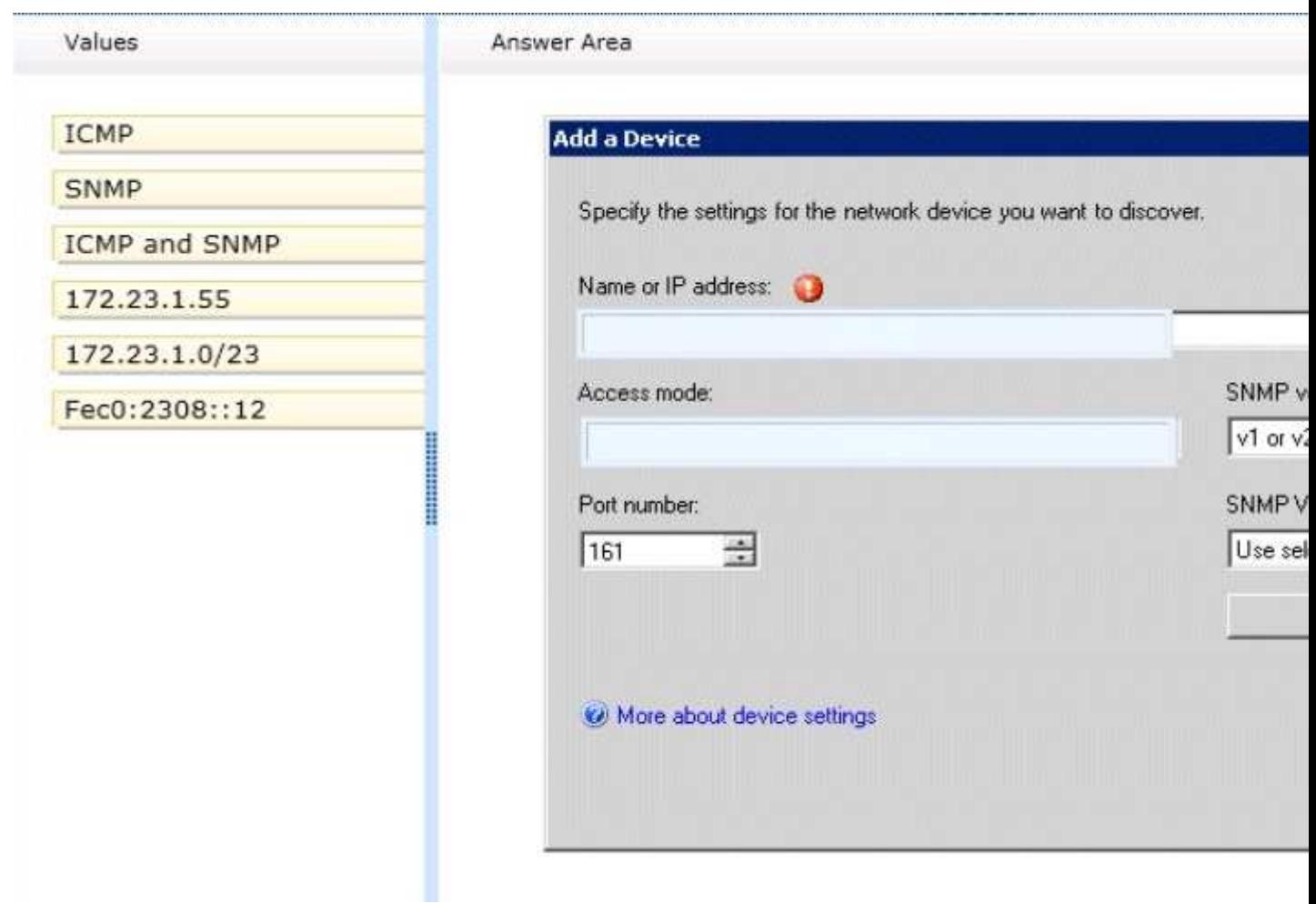

**Correct Answer:** 

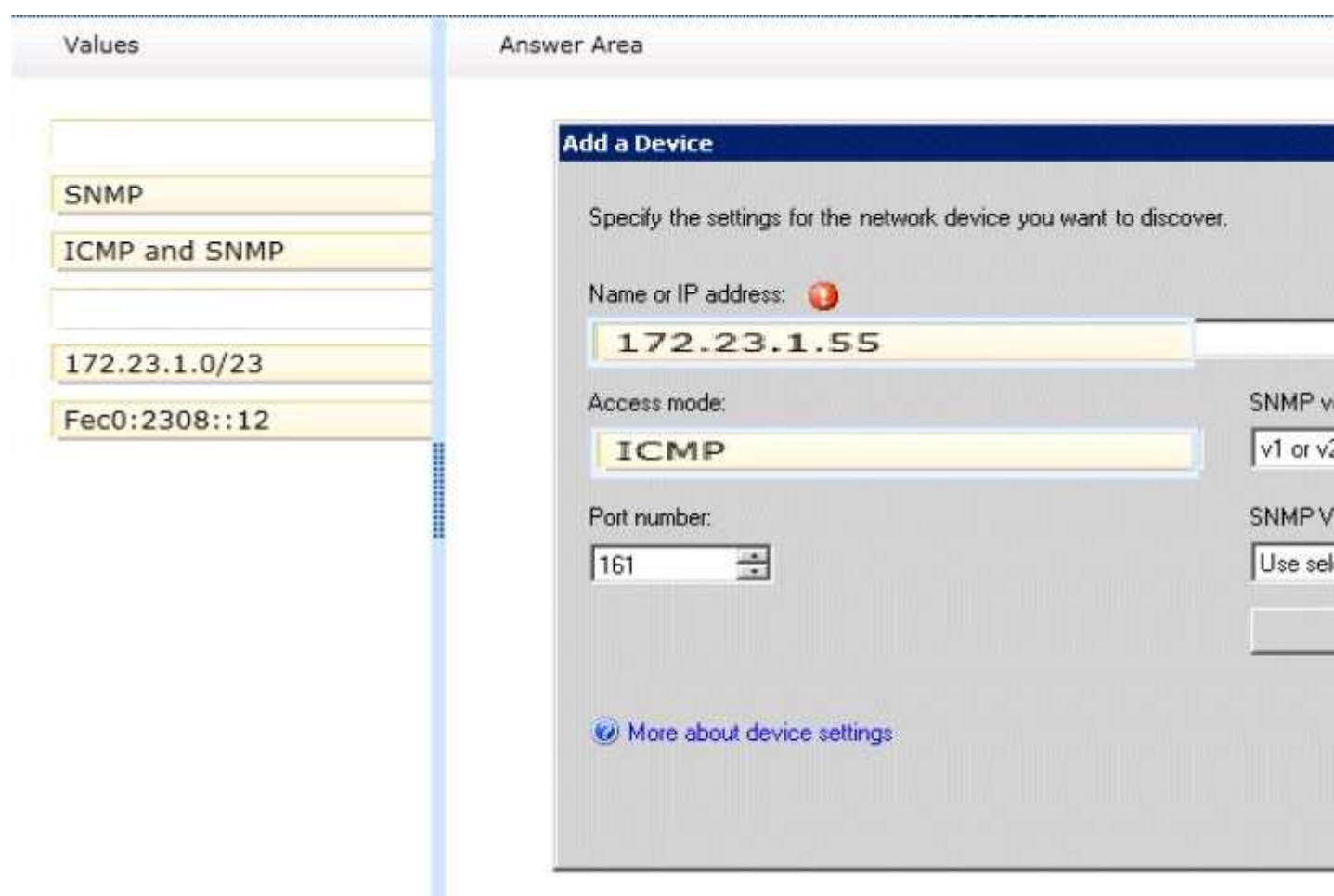

#### **Section: Operations Manager Explanation**

#### **Explanation/Reference:**

Explicit discovery – An explicit discovery rule will only attempt to discover those devices that you explicitly specify in the wizard by IP address or FQDN. It will only monitor those devices that it can successfully access. The rule will attempt to access the device by using ICMP, SNMP, or both depending on the configuration of the rule.

http://technet.microsoft.com/en-us/library/hh212935.aspx

## **QUESTION 18**

Your company has a private cloud that is managed by using a System Center 2012 Operations Manager infrastructure.

From Operations Manager, you create a group named Group1.

You add multiple servers to Group1.

You have an Active Directory group named Group2.

You configure a dashboard for the users in Group2 to manage the client computers in Group1.

You need to ensure that the users in Group2 can achieve the following tasks:

- View open critical alerts generated by Group1
- Identify whether a monitor generated an alert.

Which object should you add to the dashboard?

- A. a state widget
- B. an alert widget
- C. an event view
- D. a state view
- E. an alert view

## **Correct Answer:** B **Section: Operations Manager Explanation**

#### **Explanation/Reference:**

Adding an alert widget to a dashboard

Step 1: In an empty dashboard cell, click on the "Click to add widget" link. This opens the New Dashboard and Widget Wizard.

Step 2: Now you are presented with a selection of the available widgets. Select Alert Widgets and then click Next.

Step 3: Once you give your widget a name and a description, you can choose a group or object for which to display alerts. The ability to select between "Groups" and "Groups and objects" allows you to change the scope of objects for which you will receive alerts. If you only want to target a certain object within a group or class, the "Groups and objects" option allows you to do so, while the "Groups" option enables you to view alerts for all objects within the group you choose.

Step 4: Next you can specify the criteria for the alerts you will receive. You may choose the Severity, Priority, and Resolution State of the alerts. For example, I will receive alerts for warnings and information of all priority, and in either the new or closed state.

Step 5: Lastly, select the columns to display for each alert. You can also decide how the alerts are sorted by default as well as how they are grouped.

One great addition to the alert widget that is not present in the alert view is the addition of the "Is Monitor Alert" column. This column allows you to see whether the alert was generated by monitor rather than a rule. In my example, I will group alerts by "Is Monitor Alert" and sort by "Last Modified".

And there you have it. We've configured a dashboard with a powerful alert widget. It is a great way to quickly view the alerts you care about organized in the way you want.

If you aren't satisfied with your configuration or if your needs change, you can always click the button which gives you the option to reconfigure, personalize, or remove your widget. Reconfiguring a widget opens a wizard with your previously chosen widget configuration and allows you to change all of options to keep up to date with your needs. Here you can change everything from the groups or objects targeted, to the name of the widget. Personalizing a widget allows you to change the display options for that widget. Here you can change which columns are displayed and how your alerts are grouped and sorted. This allows you to view the alerts within a context that is most appropriate to you, but without having to worry about the primary configuration details.

http://blogs.technet.com/b/momteam/archive/2011/10/17/operations-manager-2012-dashboards-the-alertwidget.aspx

# **QUESTION 19**

You deploy System Center 2012 Operations Manager.

You create two unsealed management packs named MP1 and MP2.

You create an override for MP1.

You create a group in MP2.

You need to apply the override for MP1 to the group in MP2.

What should you do before you apply the override?

- A. Create a new class in MP2.
- B. Seal MP1.
- C. Seal MP2.
- D. Create a new class in MP1.

# **Correct Answer:** C **Section: Operations Manager Explanation**

#### **Explanation/Reference:**

When you create a group, you save it to an unsealed management pack. However, an element in an unsealed management pack, such as a group, cannot reference an element in a different unsealed management pack, such as an override or a view. If you are going to use a group to target an override or scope a view, you must either save the group to the same unsealed management pack as the override or view, or **you must seal the management pack that contains the group.**

If you save the group to the same unsealed management pack as the override or view, you can only use that group for overrides and views that are also contained in that unsealed management pack.

If you seal the management pack that contains the group, you can reference that group from other unsealed management packs. However, you cannot easily change any group settings in the sealed management pack or add new groups to the sealed management pack.

http://www.code4ward.net/main/Blog/tabid/70/EntryId/130/Implications-when-using-groups-from-a-sealed-MP-for-overrides.aspx

# **QUESTION 20**

Your company has a datacenter in Los Angeles.

The datacenter contains a private cloud that is managed by using a System Center 2012 infrastructure.

A server named VMM1 hosts the System Center 2012 Service Manger management server. A server named Server2 hosts the System Center 2012 Orchestrator management server.

You plan to use a runbook named Book1 to update the status of Service Manager incidents.

You need to ensure that you can create Book1, and then reference the runbook in Service Manager.

What should you do? (Each correct answer presents part of the solution. Choose all that apply.)

- A. From the Service Manager Console, add an incident event workflow.
- B. From the Service Manager Shell, run the **Set-SCDWJobSchedule** cmdlet.
- C. From the Orchestrator Deployment Manager, register the Integration Pack for System Center Service Manager.
- D. From the Service Manager Console, create an Orchestrator connector.
- E. From the System Center 2012 Orchestrator Runbook designer, create a connection.
- F. From the Service Manager Shell, run the **Enable-SCDWJobSchedule** cmdlet.

#### **Correct Answer:** AE **Section: Service Manager Explanation**

#### **Explanation/Reference:**

Just a draft:

- Install the integration pack for SCSM on Orchstrator and configure the connection settings (SCSM server name, User, Password)
- Create a new runbook
- First activity -> "Monitor Object" of SCSM integration pack -> Incident Class -> On Update -> Filter "Support Group" not equal "Tier 1"
- Add 6 "Send Email" activities -> 6 different recipients -> add the text in each mail body
- Link all 6 "Send Email" activities with the first "Monitor Object" activity
- On each link delete the default rule "On success"
- Add a new criteria -> Choose the "Support Group" from the data bus ->criteria of the first link "Support Group" equals "Tier 2"
- Do the same with the other Links and Support Groups.
- Check in and start the runbook

http://social.technet.microsoft.com/Forums/en/administration/thread/ea41a3a4-0b40-47ee-9ecca2ecab8794bf

#### **QUESTION 21**

Your company has a private cloud that contains a System Center 2012 infrastructure.

The network contains a Service Manager infrastructure and an Orchestrator infrastructure.

You plan to configure the private cloud to meet the following requirements:

- **Integrate runbooks to Service Manager requests.**
- Automate administration tasks by using runbooks.
- Provide end users with the ability to perform administrative tasks.

You need to configure the private cloud to meet the requirements.

What should you do from Service Manager?

- A. Register the Orchestrator Integration Packs
- B. Create an Exception Management Workflow.
- C. Register a data source.
- D. Select the sync folder for the Orchestrator connector.

#### **Correct Answer:** D **Section: Service Manager Explanation**

#### **Explanation/Reference:**

The video here talks about syncing folder for the Orchestrator connector in the intro.

The sync is at 6:50

http://technet.microsoft.com/en-us/video/private-cloud-demo-extravaganza-8-create-an-orchestratorrunbook-and-integrate-with-service-manager-with-system-center-2012.aspx

#### **QUESTION 22**

Your company has a private cloud that is managed by using a System Center 2012 infrastructure.

The network contains an Orchestrator infrastructure and a Service Manager infrastructure.

You need to automate user account provisioning for the Self-Service Portal. The solution must ensure that new user accounts are approved by a member of the human resources department.

You configure the Orchestrator connector.

Which five actions should you perform next? (To answer, move the appropriate actions from the list of actions to the answer area and arrange them in the correct order.)

#### **Build List and Reorder:**

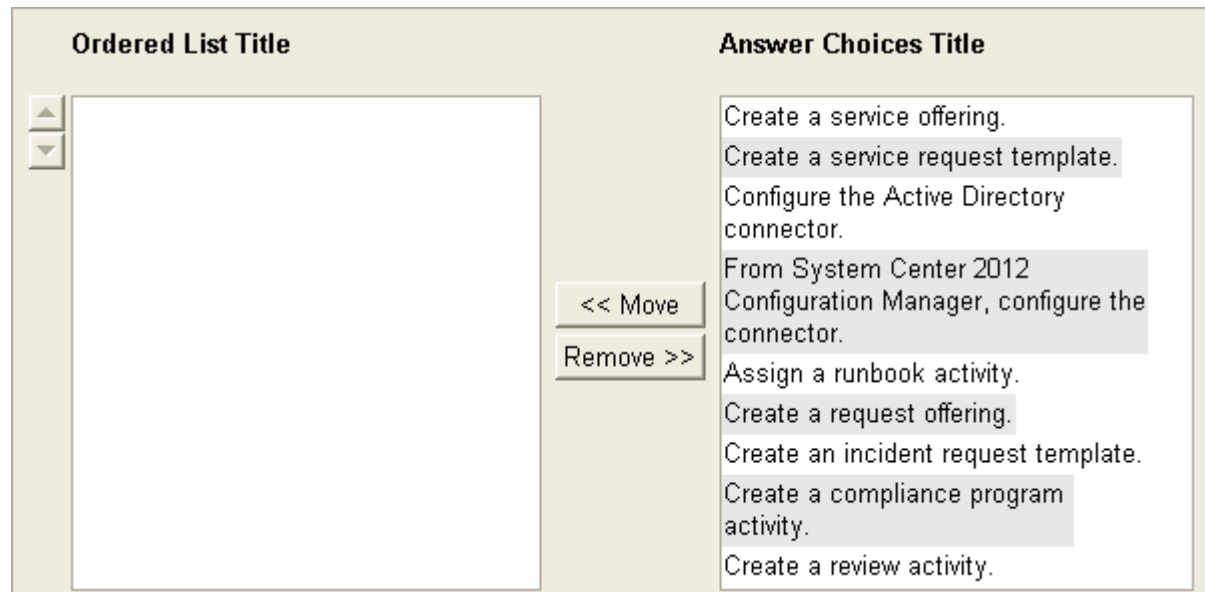

## **Correct Answer:**

Configure the Active Directory connector. Assign a runbook activity. Create a review activity. Create a service request template. Create a request offering.

#### **Section: Service Manager Explanation**

#### **Explanation/Reference:**

http://syscen.blogspot.com/2012/01/automating-new-user-creation-with-scsm.html http://syscen.blogspot.com/2012/02/automating-new-user-creation-with-scsm.html http://syscen.blogspot.com/2012/02/automating-new-user-creation-with-scsm\_09.html http://syscen.blogspot.com/2012/02/automating-new-user-creation-with-scsm\_15.html

1. Create Runbook Automated Activity Template

2. Extend service request class

3. Create Service Request template using the new Class and include the Runbook Automated Activity Template.

4. Create the Service Request Offering.

## **QUESTION 23**

Your company help desk uses System Center 2012 Service Manager to manage and track problems.

You need to ensure that the manager of the help desk is notified automatically when a high-priority incident is updated.

What should you configure?

To answer, select the appropriate configuration in the answer area.

# **Hot Area:**

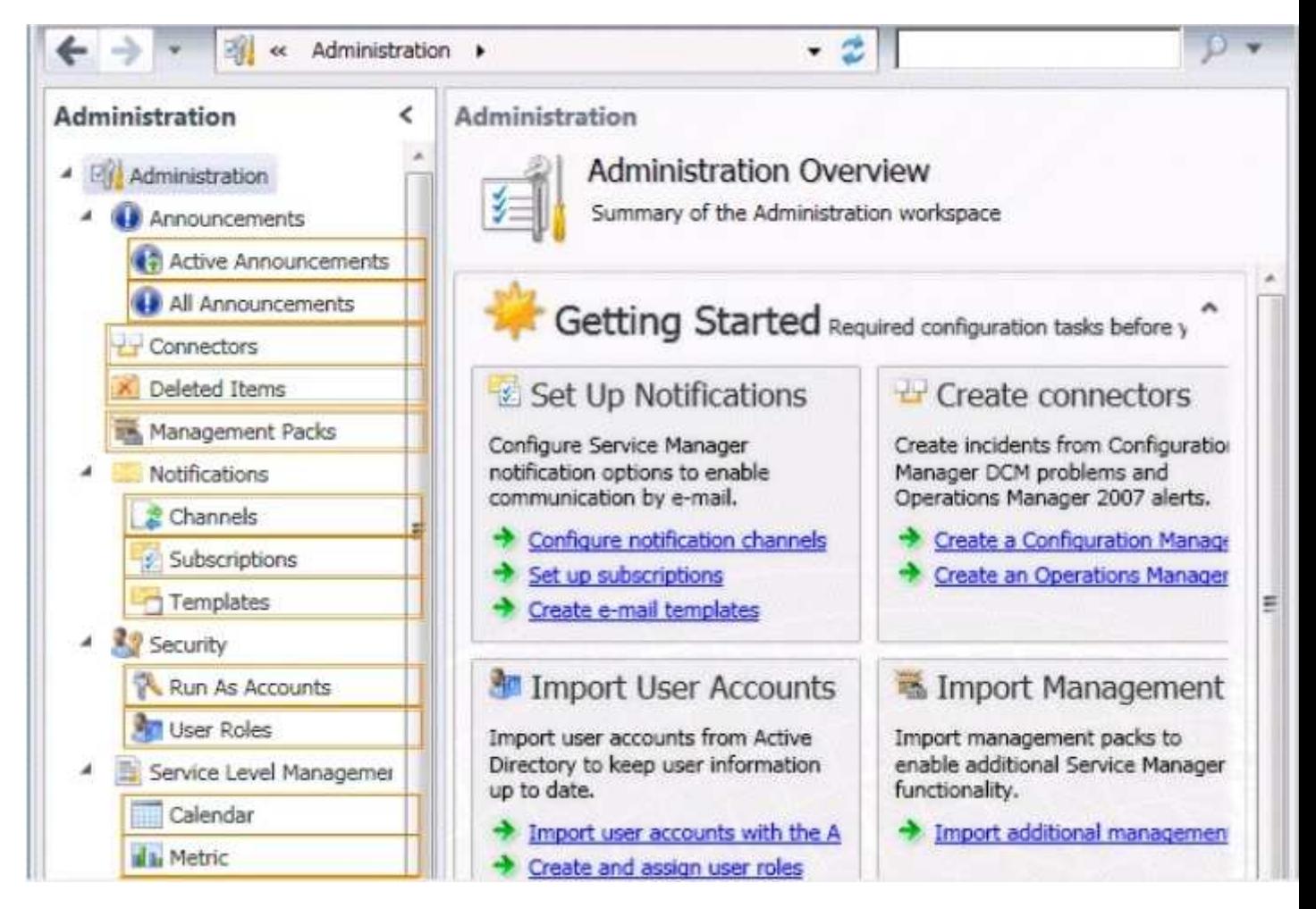

**Correct Answer:** 

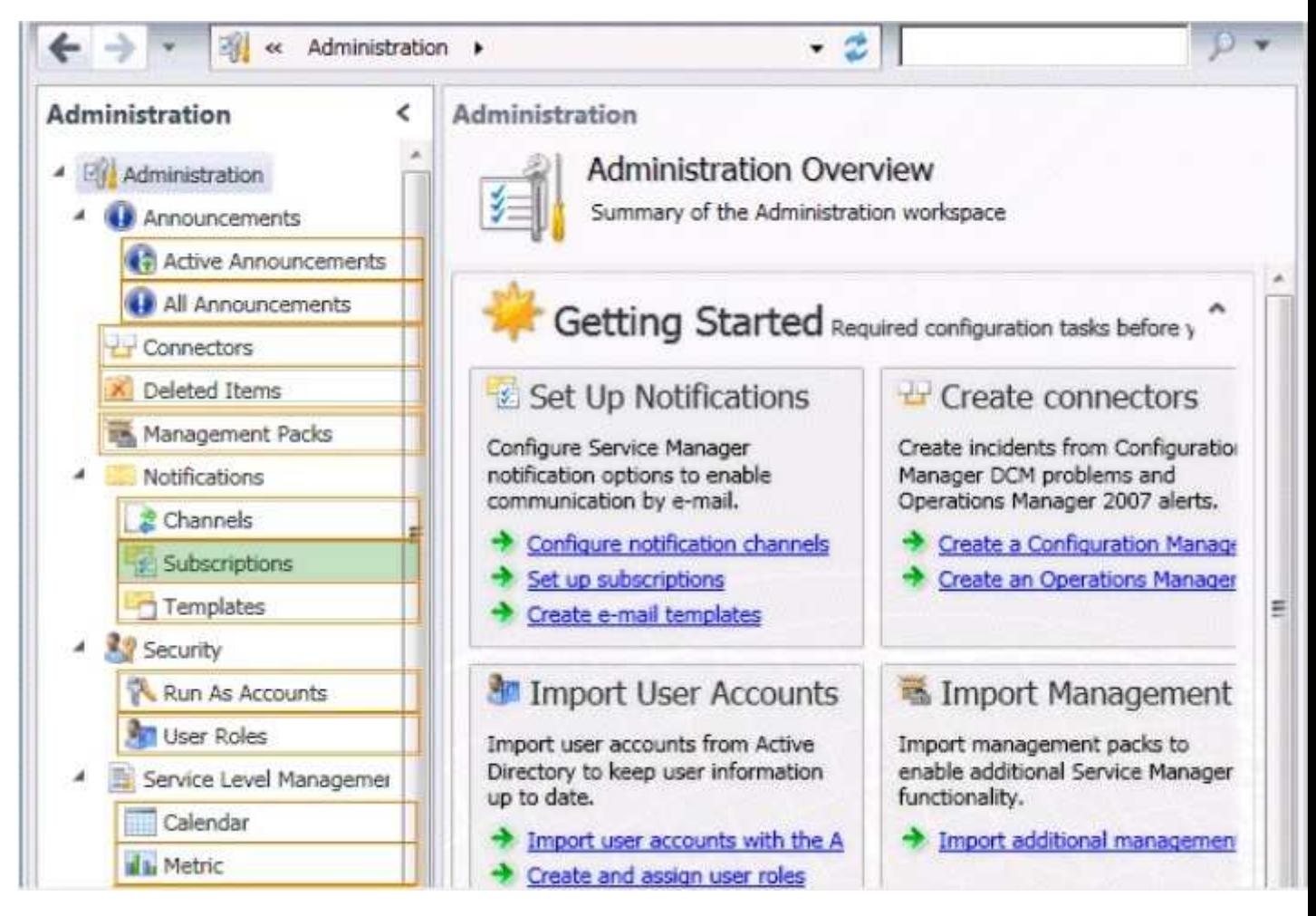

# **Section: Service Manager Explanation**

#### **Explanation/Reference:**

Service Manager uses notification subscriptions to automatically send notifications to selected recipients when a selected condition occurs.

Source: System Center 2012 Service Manager Console

#### **QUESTION 24**

Your company has a private cloud that is managed by using a System Center 2012 Orchestrator, System Center 2012 Operations Manager, and System Center 2012 Service Manager Infrastructure.

You discover that a service on a server repeatedly stops.

you need to configure a solution to remediate the recurring issue automatically.

What should you do?

- A. From Service Manager, create an incident template.
- B. From Service Manager, configure an incident workflow.
- C. From Operations Manager, configure CI connector.
- D. From Operations Manager, create a monitor.

**Correct Answer:** B **Section: Service Manager Explanation**

**Explanation/Reference:**

# **QUESTION 25**

Your company has a private cloud that contains a System Center 2012 Orchestrator infrastructure.

You are creating a new runbook.

You need to ensure that the workflow starts when a file named Complete.nfo is added to a folder named Status.

From which category should you add an activity?

To answer, select the appropriate category in the answer area.

# **Hot Area:**

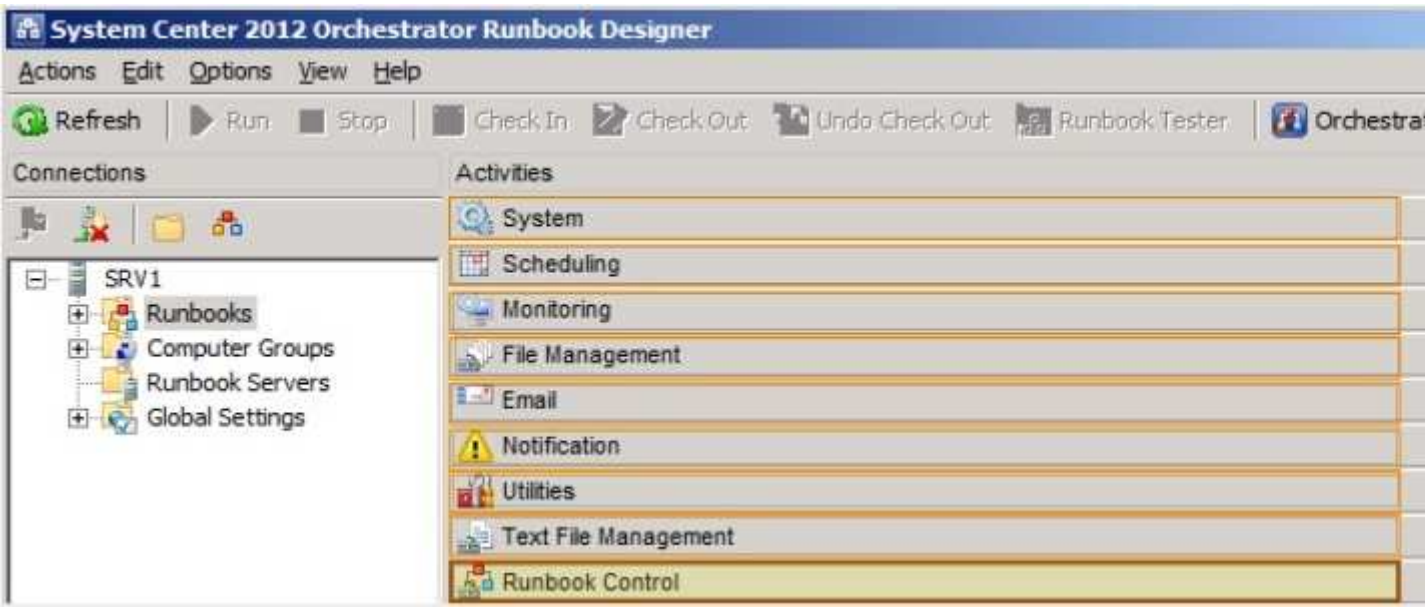

#### **Correct Answer:**

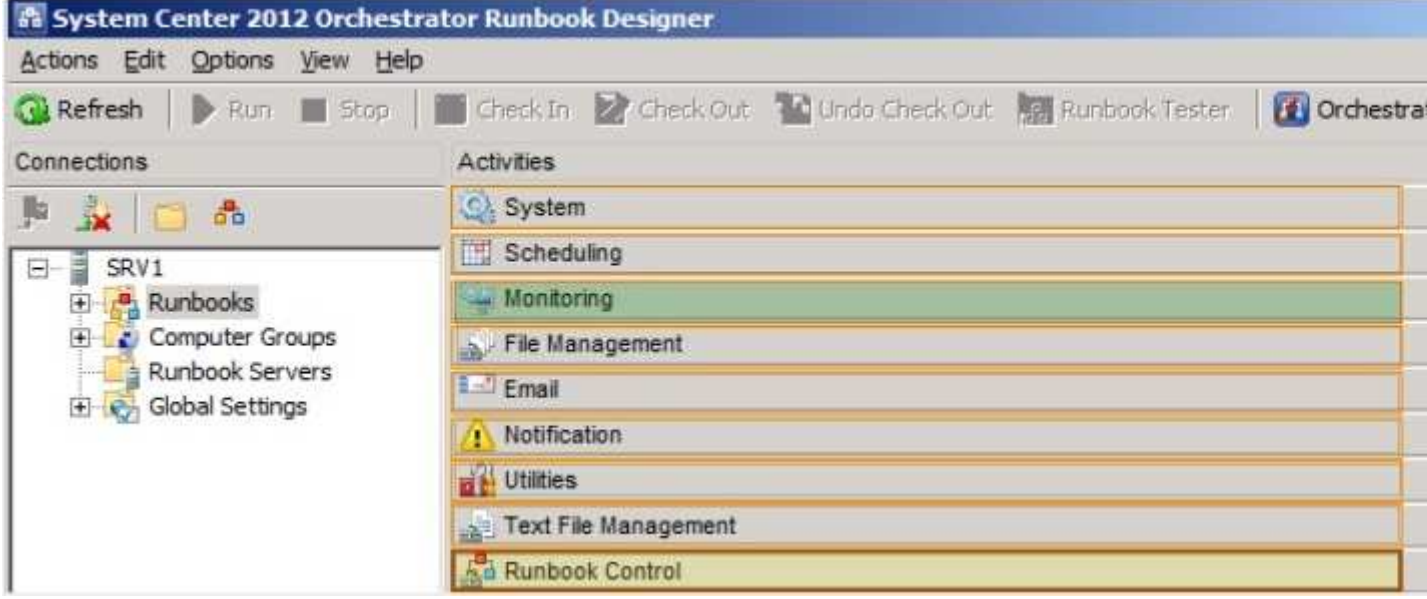

#### **Section: Orchestrator Explanation**

**Explanation/Reference:** Starting Point

A runbook can only have one starting point. A starting point is an activity that automatically runs when the runbook is started. Each activity in the runbook runs after the previous activity in the workflow is complete.

If a runbook starts with any activity other than a monitor, the runbook begins processing and attempts to run to completion. If the runbook starts with a monitor activity, the monitor loads and waits for the trigger condition. Once the condition is met, a runbook instance is created to run the remaining activities in the runbook. The monitor continues to run and wait another occurrence of the trigger condition. Runbooks that start with monitors continue to run until you stop them from the Runbook Designer or Orchestration console.

http://technet.microsoft.com/en-us/library/hh403783.aspx

#### **QUESTION 26**

Your company has a private cloud that contains a System Center 2012 Service Manager instance. Service Manager has the Self-Service Portal installed.

You create a service offering that contains a single request offering. The service offering provides loggedon users with the ability to add their user account automatically to a group named ServiceGroup1.

The company's security policy requires that an administrator named Admin1 must approve all requests for group membership changes.

You need to configure the infrastructure to meet the requirements of the company's security policy.

What should you modify?

- A. the service offering
- B. the service request template
- C. the request offering
- D. ther Service Offering Category list

#### **Correct Answer:** B **Section: Service Manager Explanation**

#### **Explanation/Reference:**

http://social.technet.microsoft.com/Forums/en-US/systemcenterservicemanager/thread/c26c16be-464e-4eeb-a5a7-00136580467a

I am brand new to SCSM/SCOrch and am fumbling my way through it. I have finally gotten a runbook successfully created, service request offering completed, and published it to the portal. I filled it out and submitted it on the portal a couple hours ago and it still sits "In progress". I cannot for the life of me figure out how in the world to approve the request. I assume once I approve it the rest will be completed automatically. Can anyone help? Please?

Juice

For approval you need to **add a Review Activity to the Service Request Template** at the Activity tab. Marcel Zehner wrote a good blog post about this: News in SCSM12 (Beta) #2 – Service Requests Hope this helps.

#### **QUESTION 27**

Your company has a datacenter in Los Angeles.

The datacenter contains a private cloud that is managed by using a System Center 2012 infrastructure. The infrastructure has the System Center 2012 Service Manager Self-Service Portal installed.

You create a new service offering.

You need to ensure that only three users named Admin1, Admin2, and Admin3 can access the service offering.

What should you do?

- A. Add the service offering and the request offering to a Service Manager group, and then create a Run As Account.
- B. Add the Admin1, Admin2, and Admin3 configuration items to a Service Manager group, and then create a Run As Account.
- C. Add the service offering and the request offering to a Service Manager group, and then create a User Role.
- D. Add the Admin1, Admin2, and Admin3 configuration items to a Service manager group, and then create a User Role.

#### **Correct Answer:** D **Section: Service Manager Explanation**

#### **Explanation/Reference:**

With Role based security scoping in SCSM there is the possibility to configure a controlled environment for different service roles. A SCSM role profile is a configuration set to define access to objects, views in the console, operations they can perform and members of the role (AD User/Group). SCSM components of a User role are:

- The security scope: Is the security boundary in SCSM. Boundaries can be set on Group/queue, Class, Property & relationships.
- UI filter scope: This filter is for defining what an operator can see in the SCSM console. Limiting the options visible in the console improves the usability. UI filters can be set on console tasks, templates and views.
- User role profile: SCSM includes some predefined user profiles who include a set of allowed operations with a class/property/relationship scope over objects.
- **User Assignment: The members of the user role in SCSM. This can be set for users or groups. (Always recommended to use groups)**

http://scug.be/scsm/2010/03/21/service-manager-role-based-security-scoping

#### **QUESTION 28**

Your company has a private cloud that is managed by using a System Center 2012 infrastructure.

The network contains a Virtual Machine Manager (VMM) infrastructure and an Operation Manager infrastructure.

You create and deploy a three-tier service to VMM.

You plan to view service diagrams in Operations Manager.

You need to identify which management packs must be imported to Operations Manager for the planned diagrams. The solution must minimize the number of imported management packs.

Which management packs should you identify? (Each correct answer presents part of the solution. Choose all that apply.)

- A. the Windows Server Operating System management pack
- B. the Internet Information Services 7 Monitoring management pack
- C. the File Services management pack
- D. the Microsoft SQL Server Monitoring Management Pack
- E. the Monitoring Pack for Active Directory (AD)
- F. the Windows Server DNS 2003/2008/2008 R2 Monitoring Management Pack

**Correct Answer:** ABD **Section: Operations Manager Explanation**

## **Explanation/Reference:**

Information on three-tier service in VMM: http://blogs.technet.com/b/m2/archive/2011/03/29/how-to-deploythe-pet-shop-application-as-a-service-in-vmm.aspx

Three tiers are Web tier, Middle tier, and SQL tier.

A. The Windows Server Operating System management pack provides the fundamental monitoring basics for computers running the Windows 2000 Server and Windows Server 2003, 2003 R2, 2008 and 2008 R2 Operating System

B. The Internet Information Services Management Pack provides proactive and reactive monitoring of your Internet Information Services (IIS) environment.

C. The File Services management pack retrieves events and other health information generated by the services that make up the File Services role.

D. The Monitoring pack for SQL Server provides the capabilities for Operations Manager 2007 R2 and Operations Manager 2012 to discover SQL Server 2005, 2008, 2008 R2, and SQL Server 2012. It monitors SQL Server components such as database engine instances, databases, and SQL Server agents.

E. The Monitoring Pack for Active Directory (AD) provides both proactive and reactive monitoring of your Active Directory deployment.

F. This management Pack monitors DNS infrastructure health, availability and performance on Microsoft Windows server 2003/2008/2008 R2.

#### **QUESTION 29**

Your company has a private cloud that is managed by using a System Center 2012 Operations Manager infrastructure.

The network contains two network segments that are separated by a firewall.

You have a management server named Server1.

You create a discovery rule and configure the rule to discover SNMP devices.

You discover that only the devices on the network segment that contains Server1 are discovered.

You need to ensure that the devices supporting SNMP on both network segments are discovered.

Which firewall port or ports should you allow on the firewall?

- A. UDP 161
- B. TCP 161 and UPD 22
- C. UDP 5723 and UDP 5724
- D. TCP 162

#### **Correct Answer:** A **Section: Operations Manager Explanation**

#### **Explanation/Reference:**

SNMP uses the default UDP port 161 for general SNMP messages and UDP port 162 for SNMP trap messages.

http://technet.microsoft.com/en-us/library/cc959643.aspx

# **QUESTION 30**

Your company has a private cloud that is managed by using a System Center 2012 Operations Manager infrastructure.

The network contains an Active Directory forest named adatum.com

Operations Manager monitors a server named Operations1. Operations1 has a computer account in an oganizational unit (OU) named ServerOU1.

You create a group named GP1 as shown in the exhibit. (Click the **Exhibit** button.)

You create a ruled named OMRule1 that generates an alert when an error is added to the Application log.

You target OMRule1 to GP1.

You discover that alerts fail to be generated when errors are added to the Application log on Operations1.

You need to ensure that an alert is generated when an error is added to the Application log on Operations1.

What should you modify?

## **Exhibit:**

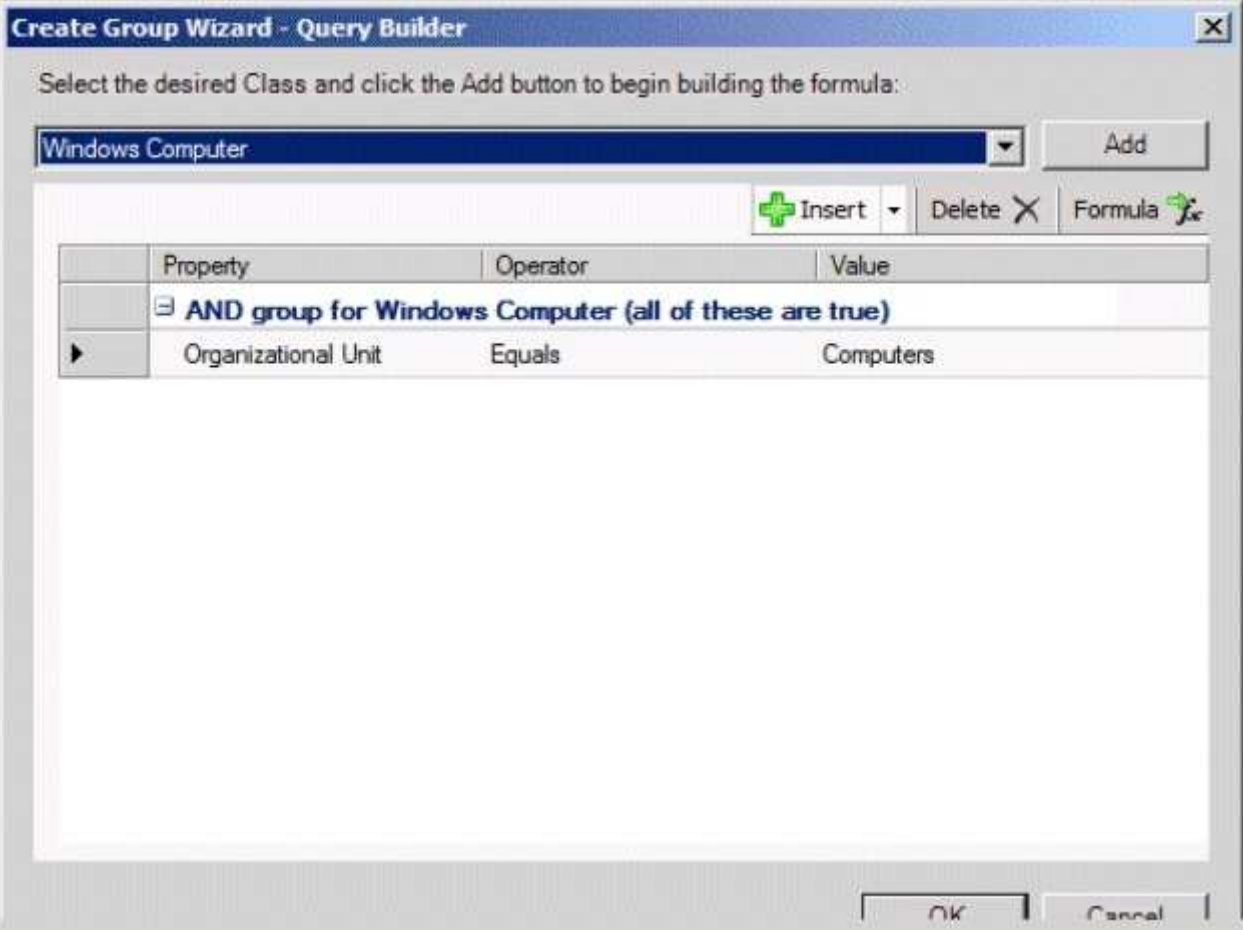

- A. the target of OMRule1
- B. the dynamic membership of GP1
- C. the category of OMRule1
- D. the explicit memebership of GP1

**Correct Answer:** A **Section: Operations Manager Explanation**

**Explanation/Reference: How does a rule get to an agent?**

For any particular rule/monitor, OpsMgr will enumerate all instances of the target class and apply the rule to each. If there are no instances of the target class on a particular agent, then the rule will do nothing. It's that simple.

#### **If I can't target groups, why are they listed when I select a target for a rule?**

Groups are classes just like any other. They're singleton classes where the class and the instance are one and the same, but they are classes nonetheless which is why they show up in the list with all other classes. There are really very few circumstances where you will target a rule at a group though.

## **What if I do target a group?**

You can apply a rule/monitor directly to a group, but it will execute against the group object itself. OpsMgr will not enumerate members of the group and apply the rule to each. Any rules targeted at groups will actually operate on the Root Management Server since groups have no host and unhosted objects are managed by the RMS.

## **How do I target some group of objects then?**

To the specific question of how to get a particular rule/monitor to a subset of components, you have two basic options. Let's say for example, you have a particular subset of web sites that you need a particular rule to apply. You could target that rule at the IIS 2003 Web Site class for example, but that would apply the rule to all instances of that class. It would probably apply to sites that you didn't want.

Option 1 would be to create a new class and target the rule at the class. In the case of an IIS site, this would mean that you would need to go to the Authoring Console or raw XML and create a new class and discovery. That's a more advanced solution that most customers will do and probably overkill anyway.

Option 2 is the create a rule target at the whole class and disable it. Create a group with the sites you want and create an override for that group to enable your rule. This might sound like a workaround, but it's a completely valid solution.

## **How do I know if I'm selecting the right target?**

The easiest method to validate you are using a target that actually has instances is to use the Discovered Inventory view in the Operations Console prior to creating your rule/monitor. In the Actions pane is an option called "Change target type..." that will bring up the same Select a Target Type dialog box that you see when you select the target for a rule/monitor. This view will list all instances of the target class you select. You can validate which agents have an instance of that class and how many instances each has. If there are no instances listed, then the rule isn't going to do anything. If there are instances, then you not only be confident that the rule/monitor will execute on the agent, but you can also view the properties of the instance that will be accessible to any rules/monitors targeted at it.

http://blogs.technet.com/b/brianwren/archive/2007/08/22/targeting-rules-and-monitors.aspx

# **QUESTION 31**

Your company has a private cloud that is managed by using a System Center 2012 infrastructure.

The private cloud contains 200 servers that run Windows Server 2008 R2. All of the servers are managed by Operations Manager.

The private cloud contains an application named App1 that is deployed on-demand to several servers. The servers that run the application are identified by a registry value set during the application's installation.

You create a monitor that targets all of the servers.

You need to modify the monitor to only affect the servers that have the application installed.

Which three actions should you perform in sequence? (To answer, move the appropriate actions from the list of actions to the answer area and arrange them in the correct order.)

## **Build List and Reorder:**

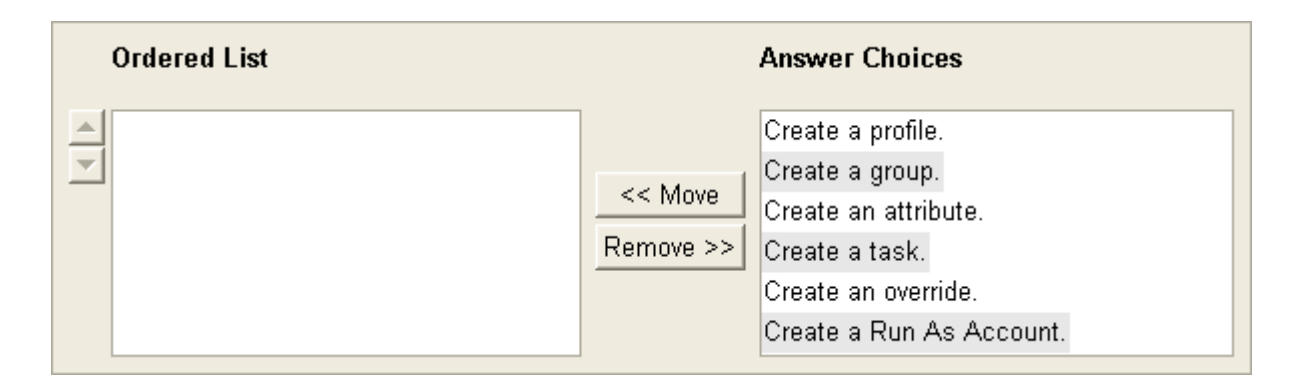

## **Correct Answer:**

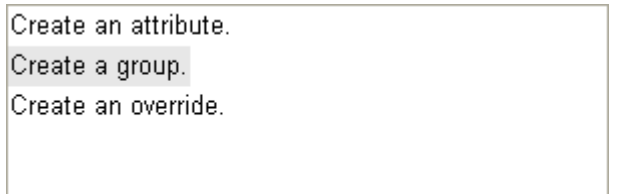

#### **Section: Operations Manager Explanation**

#### **Explanation/Reference:**

In Operations Manager 2007, you can create attributes to define a commonality within a group of objects that you want to monitor. After you create an attribute, you can create a group whose members are only objects that have the commonality described in your attribute.

For example, if you want to monitor a set of servers that all have a common registry value, you **create an attribute** based on that registry value. To find the servers that have that registry value, you **create a group** that has a dynamic inclusion rule for only those servers that have the newly created attribute and target the group only to the server object type. Operations Manager then checks the registry of each server to see whether that registry value exists. If it does, that server is added as a member of the group.

When you create an attribute, you must select an object type as a target for it. Operations Manager adds the new attribute to the existing list of attributes for that object type. If the target you select is from a sealed management pack, the object type also is sealed and the new attribute cannot be added. Instead, Operations Manager creates a new object type to which it adds the new attribute. By default, this new object type is named after the original object type with \_Extended appended to the original name. This new object type contains all the attributes of the original object type, in addition to the attribute you are creating.

You can view existing attributes in the Monitoring area of the Operations console. If the attributes are defined within a sealed management pack, you can view the properties of the attribute but you cannot change them. The properties of an attribute include information about where the attribute information is stored, such as the registry or through WMI.

You can create a new attribute for any monitored object, and you can change most of the properties of an attribute that you create. However, the Attribute Type property, which identifies the source of the attribute information such as the registry, cannot be changed after an attribute is created.

http://systemscenter.ru/opsmgr2007.en/html/26d205e5-a26b-416e-93ae-9f33fe156311.htm

#### **QUESTION 32**

The network contains two servers named Server1 and Server2 that run Windows Server 2008 R2.

The private cloud contains two servers. The servers are configured as shown in the following table.

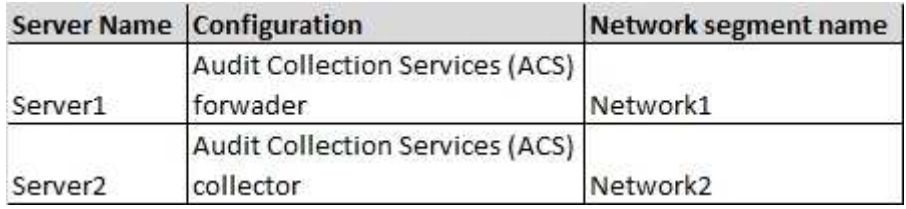

The network segments are separated by a firewall. All of the TCP ports from 1 to 1024 are allowed on the firewall.

You need to ensure that Server1 can send security events to Server2.

What should you do?

- A. From the firewall, allow TCP 51909 from Network1 to Network2
- B. From the firewall, allow TCP 5723 from Network1 to Network2
- C. Deploy an Operations Manager gateway server.
- D. Deploy and SMTP smart host.

## **Correct Answer:** A **Section: Operations Manager Explanation**

#### **Explanation/Reference:**

ACS Forwarders Separated from the ACS Collector by a Firewall

Because of the limited communication between an ACS forwarder and an ACS collector you only need to open the inbound TCP port 51909 on a firewall to enable an ACS forwarder, separated from your network by a firewall, to reach the ACS collector.

http://technet.microsoft.com/en-us/library/bb309575.aspx

#### **QUESTION 33**

Your company has a private cloud that is managed by using a System Center 2012 Operations Manager infrastructure.

The network contains a Microsoft Exchange Server 2010 organization.

You plan to import the Exchange Server 2010 Management Pack.

You need to configure Operation Manager to send Exchange-related notifications to Exchange Server administrators.

What should you create first?

- A. a channel
- B. a User Role
- C. an Exchange Server 2010 Send Connector
- D. a monitor
- E. an Exchange Server 2010 transport rule.

#### **Correct Answer:** A **Section: Operations Manager Explanation**

**Explanation/Reference:**

References a channel here:

http://thoughtsonopsmgr.blogspot.com/2012/05/scomom12-notification-errors-failed-to.html

# **QUESTION 34**

Your company has a private cloud that is managed by using a System Center 2012 Operations Manager infrastructure.

The network contains an SMTP host named mail.contoso.com

You need to configure Operations Manager to use mail.contoso.com to send email notifications.

What should you do?

- A. Create a channel
- B. Configure the agent proxy setting.
- C. Create a rule.
- D. Create an internal connector subscription.

#### **Correct Answer:** A **Section: Operations Manager Explanation**

#### **Explanation/Reference:**

How to Enable an Email Notification Channel

To configure alert notifications for System Center 2012 – Operations Manager, your first task is to enable a notification channel. This topic describes how to configure a channel that will send alert notifications to subscribers by using email.

http://technet.microsoft.com/en-us/library/hh212914.aspx

#### **QUESTION 35**

Your company has a private cloud that is managed by using a System Center 2012 infrastructure.

You deploy an application virtualization solution.

You deploy a server named RDServer1, and then you install the Remote Desktop Services server role.

RDServer1 is monitored by using Operations Manager.

You deploy a virtualized application named VirtualApp1 to RDServer1.

You need to set the state of RDServer1 to critical if CPU utilization by VirtualApp1 exceeds 70 percent for two minutes.

What should you create?

- A. a service level objective (SLO)
- B. an event subscription
- C. an application profile
- D. a monitor
- E. a rule

## **Correct Answer:** A **Section: Operations Manager Explanation**

#### **Explanation/Reference:**

You can configure a service level objective (SLO) to define the availability and performance goals for an application. In the following procedure, you create a new service level (LOB Application 1) against a distributed application, define a Monitor SLO that is based on availability (99.9% up-time), and define a Collection Rule SLO that is based on a performance rule (80% average processor time).

http://technet.microsoft.com/en-us/library/dd441412.aspx

## **QUESTION 36**

Your company has a private cloud that is managed by using a System Center 2012 infrastructure.

You have a web application named WebApp1 that is hosted in another datacenter. The datacenter is not part of the private cloud.

You need to ensure that Service Manager incidents are generated automatically when WebApp1 is unavailable.

What should you create?

- A. a Service Level Tracking object
- B. an event rule
- C. a synthetic transaction
- D. a service offering

#### **Correct Answer:** C **Section: Service Manager Explanation**

#### **Explanation/Reference:**

I think the key to this question is that the datacenter is not part of the private cloud.

To monitor the application that runs on these traditional platforms we leverage custom MP's, **synthetic transactions to be able to test websites, and HTTP probes to test web services ensuring that the outside-in functionality of the application is available.**

http://blogs.technet.com/b/server-cloud/archive/2012/03/29/using-system-center-2012-to-monitor-theinfrastructure-amp-application-layers-for-private-public-and-traditional-environments.aspx

#### **QUESTION 37**

Your company has a private cloud that is managed by using a System Center 2012 Operations Manager infrastructure.

The private cloud has a connection to a partner company. The connection uses a router named Router1. Router1 is owned by the partner company.

The partner company's security policy states that only partner company network administrators can access the configuration information of the partner company's network devices.

You need to monitor the availability of Rotuer1. The solution must meet the security policy requirement.

Which access mode should you configure to discover Router1?

- A. ICMP
- B. SNMPv3
- C. SNMPv1 and SNMPv2
- D. ICMP, SNMPv1, and SNMPv2
- E. ICMP and SNMPv3

#### **Correct Answer:** A **Section: Operations Manager Explanation**

#### **Explanation/Reference:**

Monitoring availability can be accomplished with ICMP ping packets.

I believe SNMP would give information on the configuration of the partner company's network devices, which is against their security polciy.

#### **QUESTION 38**

Your company has a private cloud that contains a System Center 2012 Service Manager infrastructure.

You create an incident template as shown in the exhibit. (Click the **Exhibit** button.)

You need to add SMS as an available source in the incident template.

What should you configure?

To answer, select the appropriate configuration in the answer area.

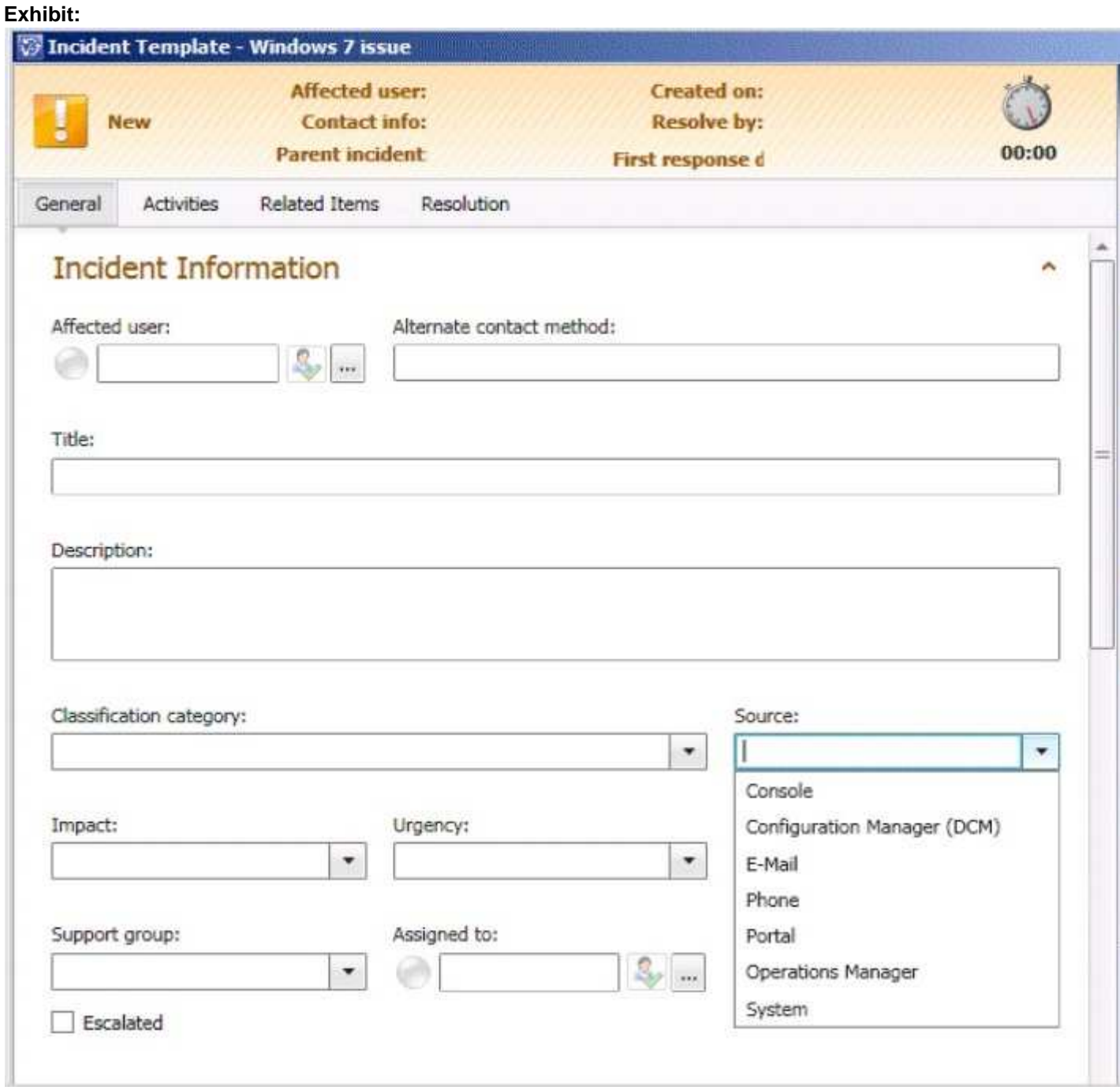

**Hot Area:**

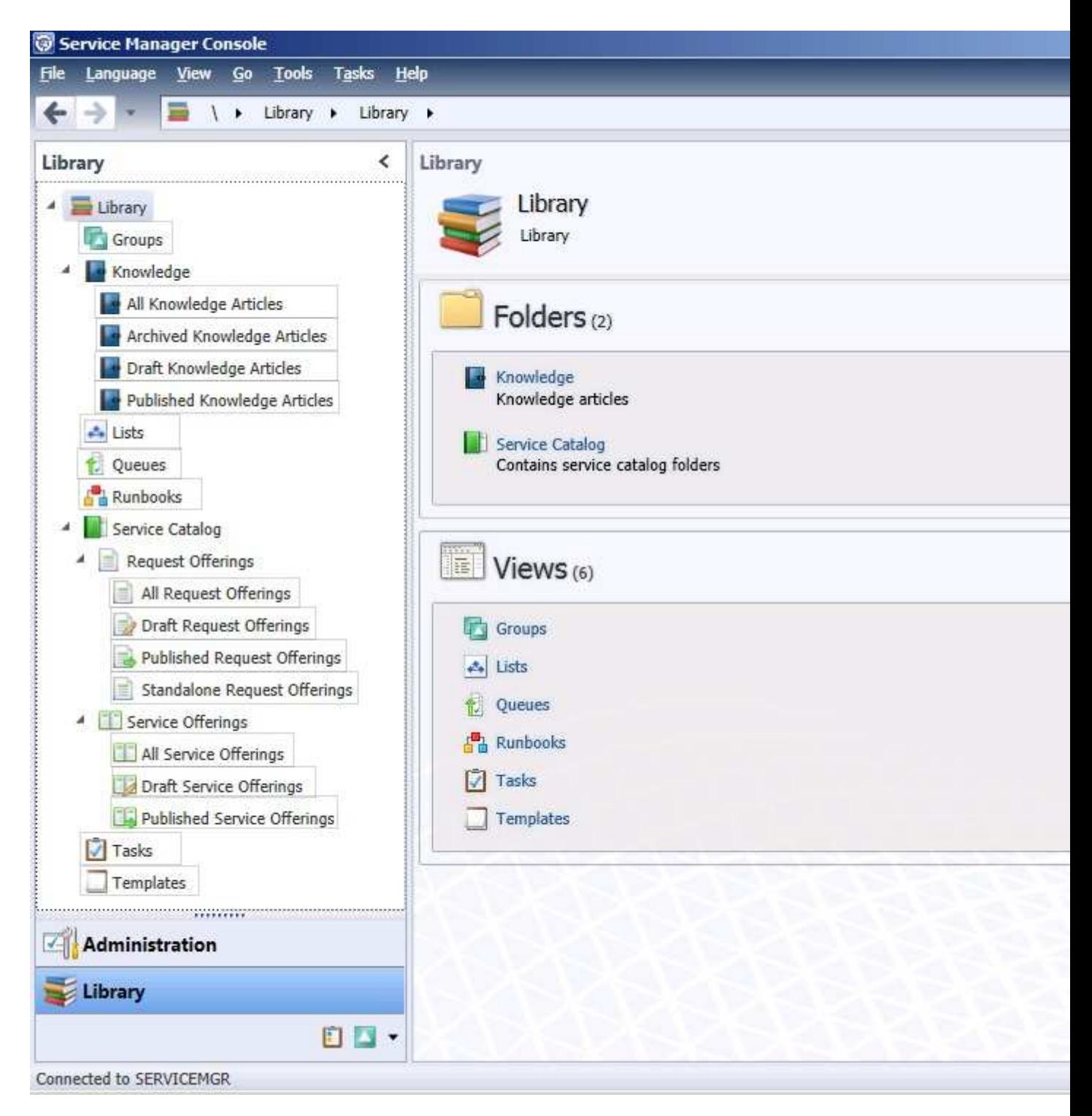

**Correct Answer:** 

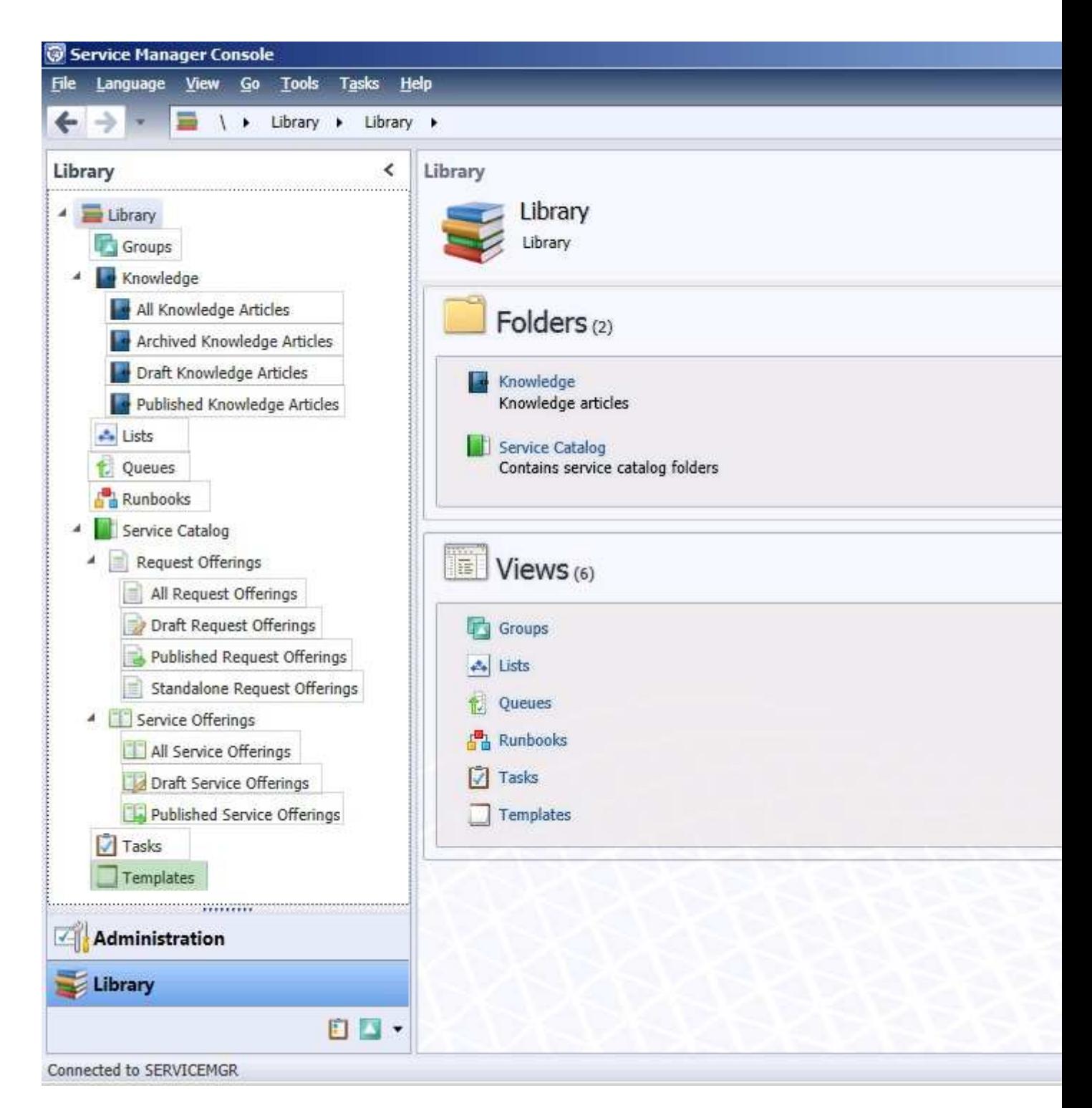

#### **Section: Service Manager Explanation**

#### **Explanation/Reference:**

#### **QUESTION 39**

Your company has a private cloud that is managed by using a System Center 2012 infrastructure.

you plan to deploy a single-tier service to the private cloud. The service is configured to use Network Load Balancing (NLB).

You need to create a Hardware Profile for the virtual machines that will be added to the service template. The solution must ensure that the virtual machines will use Windows Network Load Balancing.

Which settings should you configure in the Hardware Profile?

To answer, configure the four appropriate setting in the dialog box in the answer area.

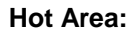

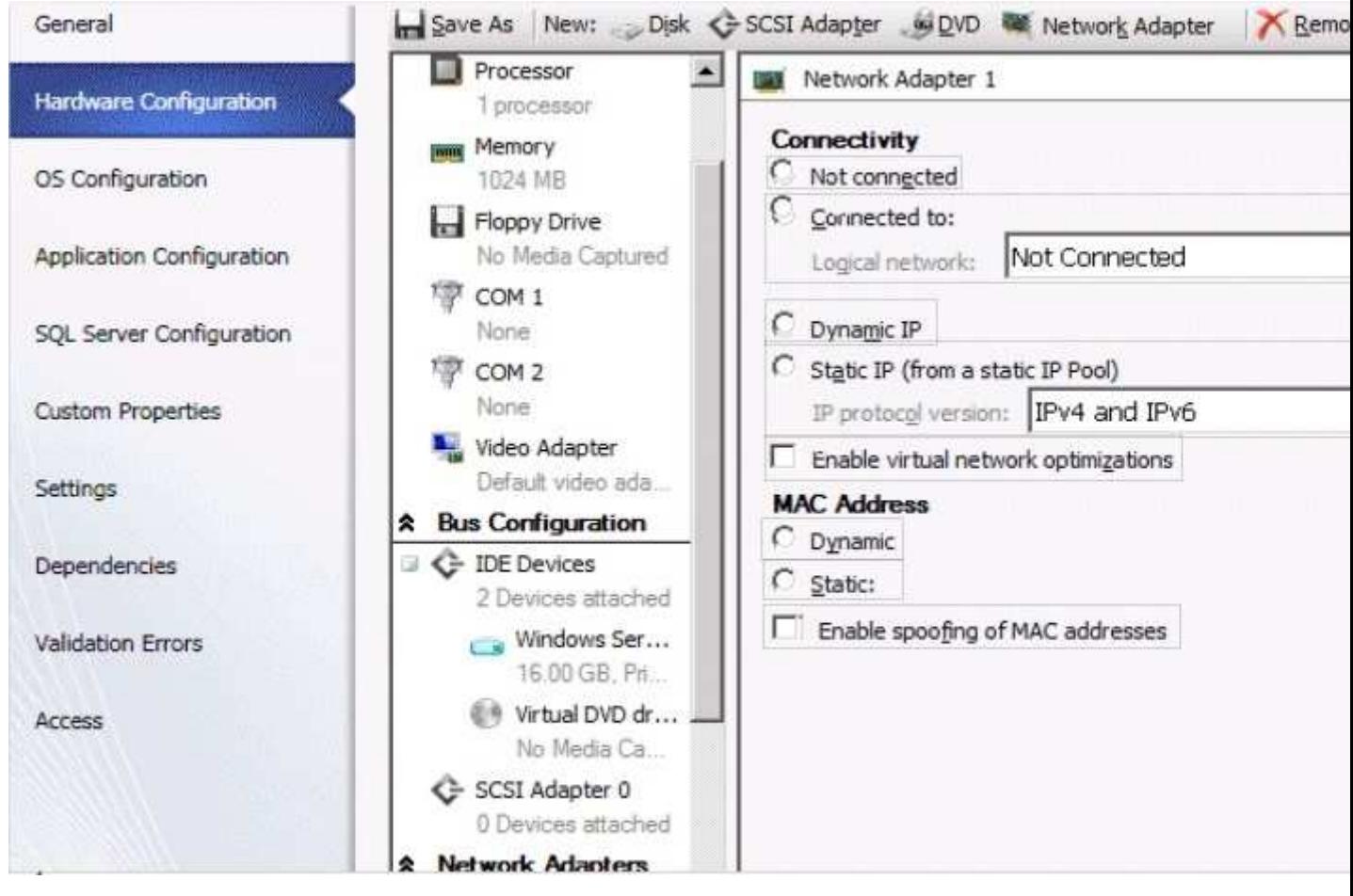

**Correct Answer:**
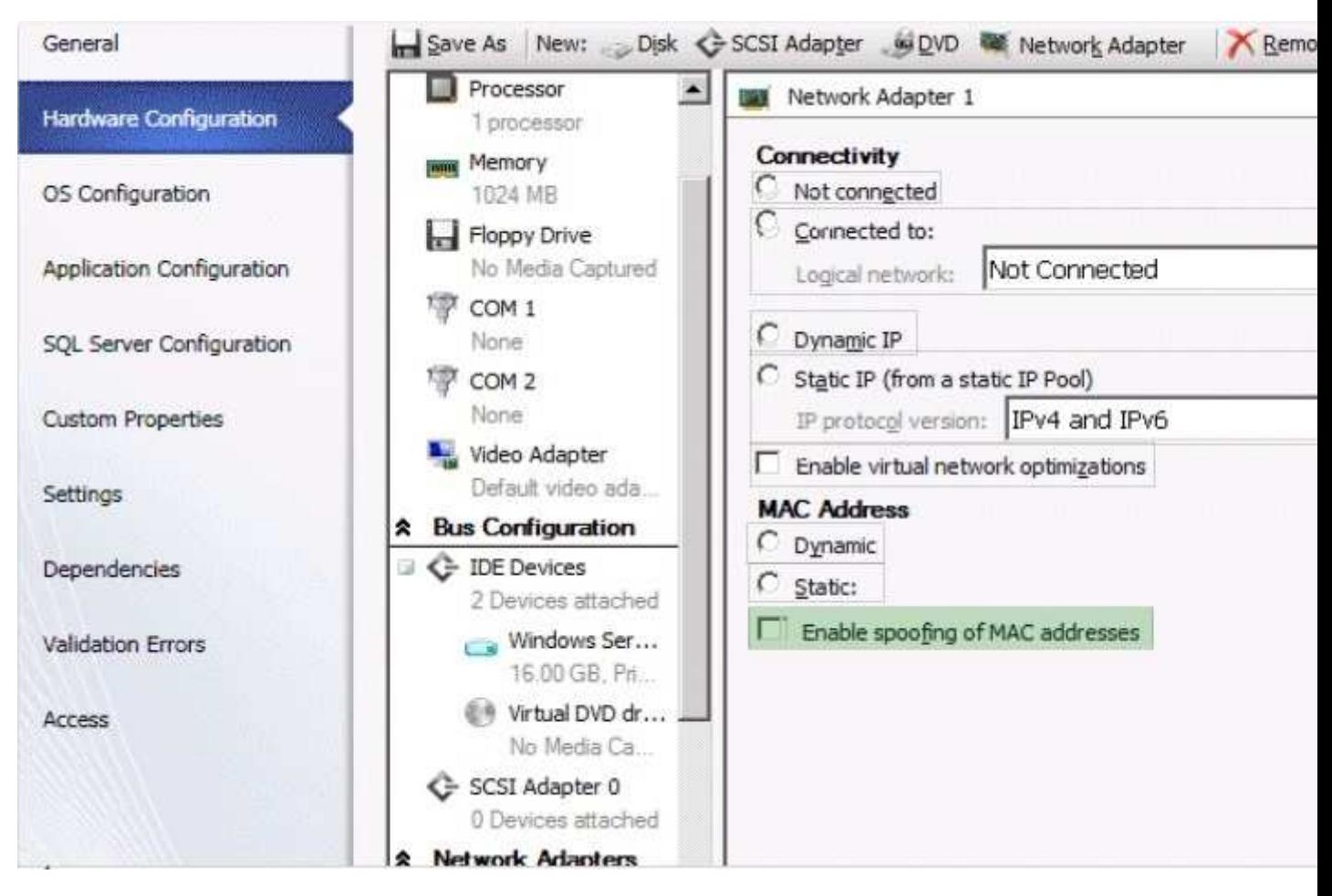

# **Section: Virtual Machine Manager Explanation**

## **Explanation/Reference:**

To be able to use Windows NLB (Network Load Balancing) within Virtual Machines – based on Hyper-V – you must enable "Enable spoofing of MAC addresses". For getting more details around the reason for this and the configuration please check out the following cluster team blog post:

https://ramazancan.wordpress.com/2011/03/31/how-to-configure-windows-nlb-in-ha-virtual-machinesbased-on-hyper-v/

## **QUESTION 40**

Your company has a private cloud that is managed by using a System Center 2012 infrastructure.

The company defines the Service Level Agreement (SLA) for a web application as 99 percent uptime.

You need to create service level objectives (SLOs) that meet the SLA requirement.

Which object or objects should you create from the Service Manager Console? (Each correct answer presents part of the solution. Choose all that apply.)

- A. a queue
- B. a connector
- C. a channel
- D. a calendar
- E. a metric
- F. a subscription

**Correct Answer:** ADE **Section: Service Manager**

# **Explanation**

### **Explanation/Reference:**

In SCSM 2012 the Service Level Management offers a great opportunity to implement SLAs for different IT management processes.

With the four components of SLA management you can build your own complex SLAs:

Queues -> Which work items are covered in the SLA

Calendar -> The service hours of an SLA

Metrics -> What is measured in the SLA

Service Level Objective -> Target of the SLA

http://blogs.technet.com/b/servicemanager/archive/2012/01/25/scsm-2012-service-level-management.aspx

#### **QUESTION 41**

Your company has a private cloud that is managed by using a System Center 2012 infrastructure.

The network contains an Operations Mangager infrastructure and a Service Manager infrastructure.

You need to configure Service Manager to create incidents automatically based on Operations Manager alerts.

Which object should you create from the Service Manager Console?

- A. a subscription
- B. an incident event workflow
- C. a connector
- D. a queue

**Correct Answer:** C **Section: Service Manager Explanation**

#### **Explanation/Reference:**

System Center Operations Manager (SCOM) –> System Center Service Manager(SCSM) CI Connector http://www.systemcentercentral.com/BlogDetails/tabid/143/IndexID/81851/Default.aspx

## **QUESTION 42**

Your company has a private cloud that contains a System Center 2012 Service Manager infrastructure.

You need to create a service level objective (SLO) for incidents that have a priority value of 1.

What should you create first?

- A. a service offering
- B. a subscription
- C. a service template
- D. a queue

**Correct Answer:** D **Section: Service Manager Explanation**

#### **Explanation/Reference:**

Queues are used in SCSM 2012 SLA Management to apply the SLA to a group of work items.

http://blogs.technet.com/b/servicemanager/archive/2012/01/25/scsm-2012-service-level-management.aspx

# **QUESTION 43**

Your company has a private cloud that is managed by using a System Center 2012 Virtual Machine Manger (VMM) infrastructure.

The company has multiple departments.

You need to deploy a two-tier web application to the departments.

Which two library objects should you create?

To answer, select the appropriate library objects in the answer area.

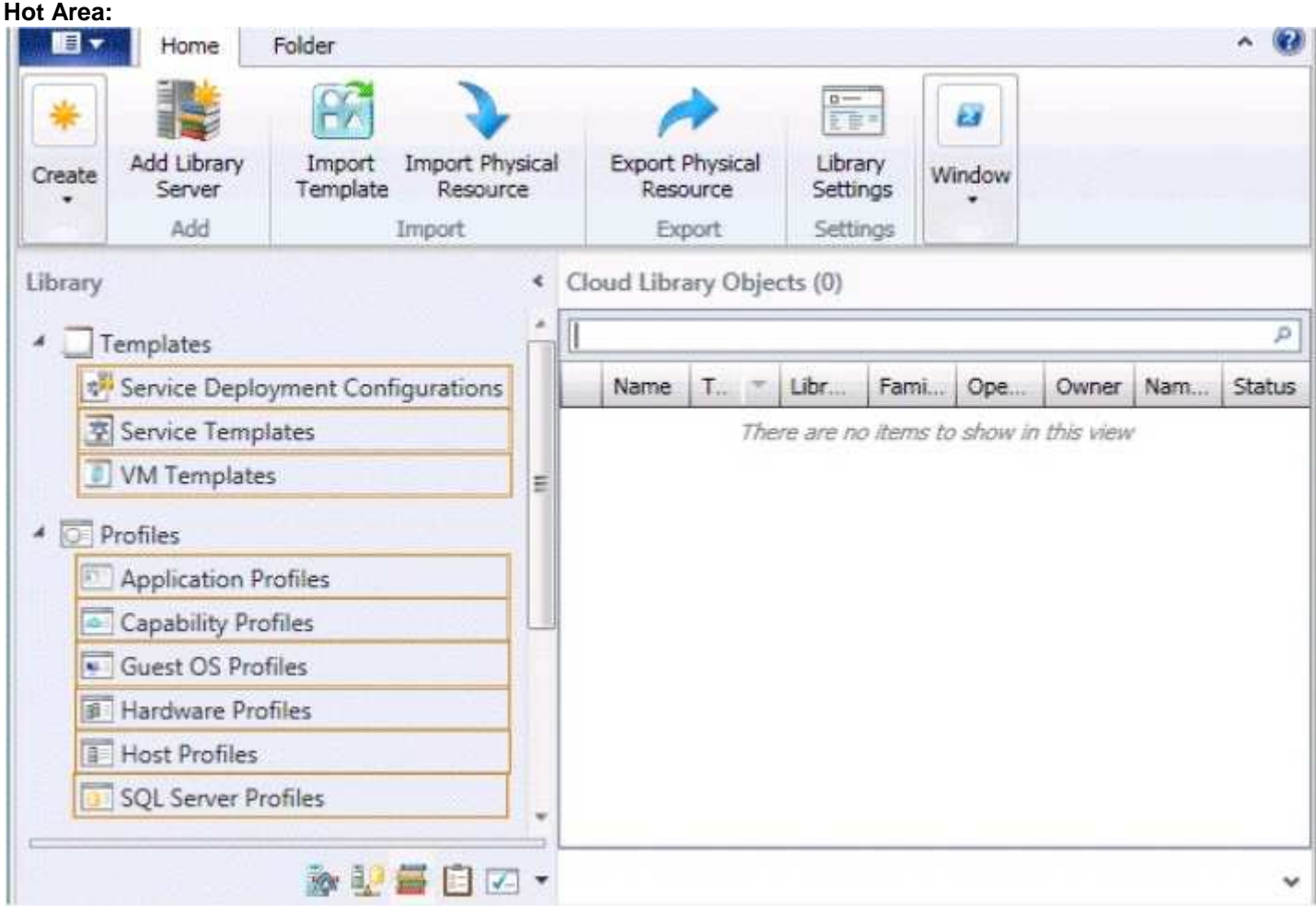

**Correct Answer:** 

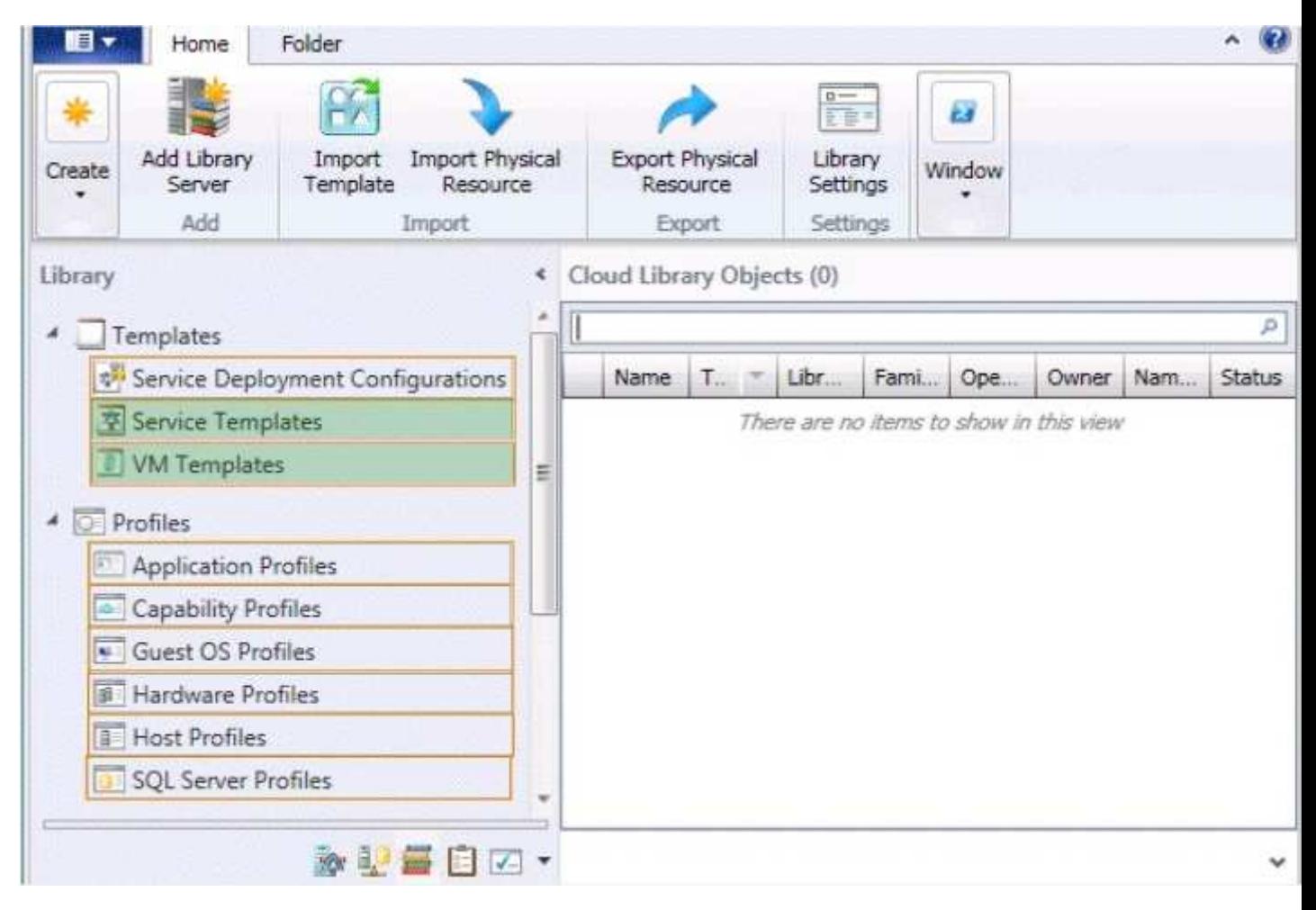

# **Section: Virtual Machine Manager Explanation**

## **Explanation/Reference:**

http://blogs.technet.com/b/m2/archive/2011/03/29/how-to-deploy-the-pet-shop-application-as-a-service-invmm.aspx

## **QUESTION 44**

Your company has a private cloud that is managed by using a System Center 2012 infrastructure.

The network contains a Service Manager infrastructure.

The company implements a service level agreement (SLA) for the private cloud.

You need to recommend an escalation notification solution for when an SLA warning threshold is exceeded.

What should you include in the recommendation?

- A. a subscription
- B. a Desired Configuration Management Event Workflow Configuration
- C. an incident event workflow
- D. a monitor
- E. a rule

**Correct Answer:** C **Section: Service Manager Explanation**

**Explanation/Reference:**

You can use the following procedure to create a workflow rule that will change the support tier to Tier 2 whenever the Urgency property of an incident that is related to printing problems is changed to High. This procedure assumes that you already created an incident template to change the support tier to Tier 2, and it assumes that you already created the priority calculation table. For more information, see How to Set Incident Priority and "To create a new printer-related incident template" in How to Create Incident Templates.

http://technet.microsoft.com/en-us/library/ff461123.aspx

Guess thinks B

# **QUESTION 45**

You have a System Center 2012 Operations Manager infrastructure.

You have a line-of-business web application named App1. App1 stores its information in a dedicated Microsoft SQL Server database.

Your company defines a service level agreement (SLA) for App1 of at least 98 percent uptime.

You need to implement a solution that measures the availability of App1.

You create a distributed application for App1.

What should you create next?

- A. a monitor
- B. a Monitor state SLO
- C. a Collection rule SLO
- D. a rule

**Correct Answer:** B **Section: Operations Manager Explanation**

## **Explanation/Reference:**

http://blogs.technet.com/b/server-cloud/archive/2011/11/11/application-performance-monitoring-withoperations-manager-2012.aspx

# **Exam B**

# **QUESTION 1**

Your company has a private cloud that contains two Active Directory forests named contoso.com and adutum.com. The contoso.com network and the adatum.com network are separated by a firewall.

No trusts exist between the forests.

You deploy System Center 2012 Operations Manager to contoso.com.

You install agents on 100 servers in both forests.

You need to ensure that you can monitor all 100 servers. The solution must minimize the traffic between the two networks.

What should you install? (Each correct answer presents part of the solution. Choose all that apply.)

- A. a server certificate on the gateway server in adatum.com
- B. client certificates on all of the servers in adatum.com
- C. a gateway server in contoso.com
- D. client certificates on all of the servers in contoso.com
- E. a server certificate on the gateway server in contoso.com
- F. a server certificate on the management server in contoso.com
- G. a gateway server in adatum.com

**Correct Answer:** AFG **Section: (none) Explanation**

## **Explanation/Reference:**

About Gateway Servers in Operations Manager

System Center 2012 – Operations Manager requires mutual authentication be performed between agents and management servers prior to the exchange of information between them. To secure the authentication process between the two, the process is encrypted. When the agent and the management server reside in the same Active Directory domain or in Active Directory domains that have established trust relationships, they make use of Kerberos V5 authentication mechanisms provided by Active Directory. When the agents and management servers do not lie within the same trust boundary, other mechanisms must be used to satisfy the secure mutual authentication requirement.

In Operations Manager, this is accomplished through the use of X.509 certificates issued for each computer. If there are many agent-monitored computers, this results in high administrative overhead for managing all those certificates. In addition, if there is a firewall between the agents and management servers, multiple authorized endpoints must be defined and maintained in the firewall rules to allow communication between them.

To reduce this administrative overhead, Operations Manager has a server role called the gateway server. Gateway servers are located within the trust boundary of the agents and can participate in the mandatory mutual authentication. Because they lie within the same trust boundary as the agents, the Kerberos V5 protocol for Active Directory is used between the agents and the gateway server. Each agent then communicates only with the gateway servers that it is aware of. The gateway servers communicate with the management servers.

To support the mandatory secure mutual authentication between the gateway servers and the management servers, certificates must be issued and installed, but **only for the gateway and management servers.** This reduces the number of certificates required, and in the case of an intervening firewall it also reduces the number of authorized endpoints to be defined in the firewall rules. The following illustration shows the authentication relationships in a management group using a gateway server.

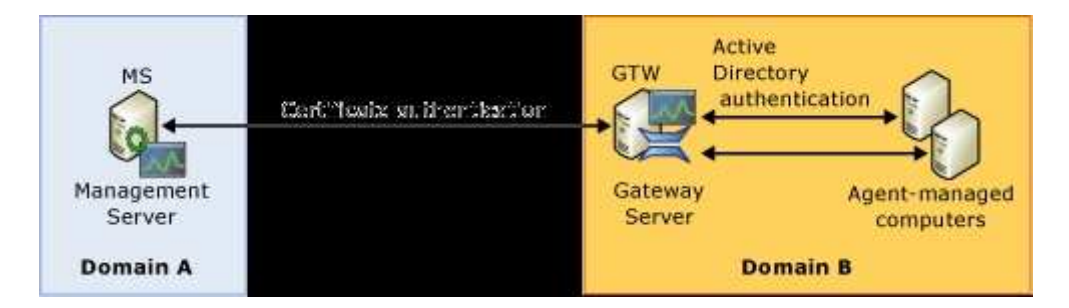

http://technet.microsoft.com/en-us/library/hh212823.aspx

# **QUESTION 2**

Your company has a private cloud that is managed by using a System Center 2012 Operation Manager infrastructure.

You need to ensure that the members of a group named Group1 can resolve printing alerts by using the Operations Manager console. The solution must minimize the number of Operations Manager permissions assigned to Group1.

Which three actions should you perform in sequence? (To answer, move the appropriate actions from the list of actions to the answer area and arrange them in the correct order.)

# **Build List and Reorder:**

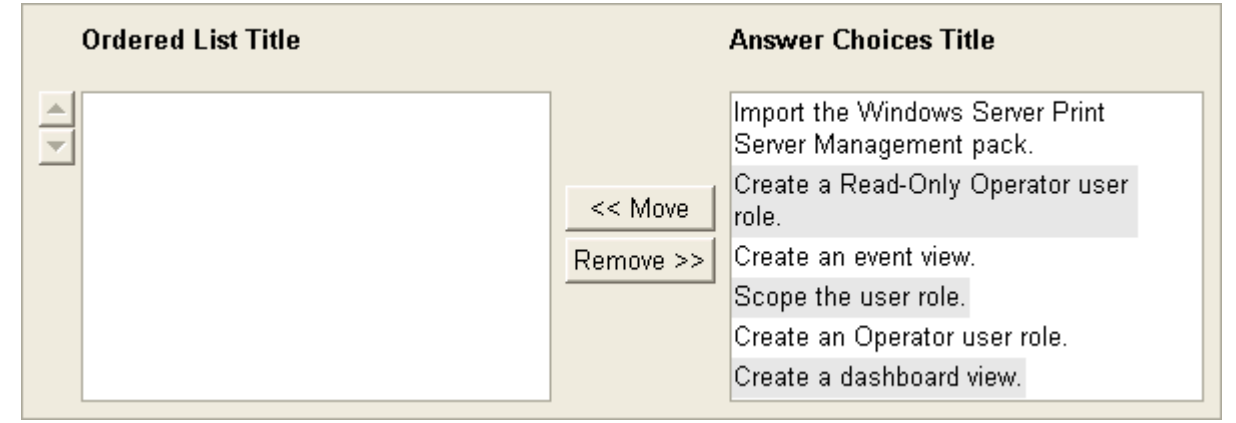

## **Correct Answer:**

Import the Windows Server Print Server Management pack. Create a Read-Only Operator user role. Create an event view.

## **Section: (none) Explanation**

## **Explanation/Reference:**

Not 100% sure on this one. I think the Windows Server Print Server Management pack is required. I wasn't able to find much on this. I think a user role is required, but not sure. Finally a view is required for the role.

## **QUESTION 3**

Your company has a private cloud that is managed by using a System Center 2012 Operations Manager infrastructure. The infrastructure contains a management server named Server1.

The network contains two subnets named Subnet1 and Subnet2. The two subnets are separated by a firewall that prevents SNMP communications.

Server1 is located on Subnet1. A switch named Switch1 is located on Subnet2.

Switch1 has the following configurations:

- Network ID: 172.23.1.0/23  $\blacksquare$
- IPv4 address: 172.23.1.55  $\blacksquare$
- IPv6 address: fec0:2308::12

You need to discover Switch1.

What should you configure from the Computer and Device Management Wizard?

To answer, drag the appropriate values to the correct location in the answer area. (Each value may be used once, more than once, or not at all.)

### **Select and Place:**

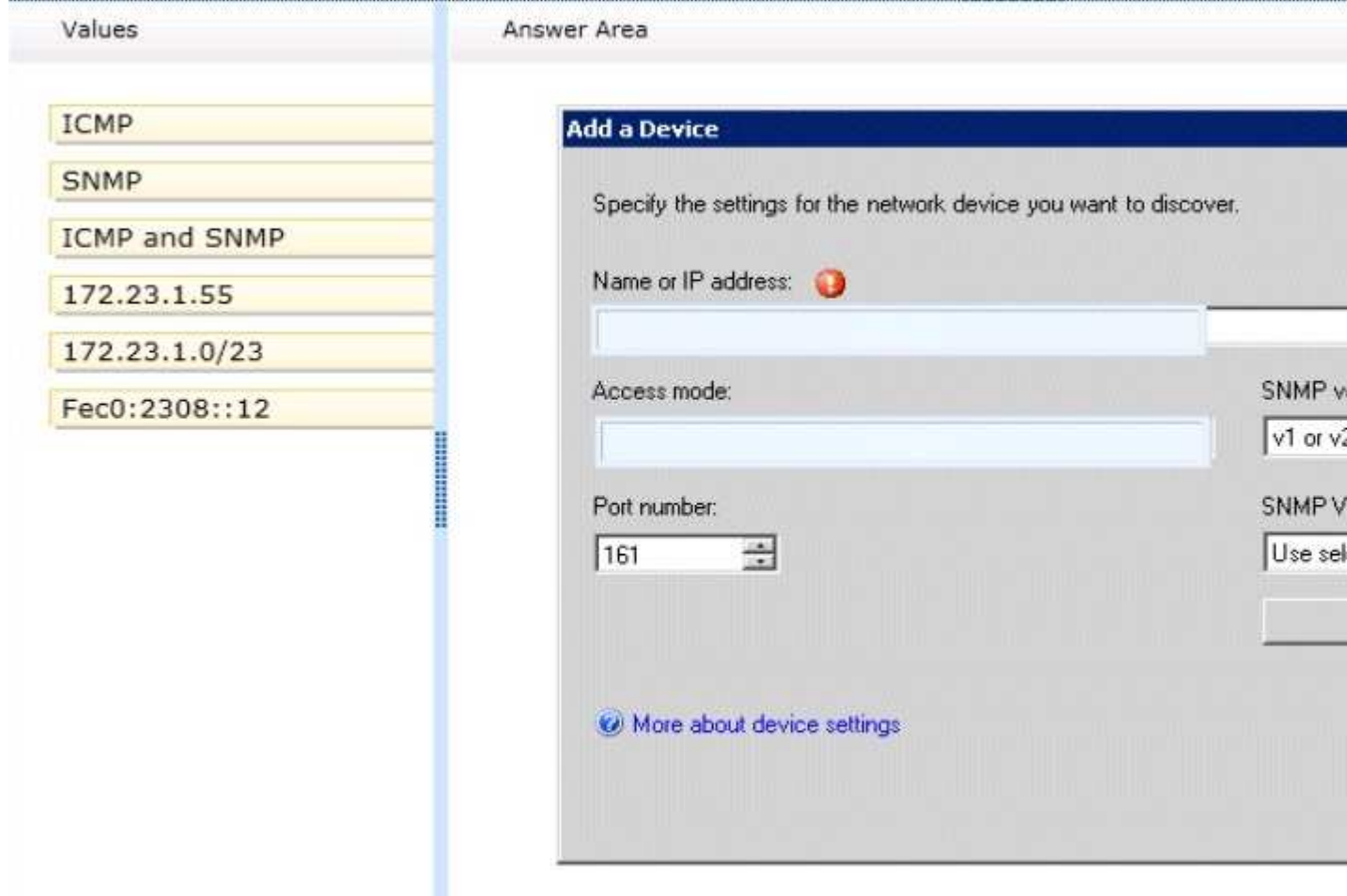

**Correct Answer:** 

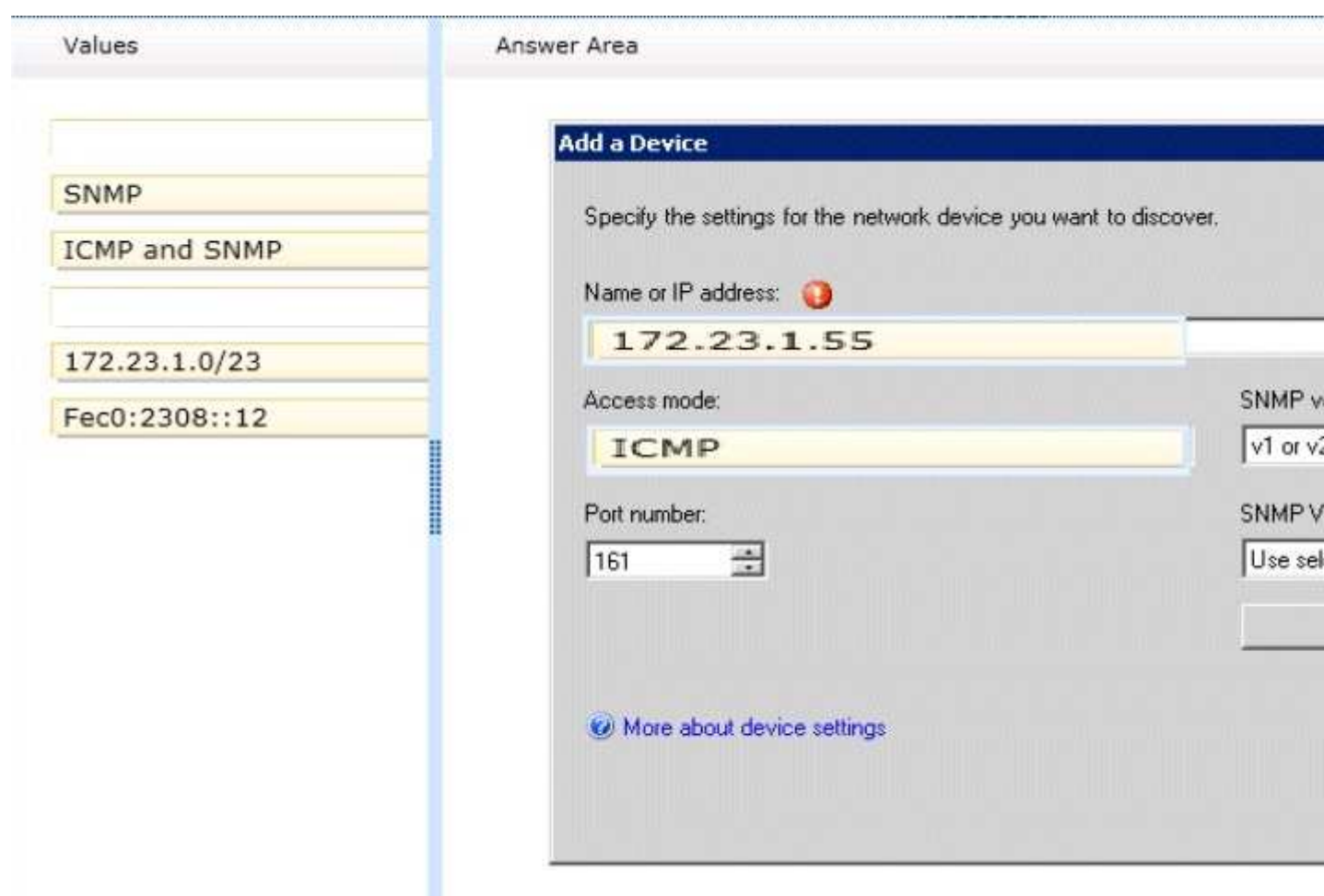

# **Section: (none) Explanation**

## **Explanation/Reference:**

Explicit discovery – An explicit discovery rule will only attempt to discover those devices that you explicitly specify in the wizard by IP address or FQDN. It will only monitor those devices that it can successfully access. The rule will attempt to access the device by using ICMP, SNMP, or both depending on the configuration of the rule.

http://technet.microsoft.com/en-us/library/hh212935.aspx

## **QUESTION 4**

Your company has a private cloud that is managed by using a System Center 2012 infrastructure.

The network contains an Orchestrator infrastructure and a Service Manager infrastructure.

You need to automate user account provisioning for the Self-Service Portal. The solution must ensure that new user accounts are approved by a member of the human resources department.

You configure the Orchestrator connector.

Which five actions should you perform next? (To answer, move the appropriate actions from the list of actions to the answer area and arrange them in the correct order.)

#### **Build List and Reorder:**

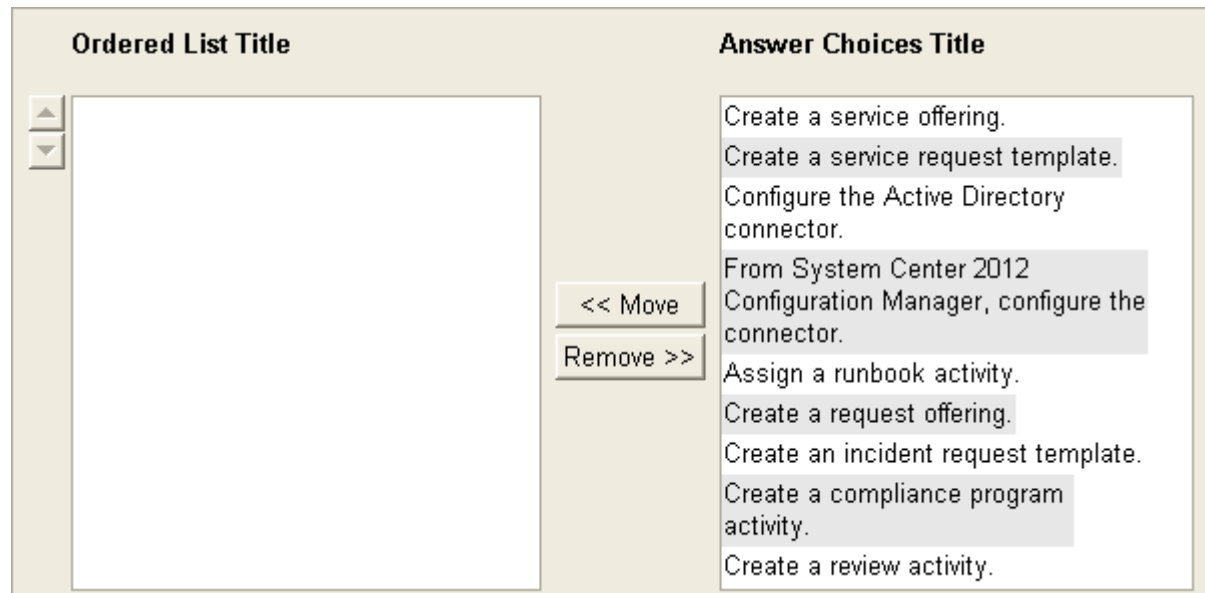

# **Correct Answer:**

Configure the Active Directory connector. Assign a runbook activity. Create a review activity. Create a service request template. Create a request offering.

#### **Section: (none) Explanation**

## **Explanation/Reference:**

http://syscen.blogspot.com/2012/01/automating-new-user-creation-with-scsm.html http://syscen.blogspot.com/2012/02/automating-new-user-creation-with-scsm.html http://syscen.blogspot.com/2012/02/automating-new-user-creation-with-scsm\_09.html http://syscen.blogspot.com/2012/02/automating-new-user-creation-with-scsm\_15.html

1. Create Runbook Automated Activity Template

2. Extend service request class

3. Create Service Request template using the new Class and include the Runbook Automated Activity Template.

4. Create the Service Request Offering.

# **QUESTION 5**

Your company help desk uses System Center 2012 Service Manager to manage and track problems.

You need to ensure that the manager of the help desk is notified automatically when a high-priority incident is updated.

What should you configure?

To answer, select the appropriate configuration in the answer area.

# **Hot Area:**

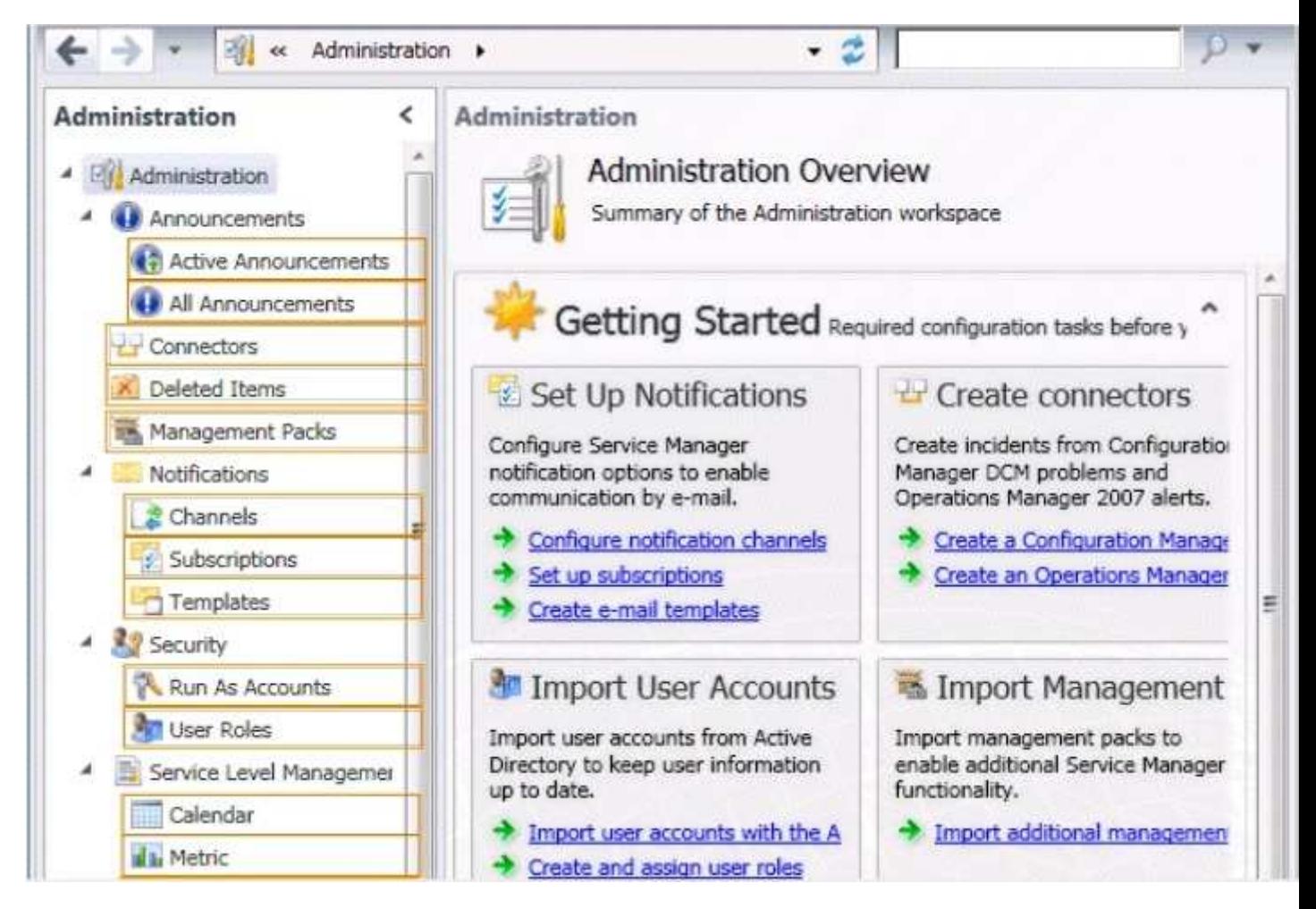

**Correct Answer:** 

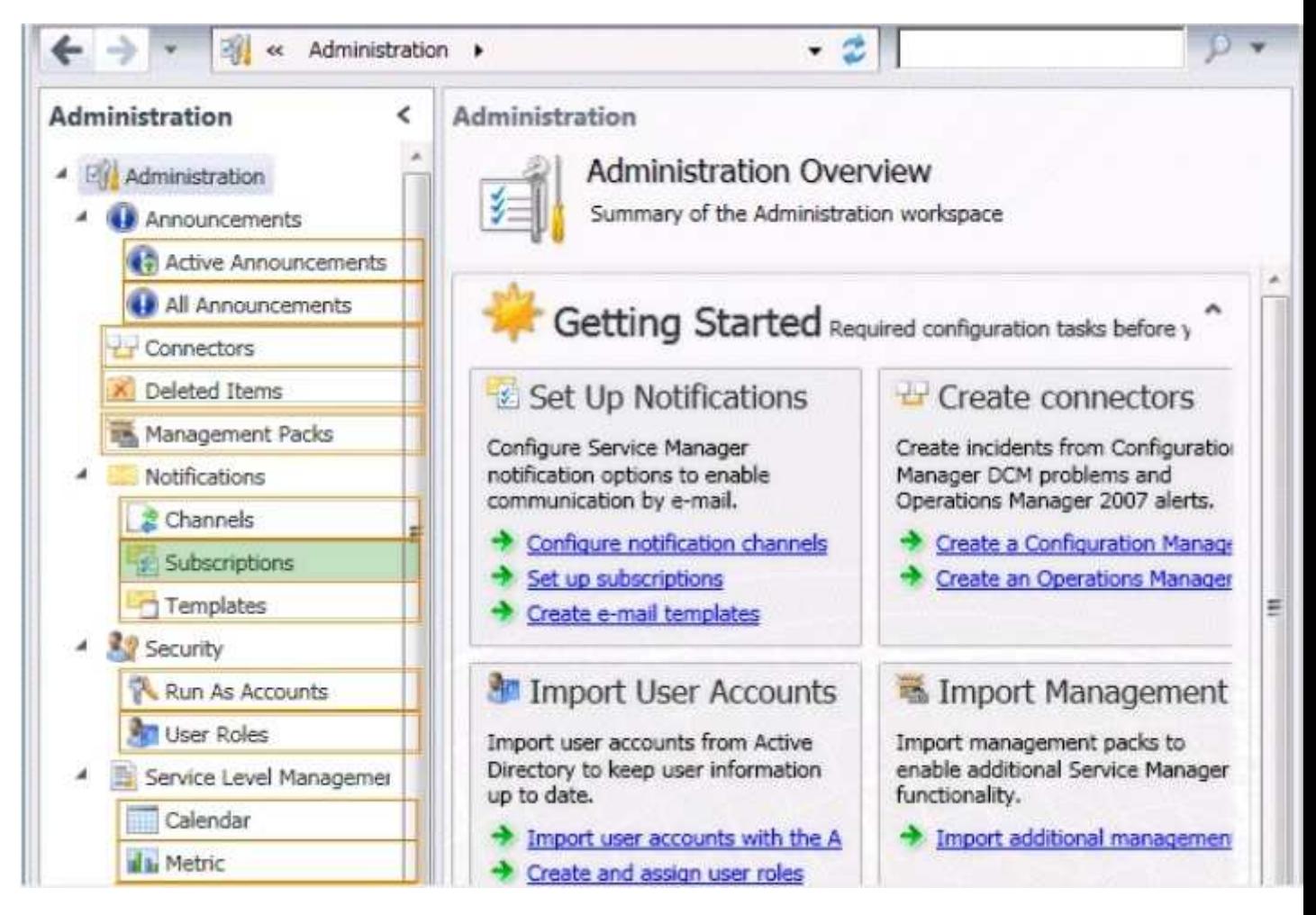

# **Section: (none) Explanation**

## **Explanation/Reference:**

Service Manager uses notification subscriptions to automatically send notifications to selected recipients when a selected condition occurs.

Source: System Center 2012 Service Manager Console

## **QUESTION 6**

Your company has a private cloud that contains a System Center 2012 Orchestrator infrastructure.

You are creating a new runbook.

You need to ensure that the workflow starts when a file named Complete.nfo is added to a folder named Status.

From which category should you add an activity?

To answer, select the appropriate category in the answer area.

# **Hot Area:**

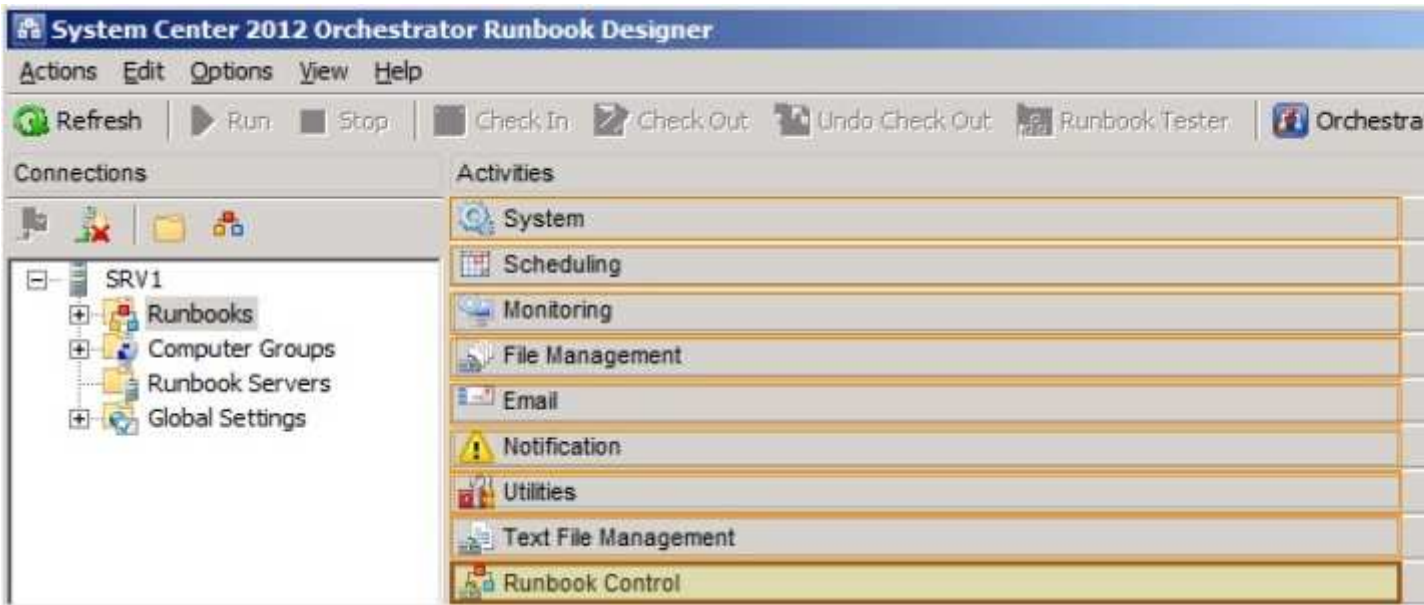

# **Correct Answer:**

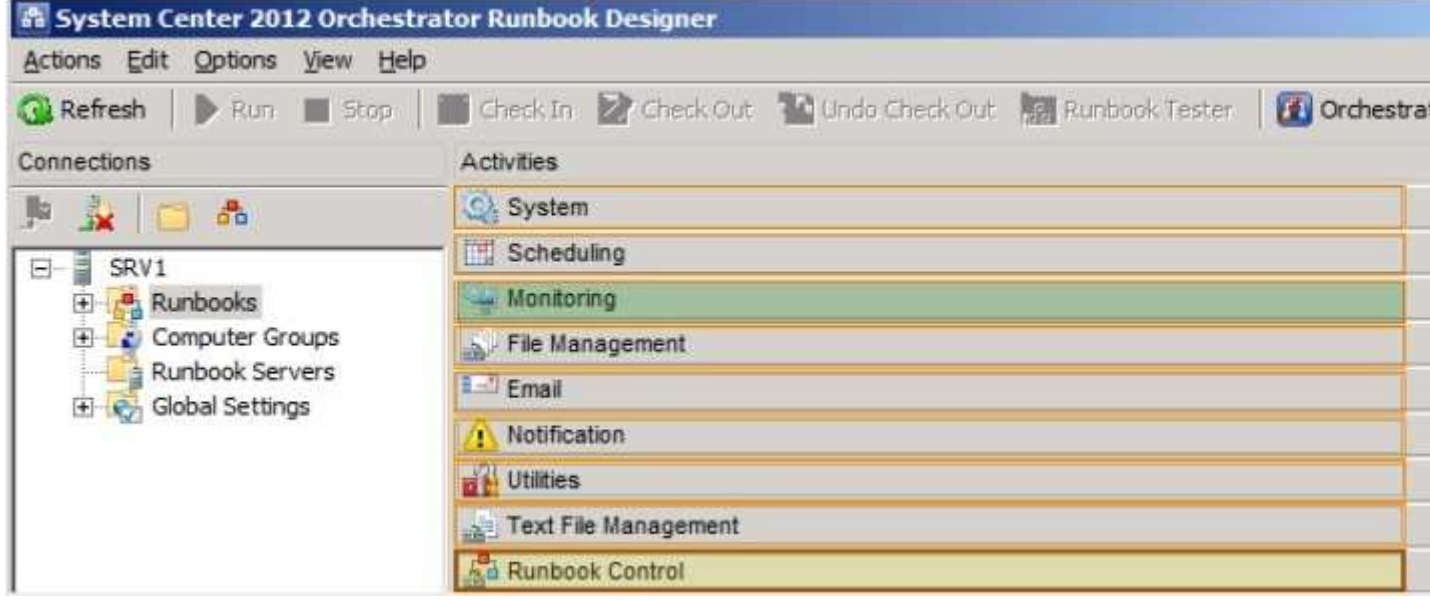

# **Section: (none) Explanation**

# **Explanation/Reference:**

Starting Point

A runbook can only have one starting point. A starting point is an activity that automatically runs when the runbook is started. Each activity in the runbook runs after the previous activity in the workflow is complete.

If a runbook starts with any activity other than a monitor, the runbook begins processing and attempts to run to completion. If the runbook starts with a monitor activity, the monitor loads and waits for the trigger condition. Once the condition is met, a runbook instance is created to run the remaining activities in the runbook. The monitor continues to run and wait another occurrence of the trigger condition. Runbooks that start with monitors continue to run until you stop them from the Runbook Designer or Orchestration console.

http://technet.microsoft.com/en-us/library/hh403783.aspx

# **QUESTION 7**

Your company has a private cloud that is managed by using a System Center 2012 infrastructure.

The network contains a Virtual Machine Manager (VMM) infrastructure and an Operation Manager infrastructure.

You create and deploy a three-tier service to VMM.

You plan to view service diagrams in Operations Manager.

You need to identify which management packs must be imported to Operations Manager for the planned diagrams. The solution must minimize the number of imported management packs.

Which management packs should you identify? (Each correct answer presents part of the solution. Choose all that apply.)

- A. the Windows Server Operating System management pack
- B. the Internet Information Services 7 Monitoring management pack
- C. the File Services management pack
- D. the Microsoft SQL Server Monitoring Management Pack
- E. the Monitoring Pack for Active Directory (AD)
- F. the Windows Server DNS 2003/2008/2008 R2 Monitoring Management Pack

**Correct Answer:** ABD **Section: (none) Explanation**

#### **Explanation/Reference:**

Information on three-tier service in VMM: http://blogs.technet.com/b/m2/archive/2011/03/29/how-to-deploythe-pet-shop-application-as-a-service-in-vmm.aspx

Three tiers are Web tier, Middle tier, and SQL tier.

A. The Windows Server Operating System management pack provides the fundamental monitoring basics for computers running the Windows 2000 Server and Windows Server 2003, 2003 R2, 2008 and 2008 R2 Operating System

B. The Internet Information Services Management Pack provides proactive and reactive monitoring of your Internet Information Services (IIS) environment.

C. The File Services management pack retrieves events and other health information generated by the services that make up the File Services role.

D. The Monitoring pack for SQL Server provides the capabilities for Operations Manager 2007 R2 and Operations Manager 2012 to discover SQL Server 2005, 2008, 2008 R2, and SQL Server 2012. It monitors SQL Server components such as database engine instances, databases, and SQL Server agents.

E. The Monitoring Pack for Active Directory (AD) provides both proactive and reactive monitoring of your Active Directory deployment.

F. This management Pack monitors DNS infrastructure health, availability and performance on Microsoft Windows server 2003/2008/2008 R2.

#### **QUESTION 8**

Your company has a private cloud that is managed by using a System Center 2012 infrastructure.

The private cloud contains 200 servers that run Windows Server 2008 R2. All of the servers are managed by Operations Manager.

The private cloud contains an application named App1 that is deployed on-demand to several servers. The servers that run the application are identified by a registry value set during the application's installation.

You create a monitor that targets all of the servers.

You need to modify the monitor to only affect the servers that have the application installed.

Which three actions should you perform in sequence? (To answer, move the appropriate actions from the list of actions to the answer area and arrange them in the correct order.)

#### **Build List and Reorder:**

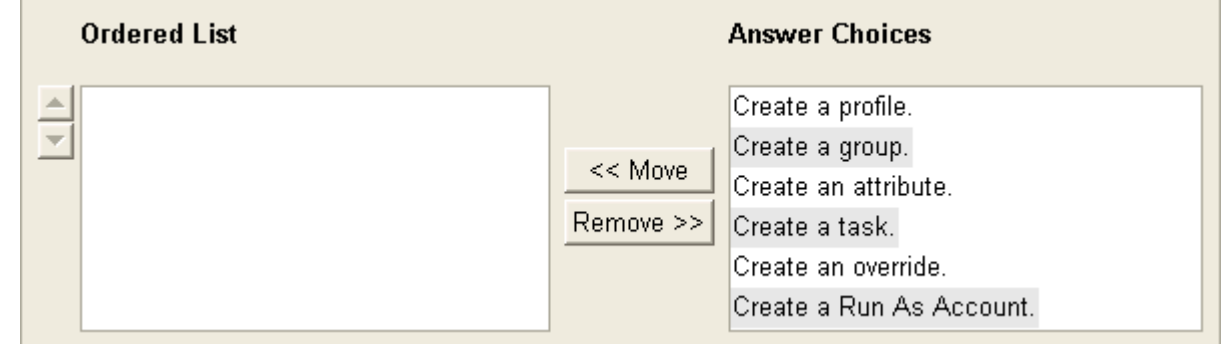

#### **Correct Answer:**

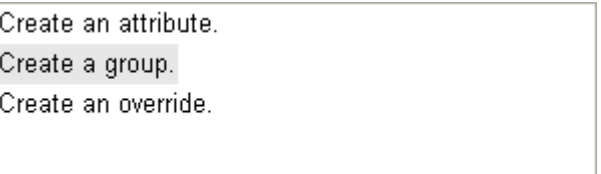

### **Section: (none) Explanation**

#### **Explanation/Reference:**

In Operations Manager 2007, you can create attributes to define a commonality within a group of objects that you want to monitor. After you create an attribute, you can create a group whose members are only objects that have the commonality described in your attribute.

For example, if you want to monitor a set of servers that all have a common registry value, you **create an attribute** based on that registry value. To find the servers that have that registry value, you **create a group** that has a dynamic inclusion rule for only those servers that have the newly created attribute and target the group only to the server object type. Operations Manager then checks the registry of each server to see whether that registry value exists. If it does, that server is added as a member of the group.

When you create an attribute, you must select an object type as a target for it. Operations Manager adds the new attribute to the existing list of attributes for that object type. If the target you select is from a sealed management pack, the object type also is sealed and the new attribute cannot be added. Instead, Operations Manager creates a new object type to which it adds the new attribute. By default, this new object type is named after the original object type with \_Extended appended to the original name. This new object type contains all the attributes of the original object type, in addition to the attribute you are creating.

You can view existing attributes in the Monitoring area of the Operations console. If the attributes are defined within a sealed management pack, you can view the properties of the attribute but you cannot change them. The properties of an attribute include information about where the attribute information is stored, such as the registry or through WMI.

You can create a new attribute for any monitored object, and you can change most of the properties of an attribute that you create. However, the Attribute Type property, which identifies the source of the attribute information such as the registry, cannot be changed after an attribute is created.

http://systemscenter.ru/opsmgr2007.en/html/26d205e5-a26b-416e-93ae-9f33fe156311.htm

# **QUESTION 9**

Your company has a private cloud that contains a System Center 2012 Service Manager infrastructure.

You create an incident template as shown in the exhibit. (Click the **Exhibit** button.)

You need to add SMS as an available source in the incident template.

What should you configure?

To answer, select the appropriate configuration in the answer area.

### **Exhibit:**

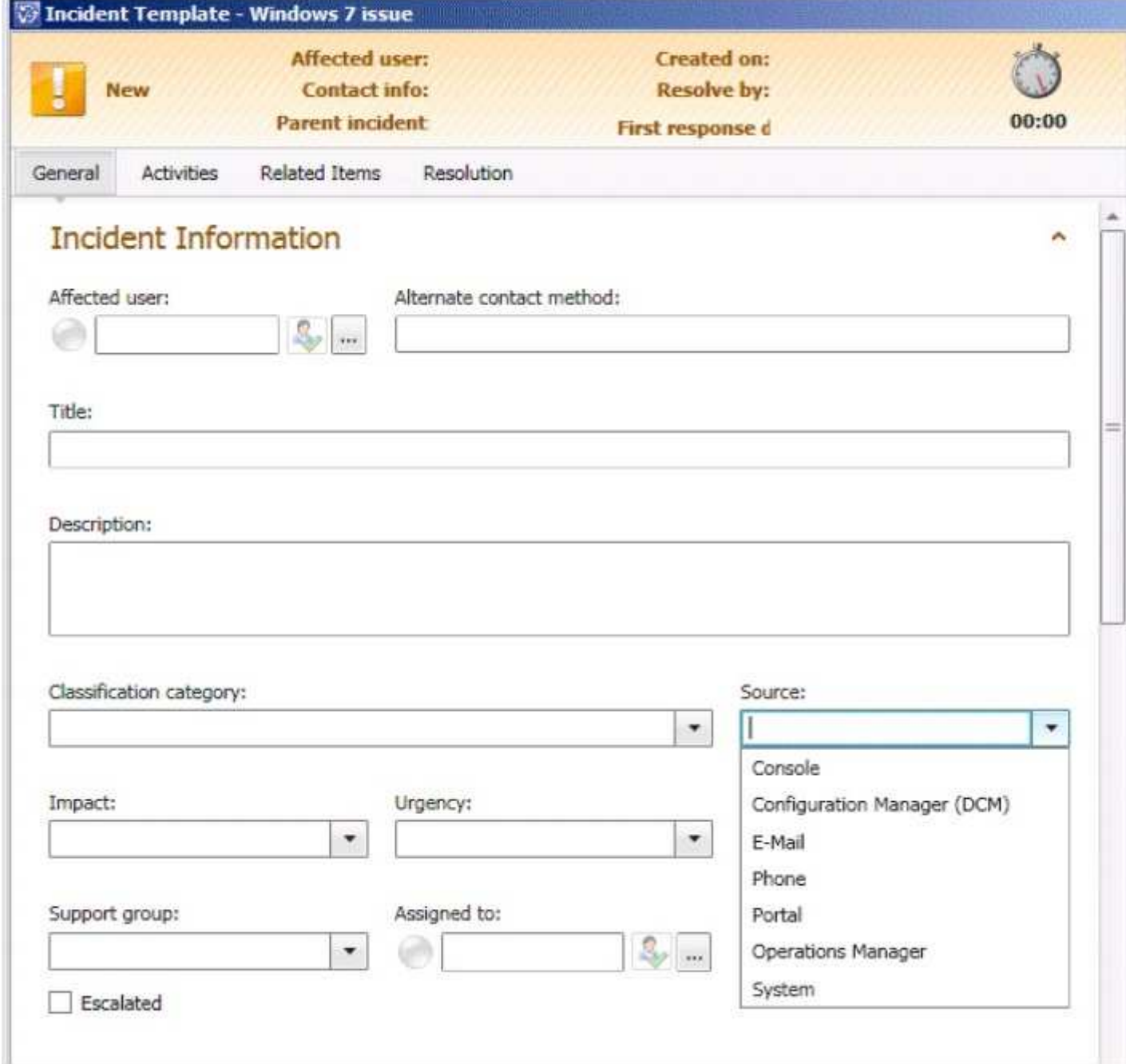

# **Hot Area:**

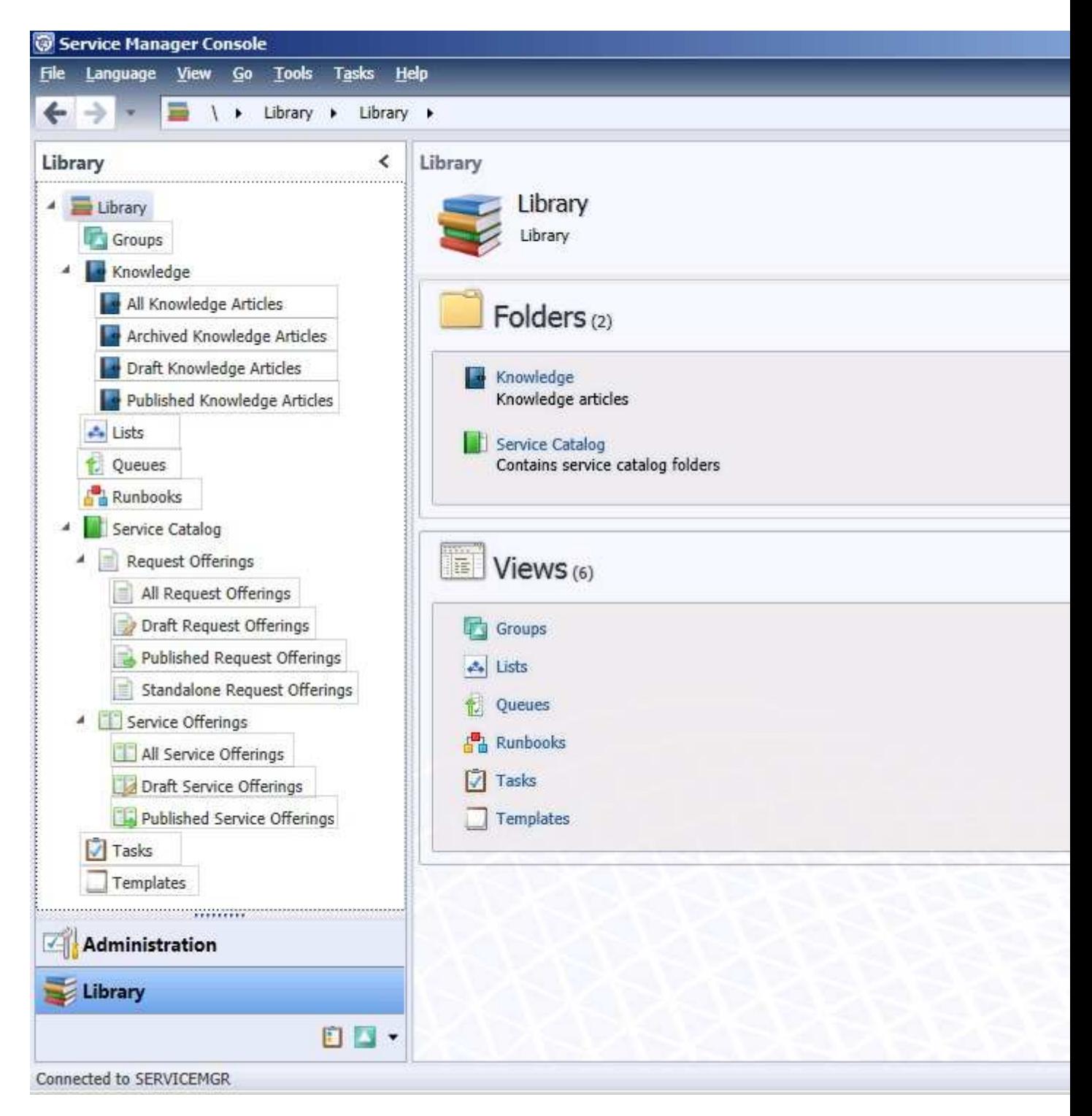

**Correct Answer:** 

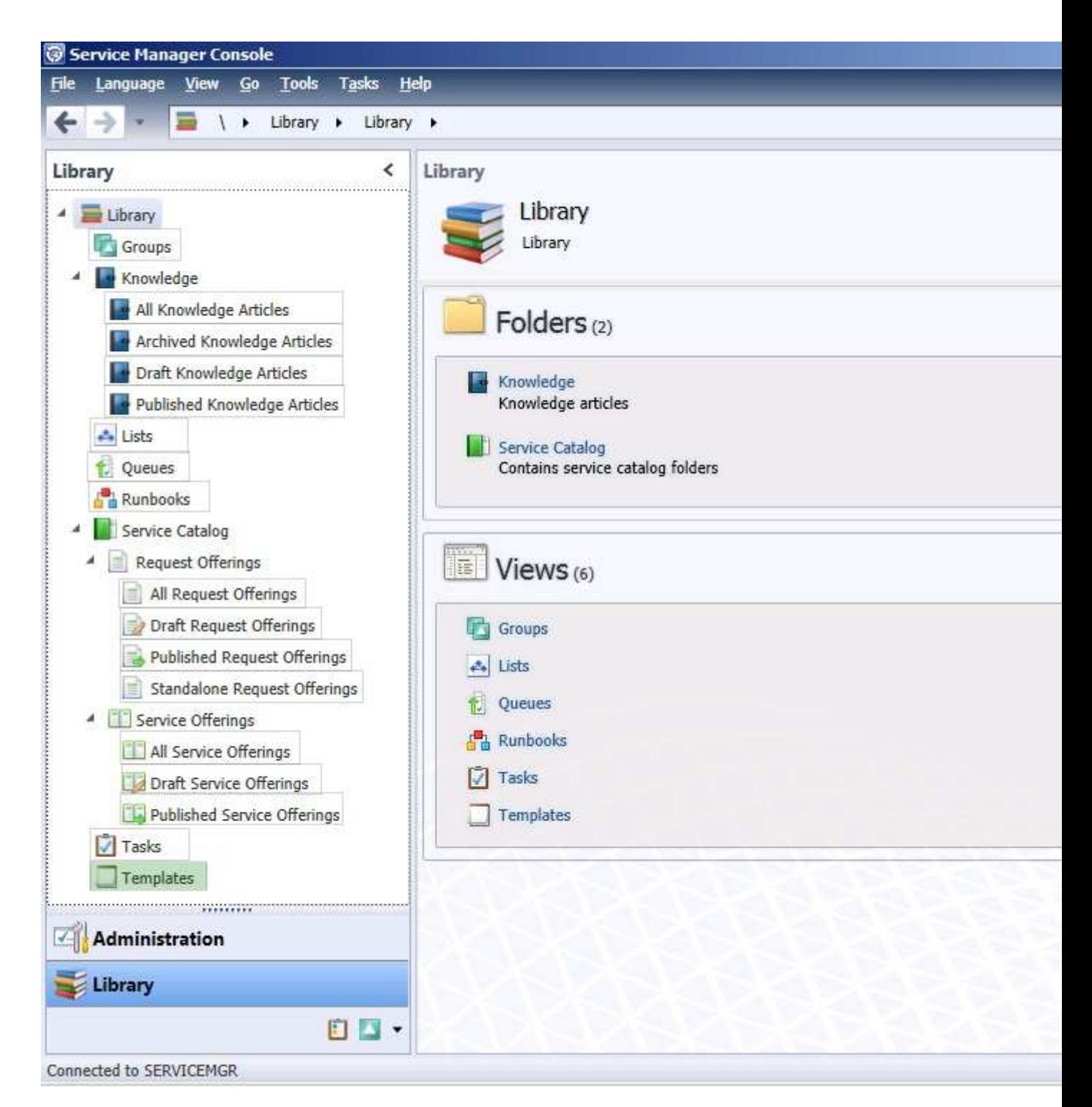

### **Section: (none) Explanation**

# **Explanation/Reference:**

## **QUESTION 10**

Your company has a private cloud that is managed by using a System Center 2012 infrastructure.

you plan to deploy a single-tier service to the private cloud. The service is configured to use Network Load Balancing (NLB).

You need to create a Hardware Profile for the virtual machines that will be added to the service template. The solution must ensure that the virtual machines will use Windows Network Load Balancing.

Which settings should you configure in the Hardware Profile?

To answer, configure the four appropriate setting in the dialog box in the answer area.

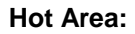

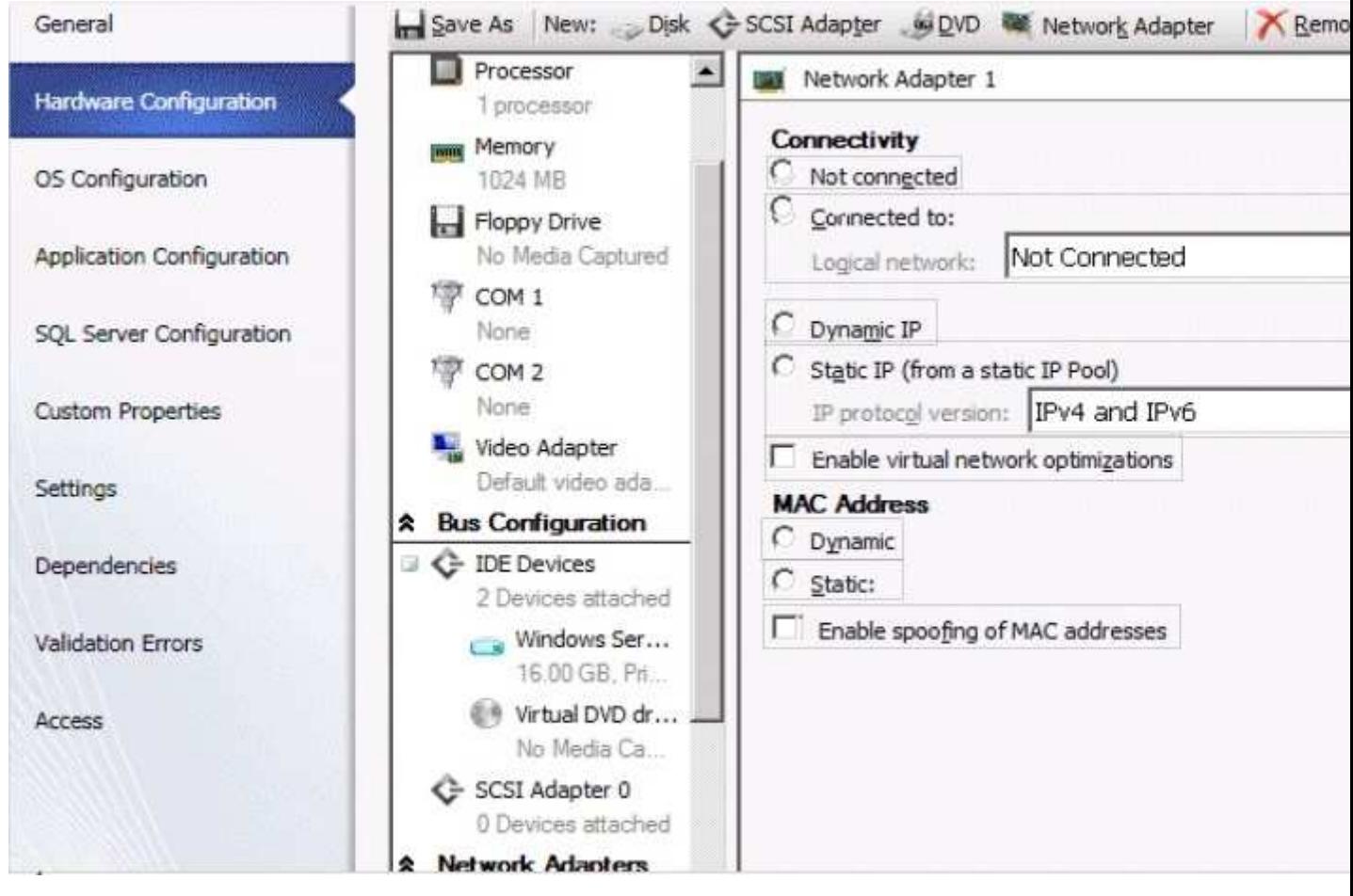

**Correct Answer:** 

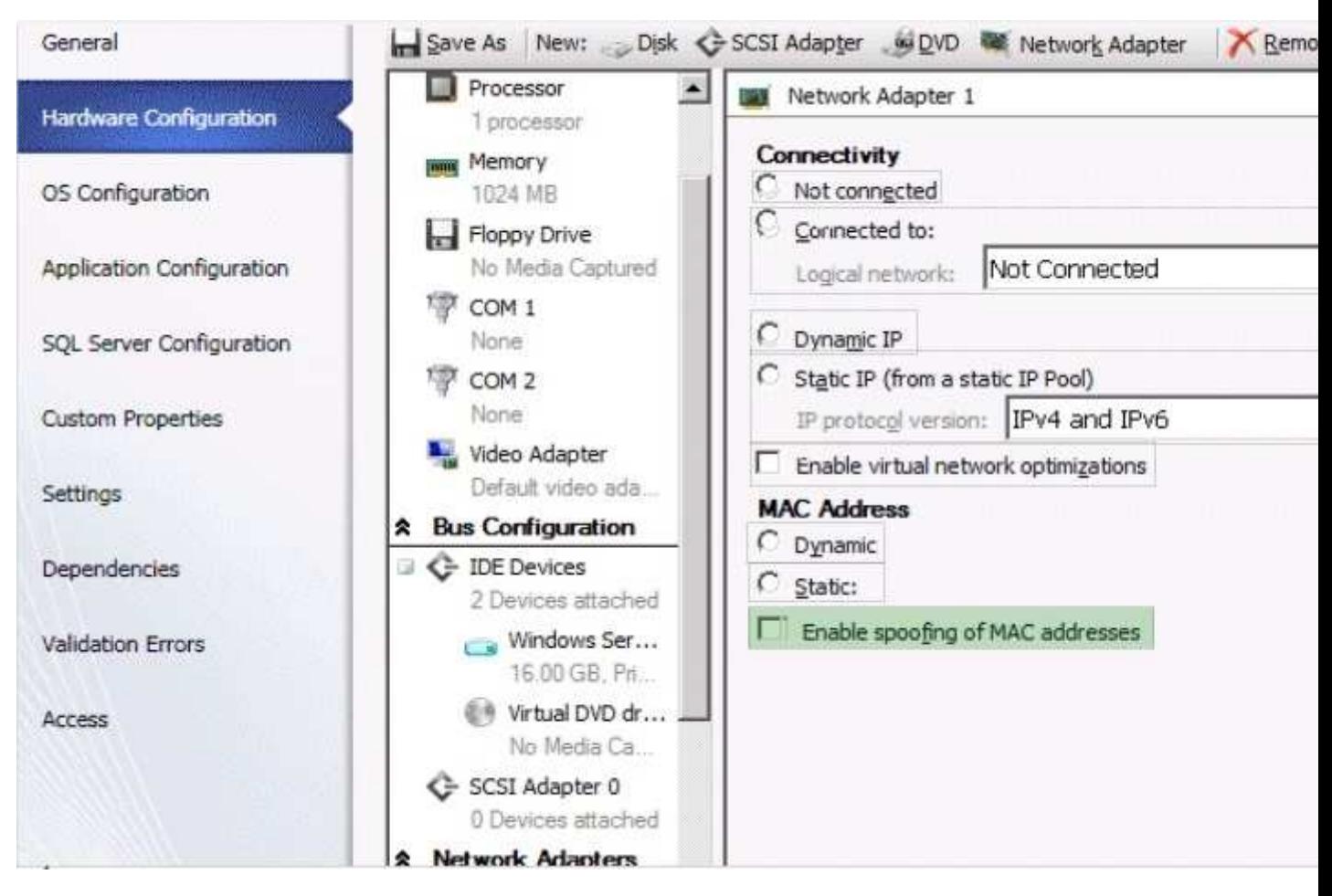

# **Section: (none) Explanation**

## **Explanation/Reference:**

To be able to use Windows NLB (Network Load Balancing) within Virtual Machines – based on Hyper-V – you must enable "Enable spoofing of MAC addresses". For getting more details around the reason for this and the configuration please check out the following cluster team blog post:

https://ramazancan.wordpress.com/2011/03/31/how-to-configure-windows-nlb-in-ha-virtual-machinesbased-on-hyper-v/

## **QUESTION 11**

Your company has a private cloud that is managed by using a System Center 2012 infrastructure.

The company defines the Service Level Agreement (SLA) for a web application as 99 percent uptime.

You need to create service level objectives (SLOs) that meet the SLA requirement.

Which object or objects should you create from the Service Manager Console? (Each correct answer presents part of the solution. Choose all that apply.)

- A. a queue
- B. a connector
- C. a channel
- D. a calendar
- E. a metric
- F. a subscription

**Correct Answer:** ADE **Section: (none)**

# **Explanation**

### **Explanation/Reference:**

In SCSM 2012 the Service Level Management offers a great opportunity to implement SLAs for different IT management processes.

With the four components of SLA management you can build your own complex SLAs:

Queues -> Which work items are covered in the SLA

Calendar -> The service hours of an SLA

Metrics -> What is measured in the SLA

Service Level Objective -> Target of the SLA

http://blogs.technet.com/b/servicemanager/archive/2012/01/25/scsm-2012-service-level-management.aspx

#### **QUESTION 12**

Your company has a private cloud that is managed by using a System Center 2012 Virtual Machine Manger (VMM) infrastructure.

The company has multiple departments.

You need to deploy a two-tier web application to the departments.

Which two library objects should you create?

To answer, select the appropriate library objects in the answer area.

# **Hot Area:**

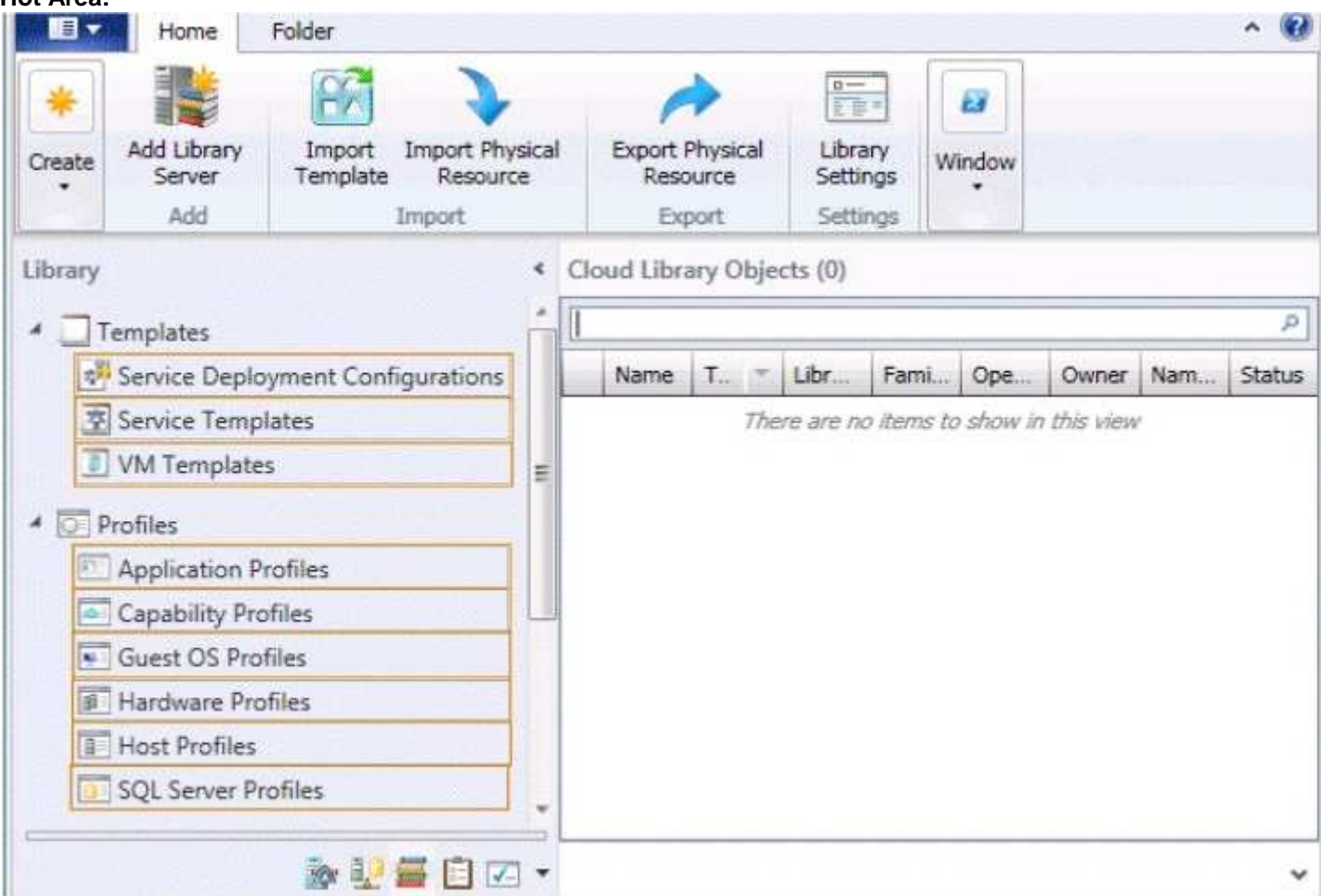

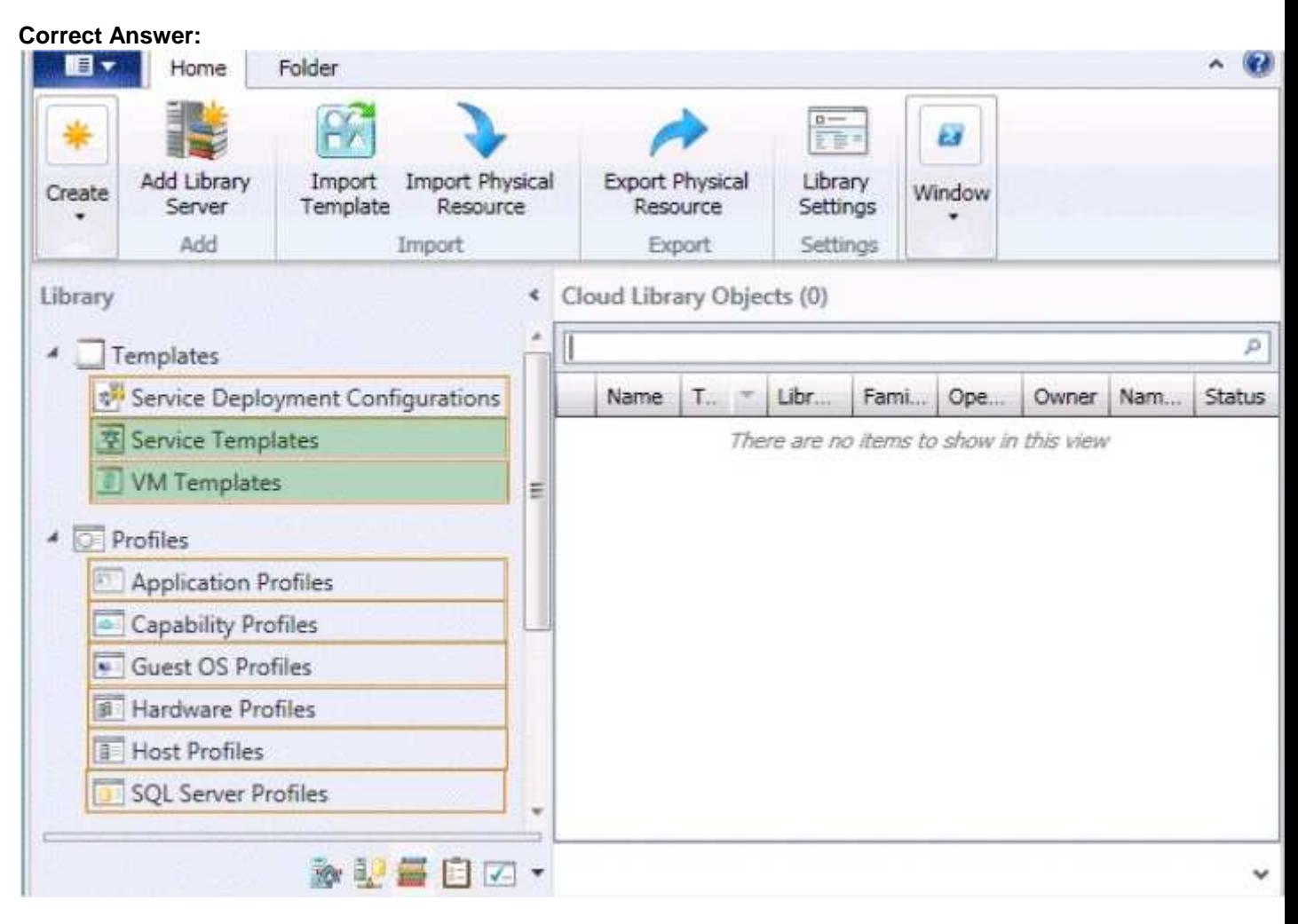

# **Section: (none) Explanation**

# **Explanation/Reference:**

http://blogs.technet.com/b/m2/archive/2011/03/29/how-to-deploy-the-pet-shop-application-as-a-service-invmm.aspx

# **Exam C**

# **QUESTION 1**

Your company has a datacenter in Los Angeles that contains a private cloud. The private cloud is managed by using a System Center 2012 Operations Manager infrastructure.

You plan to create a distributed application named App1.

You need to ensure that a folder for App1 is available from the Monitoring workspace in the Operation Manager console.

What should you do?

- A. Run the **Protect-SCOMManagementPack** cmdlet.
- B. Save App1 in the Default Management Pack.
- C. Run the **Import-SCOMManagementPack** cmdlet.
- D. Save App1 as a new management pack.

# **Correct Answer:** D **Section: Operations Manager Explanation**

## **Explanation/Reference:**

The Default Management Pack file contains common elements such as views at the top level of the Monitoring workspace. This is an unsealed management pack file so that you can create views and folders at this level. It should not be used for any other purpose. For creating elements such as monitors and rules, create a new management pack file.

Selecting a Management Pack File http://technet.microsoft.com/en-us/library/hh457560.aspx

The Default management pack that ships with OpsMgr 2007 is used to store very specific information for the management group. It is a widely known best practice to NOT write any custom rules, monitors, groups, views, or overrides to this MP. Even customers who know this - and try to enforce this across their organizations.... will still inadvertently get junk in their default MP.... they will save things here by accident, or by granting access to advanced operators who aren't educated on this topic.

The main problem with doing so.... is that we will build a dependency for this MP on any MP it references.... and therefore we wont ever be able to delete those management packs, until we clean this Default MP up, and start enforcing best practices.

http://blogs.technet.com/b/kevinholman/archive/2008/11/11/cleaning-up-the-default-mp.aspx

# **QUESTION 2**

Your company has a private cloud that contains two Active Directory forests named contoso.com and adutum.com. The contoso.com network and the adatum.com network are separated by a firewall.

No trusts exist between the forests.

You deploy System Center 2012 Operations Manager to contoso.com.

You install agents on 100 servers in both forests.

You need to ensure that you can monitor all 100 servers. The solution must minimize the traffic between the two networks.

What should you install? (Each correct answer presents part of the solution. Choose all that apply.)

A. a server certificate on the gateway server in adatum.com

- B. client certificates on all of the servers in adatum.com
- C. a gateway server in contoso.com
- D. client certificates on all of the servers in contoso.com
- E. a server certificate on the gateway server in contoso.com
- F. a server certificate on the management server in contoso.com
- G. a gateway server in adatum.com

#### **Correct Answer:** AFG **Section: Operations Manager Explanation**

#### **Explanation/Reference:**

About Gateway Servers in Operations Manager

System Center 2012 – Operations Manager requires mutual authentication be performed between agents and management servers prior to the exchange of information between them. To secure the authentication process between the two, the process is encrypted. When the agent and the management server reside in the same Active Directory domain or in Active Directory domains that have established trust relationships, they make use of Kerberos V5 authentication mechanisms provided by Active Directory. When the agents and management servers do not lie within the same trust boundary, other mechanisms must be used to satisfy the secure mutual authentication requirement.

In Operations Manager, this is accomplished through the use of X.509 certificates issued for each computer. If there are many agent-monitored computers, this results in high administrative overhead for managing all those certificates. In addition, if there is a firewall between the agents and management servers, multiple authorized endpoints must be defined and maintained in the firewall rules to allow communication between them.

To reduce this administrative overhead, Operations Manager has a server role called the gateway server. Gateway servers are located within the trust boundary of the agents and can participate in the mandatory mutual authentication. Because they lie within the same trust boundary as the agents, the Kerberos V5 protocol for Active Directory is used between the agents and the gateway server. Each agent then communicates only with the gateway servers that it is aware of. The gateway servers communicate with the management servers.

To support the mandatory secure mutual authentication between the gateway servers and the management servers, certificates must be issued and installed, but **only for the gateway and management servers.** This reduces the number of certificates required, and in the case of an intervening firewall it also reduces the number of authorized endpoints to be defined in the firewall rules. The following illustration shows the authentication relationships in a management group using a gateway server.

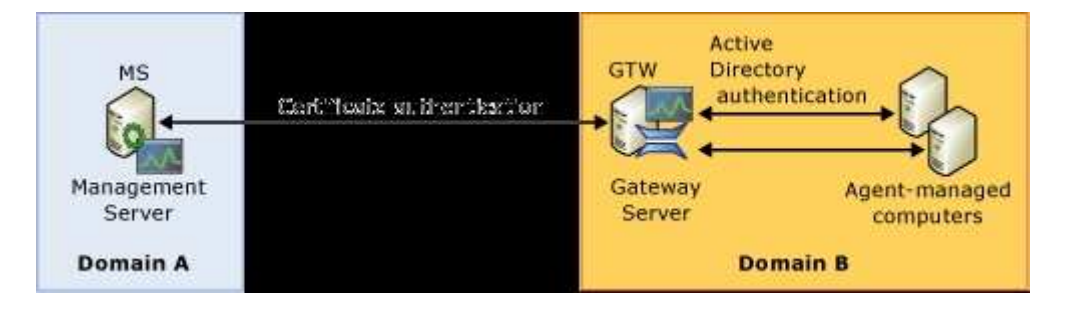

http://technet.microsoft.com/en-us/library/hh212823.aspx

## **QUESTION 3**

Your company has a private cloud that is managed by using a System Center 2012 Operation Manager infrastructure.

You need to ensure that the members of a group named Group1 can resolve printing alerts by using the Operations Manager console. The solution must minimize the number of Operations Manager permissions assigned to Group1.

Which three actions should you perform in sequence? (To answer, move the appropriate actions from the list of actions to the answer area and arrange them in the correct order.)

#### **Build List and Reorder:**

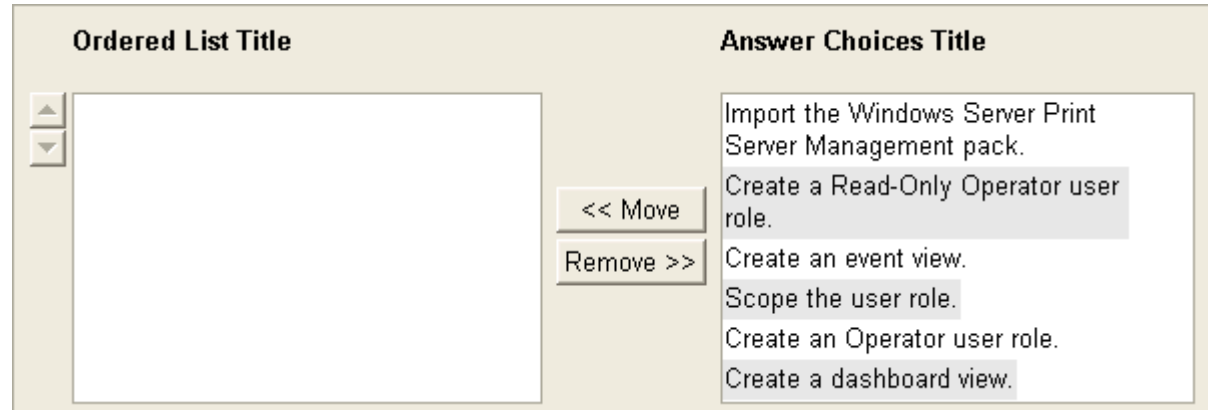

# **Correct Answer:**

Import the Windows Server Print Server Management pack. Create a Read-Only Operator user role. Create an event view.

# **Section: Operations Manager Explanation**

## **Explanation/Reference:**

Not 100% sure on this one. I think the Windows Server Print Server Management pack is required. I wasn't able to find much on this. I think a user role is required, but not sure. Finally a view is required for the role.

### **QUESTION 4**

You network contains an Active Directory domain named contoso.com. The domain contains a domain controller named DC1 and a server named Server1.

You install the management server role on Server1.

You install the Operations Manager agent on DC1.

You run the Operations Manager console and discover the active alerts shown in the exhibit. (Click the **Exhibit** button.)

You need to resolve the active alerts.

What should you do?

**Exhibit:**

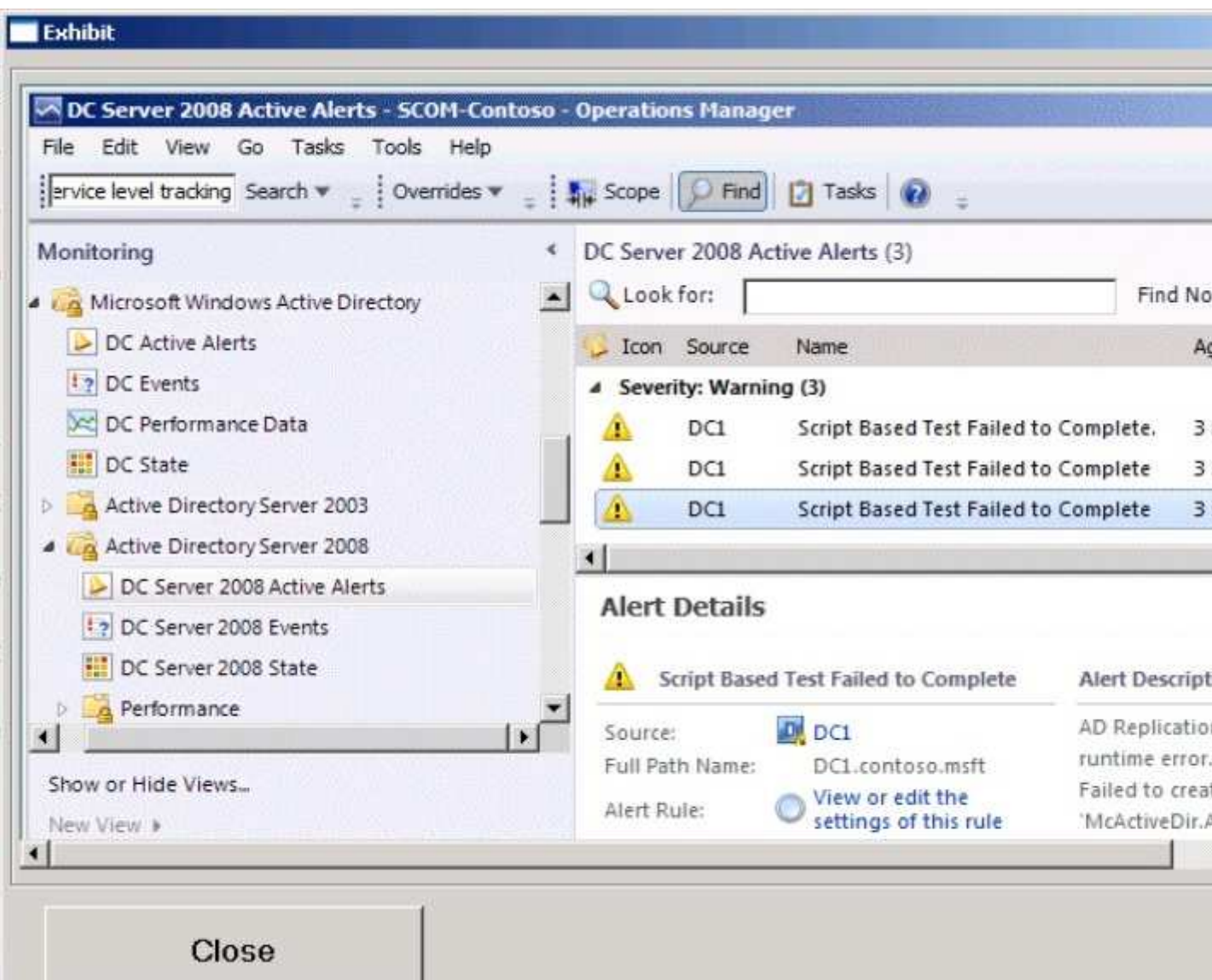

- A. On DC1, install MOMADAdmin.exe.
- B. On Server1, install OomADs.msi.
- C. On DC1, Install OomADs.msi.
- D. On Server1, install MOMADAdmin.exe.

# **Correct Answer:** C **Section: Operations Manager Explanation**

## **Explanation/Reference:**

If you have manually installed an agent on a Domain Controller or the Domain Controller is using a Gateway Server to communicate within a Management Group then you might well see the following script errors:

AD Database and Log : The script 'AD Database and Log' failed to create object 'McActiveDir.ActiveDirectory'. The error returned was: 'ActiveX component can't create object' (0x1AD)

ш

or

AD Lost And Found Object Count : The script 'AD Lost And Found Object Count' failed to create object 'McActiveDir.ActiveDirectory'. This is an unexpected error. The error returned was 'ActiveX component can't create object' (0x1AD)

This is because the AD Management Pack requires a Help Object (ooMADs.msi) which is installed automatically on a push install via a Management Server. The file can be copied and manually installed from the OpsMgr software … there is a HelpObjects folder where ooMADS.msi can be run from).

https://systemcentersolutions.wordpress.com/category/management-pack-active-directory/oomads-msi/

### **QUESTION 5**

Your company has a private cloud that contains a Microsoft ASP.NET application. The application is hosted by Internet Information Services (IIS) on a server named Server1. The application is accessed by using multiple URLs.

You configure a watcher node on a server named Server2.

You need to ensure that an alert is generated each time the watcher node receives an HTTP error of 400 or more. The solution must ensure that the cause of the alert is captured.

Which type of monitor should you create from the Operations Manager console?

- A. Windows Service
- B. Process
- C. Web Application Transaction Monitoring
- D. TCP Port

### **Correct Answer:** C **Section: Operations Manager Explanation**

#### **Explanation/Reference:**

Web Application Transaction Monitoring Template http://technet.microsoft.com/en-us/library/hh457553.aspx

#### **QUESTION 6**

Your company has a private cloud that is managed by using a System Center 2012 Operations Manager infrastructure.

The network contains three devices. The devices are configured as shown in the following table.

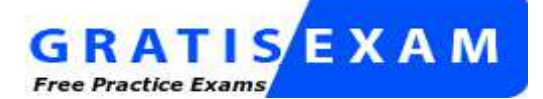

http://www.gratisexam.com/

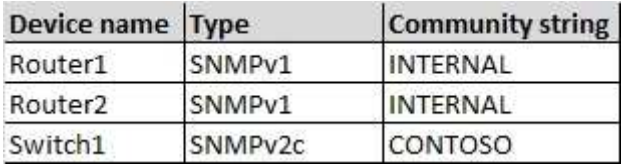

You need to ensure that Operations Manager can discover all of the devices.

What should you do?

- A. From the Operations Manager console, create one group and set the group to **Dynamic Members.**
- B. From the Operations Manager console, create two Run As Accounts
- C. From the Operations Manager Shell, run the **Set-SCOMUserRole** cmdlet.
- D. From the Operations Manager Shell,run the **Enable-SCOMDiscovery** cmdlet.

#### **Correct Answer:** B

# **Section: Operations Manager Explanation**

# **Explanation/Reference:**

In the SNMP V1 or V2 Run As account, select the appropriate community string, or choose Use selected default accounts if you wish Operations Manager to do the matching for you and create the 1:1 relation between the network device and the community string. This is very useful if you are importing a large number of network devices that use a number of community strings.

# **QUESTION 7**

Your company has a private cloud that is managed by using a System Center 2012 Operations Manager infrastructure. The infrastructure contains a management server named Server1.

The network contains two subnets named Subnet1 and Subnet2. The two subnets are separated by a firewall that prevents SNMP communications.

Server1 is located on Subnet1. A switch named Switch1 is located on Subnet2.

Switch1 has the following configurations:

- Network ID: 172.23.1.0/23
- **IPv4 address: 172.23.1.55**
- **IPv6 address: fec0:2308::12**

You need to discover Switch1.

What should you configure from the Computer and Device Management Wizard?

To answer, drag the appropriate values to the correct location in the answer area. (Each value may be used once, more than once, or not at all.)

**Select and Place:**

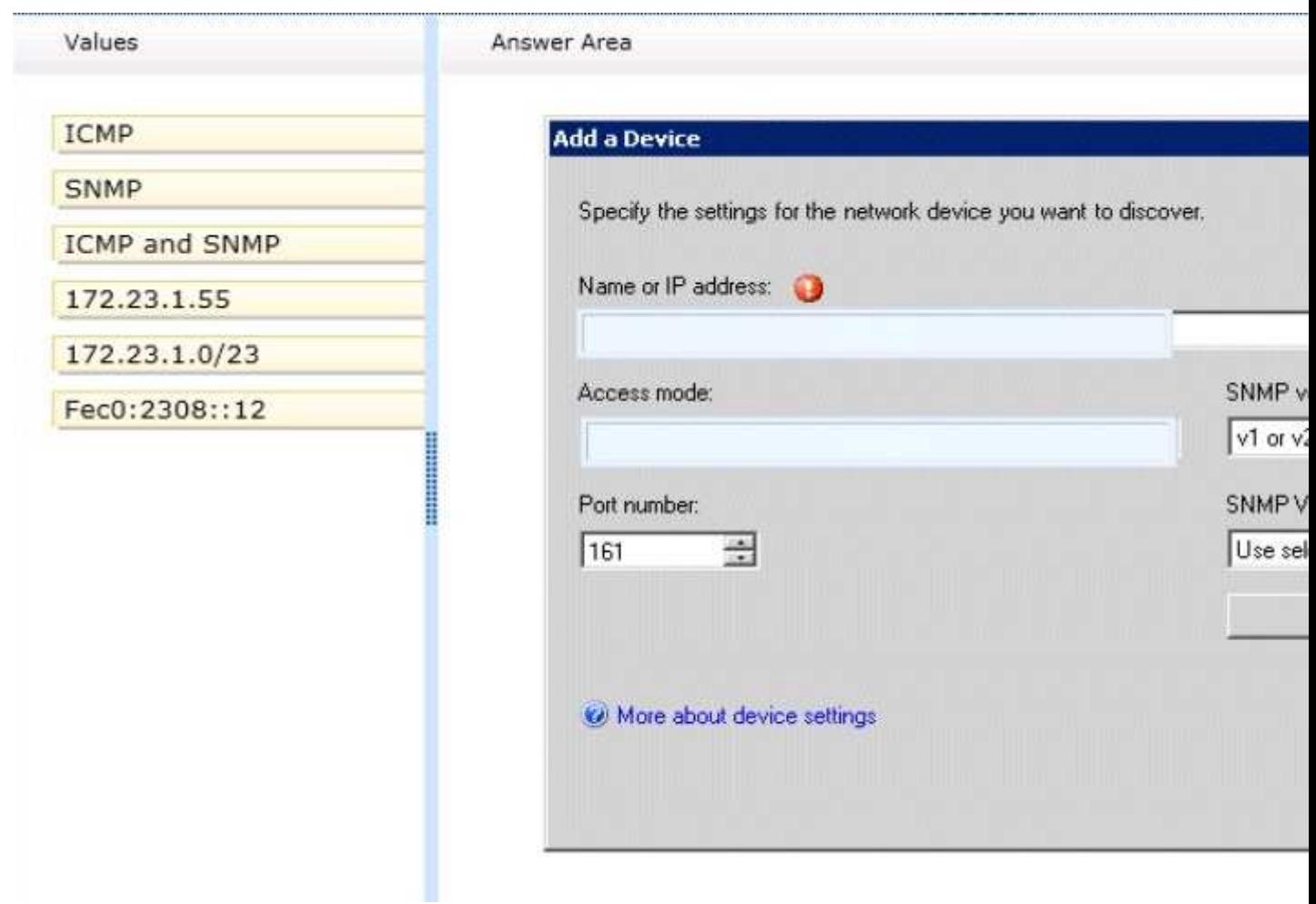

**Correct Answer:** 

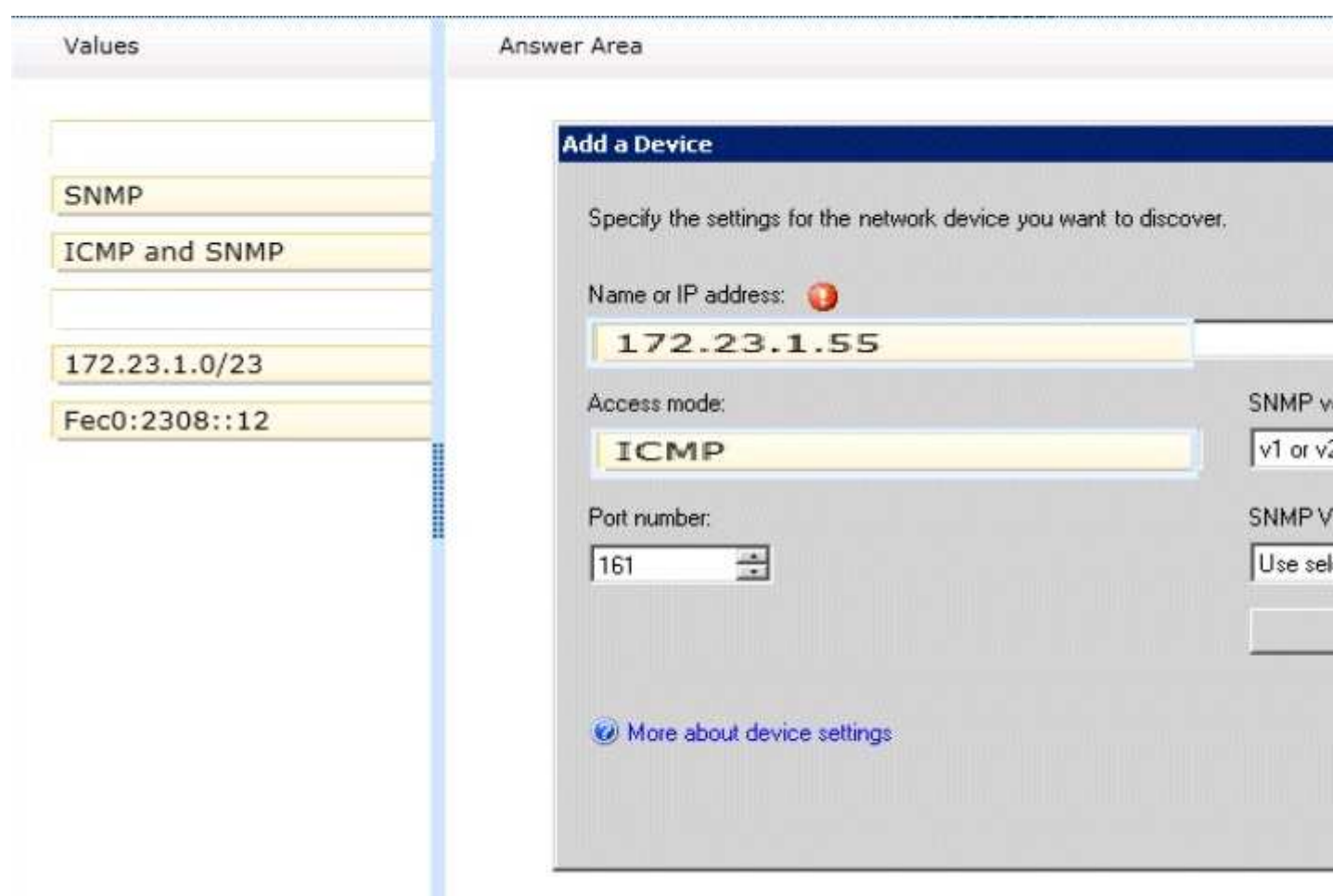

# **Section: Operations Manager Explanation**

## **Explanation/Reference:**

Explicit discovery – An explicit discovery rule will only attempt to discover those devices that you explicitly specify in the wizard by IP address or FQDN. It will only monitor those devices that it can successfully access. The rule will attempt to access the device by using ICMP, SNMP, or both depending on the configuration of the rule.

http://technet.microsoft.com/en-us/library/hh212935.aspx

## **QUESTION 8**

Your company has a private cloud that is managed by using a System Center 2012 Operations Manager infrastructure.

From Operations Manager, you create a group named Group1.

You add multiple servers to Group1.

You have an Active Directory group named Group2.

You configure a dashboard for the users in Group2 to manage the client computers in Group1.

You need to ensure that the users in Group2 can achieve the following tasks:

- View open critical alerts generated by Group1
- Identify whether a monitor generated an alert.

Which object should you add to the dashboard?

- A. a state widget
- B. an alert widget
- C. an event view
- D. a state view
- E. an alert view

# **Correct Answer:** B **Section: Operations Manager Explanation**

## **Explanation/Reference:**

Adding an alert widget to a dashboard

Step 1: In an empty dashboard cell, click on the "Click to add widget" link. This opens the New Dashboard and Widget Wizard.

Step 2: Now you are presented with a selection of the available widgets. Select Alert Widgets and then click Next.

Step 3: Once you give your widget a name and a description, you can choose a group or object for which to display alerts. The ability to select between "Groups" and "Groups and objects" allows you to change the scope of objects for which you will receive alerts. If you only want to target a certain object within a group or class, the "Groups and objects" option allows you to do so, while the "Groups" option enables you to view alerts for all objects within the group you choose.

Step 4: Next you can specify the criteria for the alerts you will receive. You may choose the Severity, Priority, and Resolution State of the alerts. For example, I will receive alerts for warnings and information of all priority, and in either the new or closed state.

Step 5: Lastly, select the columns to display for each alert. You can also decide how the alerts are sorted by default as well as how they are grouped.

One great addition to the alert widget that is not present in the alert view is the addition of the "Is Monitor Alert" column. This column allows you to see whether the alert was generated by monitor rather than a rule. In my example, I will group alerts by "Is Monitor Alert" and sort by "Last Modified".

And there you have it. We've configured a dashboard with a powerful alert widget. It is a great way to quickly view the alerts you care about organized in the way you want.

If you aren't satisfied with your configuration or if your needs change, you can always click the button which gives you the option to reconfigure, personalize, or remove your widget. Reconfiguring a widget opens a wizard with your previously chosen widget configuration and allows you to change all of options to keep up to date with your needs. Here you can change everything from the groups or objects targeted, to the name of the widget. Personalizing a widget allows you to change the display options for that widget. Here you can change which columns are displayed and how your alerts are grouped and sorted. This allows you to view the alerts within a context that is most appropriate to you, but without having to worry about the primary configuration details.

http://blogs.technet.com/b/momteam/archive/2011/10/17/operations-manager-2012-dashboards-the-alertwidget.aspx

# **QUESTION 9**

You deploy System Center 2012 Operations Manager.

You create two unsealed management packs named MP1 and MP2.

You create an override for MP1.

You create a group in MP2.

You need to apply the override for MP1 to the group in MP2.

What should you do before you apply the override?

- A. Create a new class in MP2.
- B. Seal MP1.
- C. Seal MP2.
- D. Create a new class in MP1.

# **Correct Answer:** C **Section: Operations Manager Explanation**

# **Explanation/Reference:**

When you create a group, you save it to an unsealed management pack. However, an element in an unsealed management pack, such as a group, cannot reference an element in a different unsealed management pack, such as an override or a view. If you are going to use a group to target an override or scope a view, you must either save the group to the same unsealed management pack as the override or view, or **you must seal the management pack that contains the group.**

If you save the group to the same unsealed management pack as the override or view, you can only use that group for overrides and views that are also contained in that unsealed management pack.

If you seal the management pack that contains the group, you can reference that group from other unsealed management packs. However, you cannot easily change any group settings in the sealed management pack or add new groups to the sealed management pack.

http://www.code4ward.net/main/Blog/tabid/70/EntryId/130/Implications-when-using-groups-from-a-sealed-MP-for-overrides.aspx

# **QUESTION 10**

Your company has a private cloud that is managed by using a System Center 2012 infrastructure.

The network contains a Virtual Machine Manager (VMM) infrastructure and an Operation Manager infrastructure.

You create and deploy a three-tier service to VMM.

You plan to view service diagrams in Operations Manager.

You need to identify which management packs must be imported to Operations Manager for the planned diagrams. The solution must minimize the number of imported management packs.

Which management packs should you identify? (Each correct answer presents part of the solution. Choose all that apply.)

- A. the Windows Server Operating System management pack
- B. the Internet Information Services 7 Monitoring management pack
- C. the File Services management pack
- D. the Microsoft SQL Server Monitoring Management Pack
- E. the Monitoring Pack for Active Directory (AD)
- F. the Windows Server DNS 2003/2008/2008 R2 Monitoring Management Pack

# **Correct Answer:** ABD **Section: Operations Manager Explanation**

## **Explanation/Reference:**

Information on three-tier service in VMM: http://blogs.technet.com/b/m2/archive/2011/03/29/how-to-deploythe-pet-shop-application-as-a-service-in-vmm.aspx

Three tiers are Web tier, Middle tier, and SQL tier.

A. The Windows Server Operating System management pack provides the fundamental monitoring basics for computers running the Windows 2000 Server and Windows Server 2003, 2003 R2, 2008 and 2008 R2

# Operating System

B. The Internet Information Services Management Pack provides proactive and reactive monitoring of your Internet Information Services (IIS) environment.

C. The File Services management pack retrieves events and other health information generated by the services that make up the File Services role.

D. The Monitoring pack for SQL Server provides the capabilities for Operations Manager 2007 R2 and Operations Manager 2012 to discover SQL Server 2005, 2008, 2008 R2, and SQL Server 2012. It monitors SQL Server components such as database engine instances, databases, and SQL Server agents.

E. The Monitoring Pack for Active Directory (AD) provides both proactive and reactive monitoring of your Active Directory deployment.

F. This management Pack monitors DNS infrastructure health, availability and performance on Microsoft Windows server 2003/2008/2008 R2.

## **QUESTION 11**

Your company has a private cloud that is managed by using a System Center 2012 Operations Manager infrastructure.

The network contains two network segments that are separated by a firewall.

You have a management server named Server1.

You create a discovery rule and configure the rule to discover SNMP devices.

You discover that only the devices on the network segment that contains Server1 are discovered.

You need to ensure that the devices supporting SNMP on both network segments are discovered.

Which firewall port or ports should you allow on the firewall?

- A. UDP 161
- B. TCP 161 and UPD 22
- C. UDP 5723 and UDP 5724
- D. TCP 162

#### **Correct Answer:** A **Section: Operations Manager Explanation**

## **Explanation/Reference:**

SNMP uses the default UDP port 161 for general SNMP messages and UDP port 162 for SNMP trap messages.

http://technet.microsoft.com/en-us/library/cc959643.aspx

## **QUESTION 12**

Your company has a private cloud that is managed by using a System Center 2012 Operations Manager infrastructure.

The network contains an Active Directory forest named adatum.com

Operations Manager monitors a server named Operations1. Operations1 has a computer account in an oganizational unit (OU) named ServerOU1.

You create a group named GP1 as shown in the exhibit. (Click the **Exhibit** button.)

You create a ruled named OMRule1 that generates an alert when an error is added to the Application log.

You target OMRule1 to GP1.

You discover that alerts fail to be generated when errors are added to the Application log on Operations1.

You need to ensure that an alert is generated when an error is added to the Application log on Operations1. What should you modify?

# **Exhibit:**

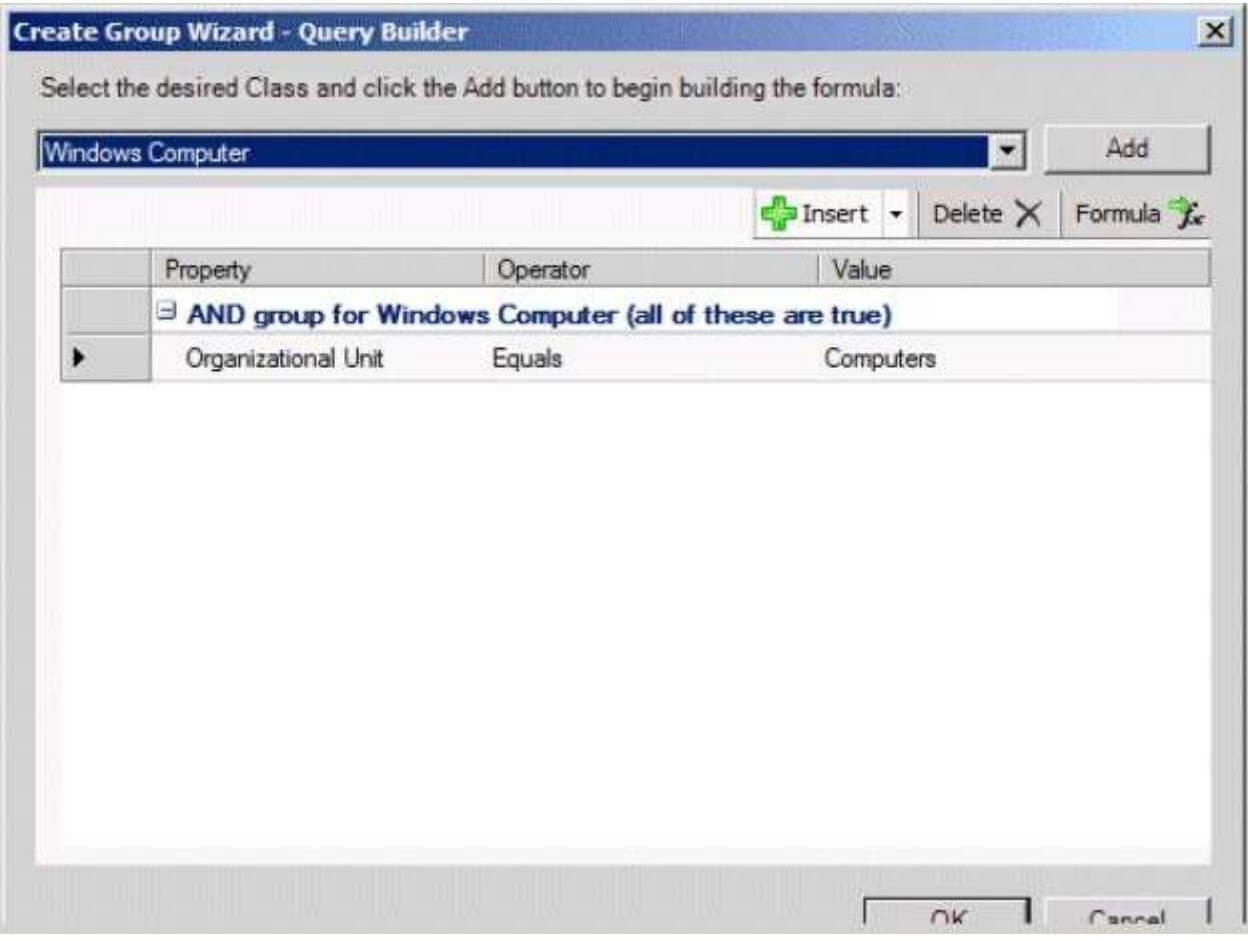

- A. the target of OMRule1
- B. the dynamic membership of GP1
- C. the category of OMRule1
- D. the explicit memebership of GP1

# **Correct Answer:** A **Section: Operations Manager Explanation**

# **Explanation/Reference: How does a rule get to an agent?**

For any particular rule/monitor, OpsMgr will enumerate all instances of the target class and apply the rule to each. If there are no instances of the target class on a particular agent, then the rule will do nothing. It's that simple.

# **If I can't target groups, why are they listed when I select a target for a rule?**

Groups are classes just like any other. They're singleton classes where the class and the instance are one and the same, but they are classes nonetheless which is why they show up in the list with all other classes.

There are really very few circumstances where you will target a rule at a group though.

# **What if I do target a group?**

You can apply a rule/monitor directly to a group, but it will execute against the group object itself. OpsMgr will not enumerate members of the group and apply the rule to each. Any rules targeted at groups will actually operate on the Root Management Server since groups have no host and unhosted objects are managed by the RMS.

# **How do I target some group of objects then?**

To the specific question of how to get a particular rule/monitor to a subset of components, you have two basic options. Let's say for example, you have a particular subset of web sites that you need a particular rule to apply. You could target that rule at the IIS 2003 Web Site class for example, but that would apply the rule to all instances of that class. It would probably apply to sites that you didn't want.

Option 1 would be to create a new class and target the rule at the class. In the case of an IIS site, this would mean that you would need to go to the Authoring Console or raw XML and create a new class and discovery. That's a more advanced solution that most customers will do and probably overkill anyway.

Option 2 is the create a rule target at the whole class and disable it. Create a group with the sites you want and create an override for that group to enable your rule. This might sound like a workaround, but it's a completely valid solution.

# **How do I know if I'm selecting the right target?**

The easiest method to validate you are using a target that actually has instances is to use the Discovered Inventory view in the Operations Console prior to creating your rule/monitor. In the Actions pane is an option called "Change target type..." that will bring up the same Select a Target Type dialog box that you see when you select the target for a rule/monitor. This view will list all instances of the target class you select. You can validate which agents have an instance of that class and how many instances each has. If there are no instances listed, then the rule isn't going to do anything. If there are instances, then you not only be confident that the rule/monitor will execute on the agent, but you can also view the properties of the instance that will be accessible to any rules/monitors targeted at it.

http://blogs.technet.com/b/brianwren/archive/2007/08/22/targeting-rules-and-monitors.aspx

## **QUESTION 13**

Your company has a private cloud that is managed by using a System Center 2012 infrastructure.

The private cloud contains 200 servers that run Windows Server 2008 R2. All of the servers are managed by Operations Manager.

The private cloud contains an application named App1 that is deployed on-demand to several servers. The servers that run the application are identified by a registry value set during the application's installation.

You create a monitor that targets all of the servers.

You need to modify the monitor to only affect the servers that have the application installed.

Which three actions should you perform in sequence? (To answer, move the appropriate actions from the list of actions to the answer area and arrange them in the correct order.)

## **Build List and Reorder:**

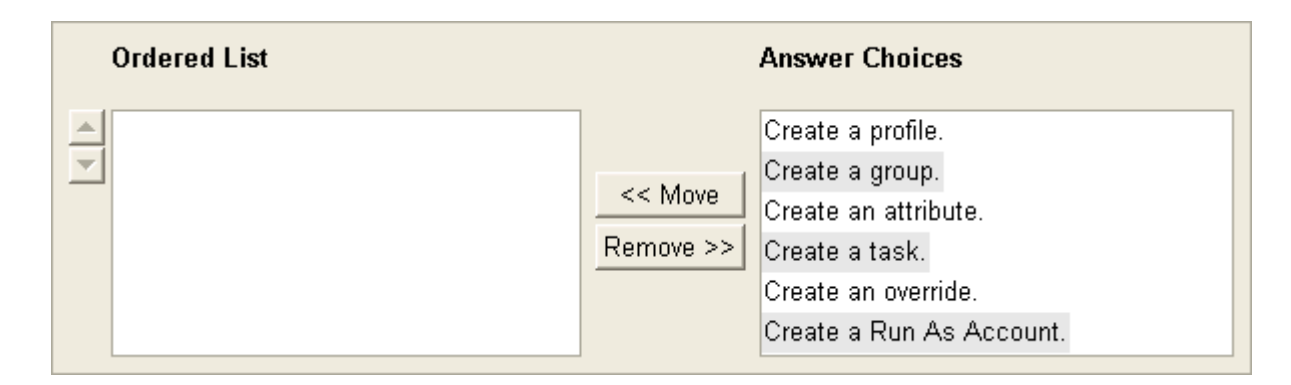

# **Correct Answer:**

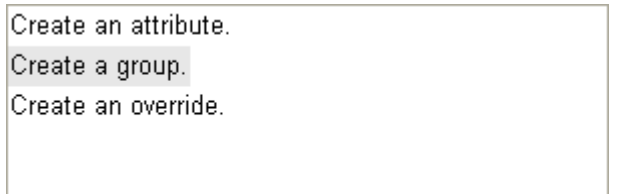

## **Section: Operations Manager Explanation**

## **Explanation/Reference:**

In Operations Manager 2007, you can create attributes to define a commonality within a group of objects that you want to monitor. After you create an attribute, you can create a group whose members are only objects that have the commonality described in your attribute.

For example, if you want to monitor a set of servers that all have a common registry value, you **create an attribute** based on that registry value. To find the servers that have that registry value, you **create a group** that has a dynamic inclusion rule for only those servers that have the newly created attribute and target the group only to the server object type. Operations Manager then checks the registry of each server to see whether that registry value exists. If it does, that server is added as a member of the group.

When you create an attribute, you must select an object type as a target for it. Operations Manager adds the new attribute to the existing list of attributes for that object type. If the target you select is from a sealed management pack, the object type also is sealed and the new attribute cannot be added. Instead, Operations Manager creates a new object type to which it adds the new attribute. By default, this new object type is named after the original object type with \_Extended appended to the original name. This new object type contains all the attributes of the original object type, in addition to the attribute you are creating.

You can view existing attributes in the Monitoring area of the Operations console. If the attributes are defined within a sealed management pack, you can view the properties of the attribute but you cannot change them. The properties of an attribute include information about where the attribute information is stored, such as the registry or through WMI.

You can create a new attribute for any monitored object, and you can change most of the properties of an attribute that you create. However, the Attribute Type property, which identifies the source of the attribute information such as the registry, cannot be changed after an attribute is created.

http://systemscenter.ru/opsmgr2007.en/html/26d205e5-a26b-416e-93ae-9f33fe156311.htm

## **QUESTION 14**

The network contains two servers named Server1 and Server2 that run Windows Server 2008 R2.

The private cloud contains two servers. The servers are configured as shown in the following table.
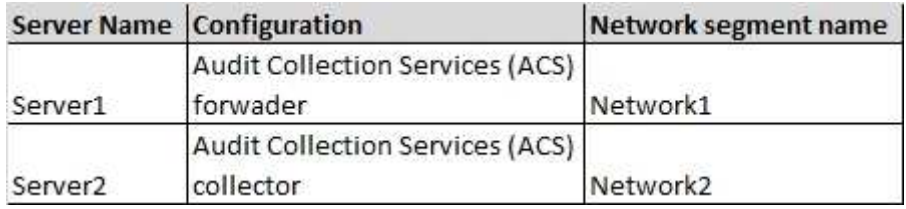

The network segments are separated by a firewall. All of the TCP ports from 1 to 1024 are allowed on the firewall.

You need to ensure that Server1 can send security events to Server2.

What should you do?

- A. From the firewall, allow TCP 51909 from Network1 to Network2
- B. From the firewall, allow TCP 5723 from Network1 to Network2
- C. Deploy an Operations Manager gateway server.
- D. Deploy and SMTP smart host.

# **Correct Answer:** A **Section: Operations Manager Explanation**

# **Explanation/Reference:**

ACS Forwarders Separated from the ACS Collector by a Firewall

Because of the limited communication between an ACS forwarder and an ACS collector you only need to open the inbound TCP port 51909 on a firewall to enable an ACS forwarder, separated from your network by a firewall, to reach the ACS collector.

http://technet.microsoft.com/en-us/library/bb309575.aspx

# **QUESTION 15**

Your company has a private cloud that is managed by using a System Center 2012 Operations Manager infrastructure.

The network contains a Microsoft Exchange Server 2010 organization.

You plan to import the Exchange Server 2010 Management Pack.

You need to configure Operation Manager to send Exchange-related notifications to Exchange Server administrators.

What should you create first?

- A. a channel
- B. a User Role
- C. an Exchange Server 2010 Send Connector
- D. a monitor
- E. an Exchange Server 2010 transport rule.

# **Correct Answer:** A **Section: Operations Manager Explanation**

**Explanation/Reference:**

References a channel here:

http://thoughtsonopsmgr.blogspot.com/2012/05/scomom12-notification-errors-failed-to.html

# **QUESTION 16**

Your company has a private cloud that is managed by using a System Center 2012 Operations Manager infrastructure.

The network contains an SMTP host named mail.contoso.com

You need to configure Operations Manager to use mail.contoso.com to send email notifications.

What should you do?

- A. Create a channel
- B. Configure the agent proxy setting.
- C. Create a rule.
- D. Create an internal connector subscription.

#### **Correct Answer:** A **Section: Operations Manager Explanation**

### **Explanation/Reference:**

How to Enable an Email Notification Channel

To configure alert notifications for System Center 2012 – Operations Manager, your first task is to enable a notification channel. This topic describes how to configure a channel that will send alert notifications to subscribers by using email.

http://technet.microsoft.com/en-us/library/hh212914.aspx

#### **QUESTION 17**

Your company has a private cloud that is managed by using a System Center 2012 infrastructure.

You deploy an application virtualization solution.

You deploy a server named RDServer1, and then you install the Remote Desktop Services server role.

RDServer1 is monitored by using Operations Manager.

You deploy a virtualized application named VirtualApp1 to RDServer1.

You need to set the state of RDServer1 to critical if CPU utilization by VirtualApp1 exceeds 70 percent for two minutes.

What should you create?

- A. a service level objective (SLO)
- B. an event subscription
- C. an application profile
- D. a monitor
- E. a rule

# **Correct Answer:** A **Section: Operations Manager Explanation**

#### **Explanation/Reference:**

You can configure a service level objective (SLO) to define the availability and performance goals for an application. In the following procedure, you create a new service level (LOB Application 1) against a distributed application, define a Monitor SLO that is based on availability (99.9% up-time), and define a Collection Rule SLO that is based on a performance rule (80% average processor time).

http://technet.microsoft.com/en-us/library/dd441412.aspx

# **QUESTION 18**

Your company has a private cloud that is managed by using a System Center 2012 Operations Manager infrastructure.

The private cloud has a connection to a partner company. The connection uses a router named Router1. Router1 is owned by the partner company.

The partner company's security policy states that only partner company network administrators can access the configuration information of the partner company's network devices.

You need to monitor the availability of Rotuer1. The solution must meet the security policy requirement.

Which access mode should you configure to discover Router1?

- A. ICMP
- B. SNMPv3
- C. SNMPv1 and SNMPv2
- D. ICMP, SNMPv1, and SNMPv2
- E. ICMP and SNMPv3

# **Correct Answer:** A **Section: Operations Manager Explanation**

#### **Explanation/Reference:**

Monitoring availability can be accomplished with ICMP ping packets.

I believe SNMP would give information on the configuration of the partner company's network devices, which is against their security polciy.

#### **QUESTION 19**

You have a System Center 2012 Operations Manager infrastructure.

You have a line-of-business web application named App1. App1 stores its information in a dedicated Microsoft SQL Server database.

Your company defines a service level agreement (SLA) for App1 of at least 98 percent uptime.

You need to implement a solution that measures the availability of App1.

You create a distributed application for App1.

What should you create next?

- A. a monitor
- B. a Monitor state SLO
- C. a Collection rule SLO
- D. a rule

### **Correct Answer:** B **Section: Operations Manager Explanation**

#### **Explanation/Reference:**

http://blogs.technet.com/b/server-cloud/archive/2011/11/11/application-performance-monitoring-withoperations-manager-2012.aspx

# **Exam D**

# **QUESTION 1**

Your company has a private cloud that is managed by using a System Center 2012 infrastructure.

The Service Manager management server is installed on a server named Server1. The Configuration Manager site server is installed on a server named Server2.

You create a baseline and several configuration items.

You need to configure Service Manager to create incidents for each Service Manager configuration item that is non-compliant with the baseline.

What should you create?

- A. a task and a Desired Configuration Management Event Workflow
- B. a channel and a subscription
- C. a connector and a Desired Configuration Management Event Workflow
- D. a subscription, a connector, and a task.

# **Correct Answer:** C **Section: Service Manager Explanation**

# **Explanation/Reference:**

A connector is required to bring data from Configuration Manager into Service Manager. From there, you create a Desired Configuration management Event Workflow.

Using Connectors to Import Data into System Center 2012 - Service Manager http://technet.microsoft.com/en-us/library/hh524326.aspx

How to Configure Desired Configuration Management to Generate Incidents http://technet.microsoft.com/en-us/library/hh495577.aspx

# **QUESTION 2**

Your company has a datacenter in Los Angeles.

The datacenter contains a private cloud that is managed by using a System Center 2012 infrastructure.

A server named VMM1 hosts the System Center 2012 Service Manger management server. A server named Server2 hosts the System Center 2012 Orchestrator management server.

You plan to use a runbook named Book1 to update the status of Service Manager incidents.

You need to ensure that you can create Book1, and then reference the runbook in Service Manager.

What should you do? (Each correct answer presents part of the solution. Choose all that apply.)

- A. From the Service Manager Console, add an incident event workflow.
- B. From the Service Manager Shell, run the **Set-SCDWJobSchedule** cmdlet.
- C. From the Orchestrator Deployment Manager, register the Integration Pack for System Center Service Manager.
- D. From the Service Manager Console, create an Orchestrator connector.
- E. From the System Center 2012 Orchestrator Runbook designer, create a connection.
- F. From the Service Manager Shell, run the **Enable-SCDWJobSchedule** cmdlet.

**Correct Answer:** AE **Section: Service Manager Explanation**

**Explanation/Reference:**

Just a draft:

- Install the integration pack for SCSM on Orchstrator and configure the connection settings (SCSM server name, User, Password)
- Create a new runbook
- First activity -> "Monitor Object" of SCSM integration pack -> Incident Class -> On Update -> Filter "Support Group" not equal "Tier 1"
- Add 6 "Send Email" activities  $\rightarrow$  6 different recipients  $\rightarrow$  add the text in each mail body
- Link all 6 "Send Email" activities with the first "Monitor Object" activity
- On each link delete the default rule "On success"
- Add a new criteria -> Choose the "Support Group" from the data bus ->criteria of the first link "Support Group" equals "Tier 2"
- Do the same with the other Links and Support Groups.
- Check in and start the runbook

http://social.technet.microsoft.com/Forums/en/administration/thread/ea41a3a4-0b40-47ee-9ecca2ecab8794bf

# **QUESTION 3**

Your company has a private cloud that contains a System Center 2012 infrastructure.

The network contains a Service Manager infrastructure and an Orchestrator infrastructure.

You plan to configure the private cloud to meet the following requirements:

- **Integrate runbooks to Service Manager requests.**
- Automate administration tasks by using runbooks.
- Provide end users with the ability to perform administrative tasks.

You need to configure the private cloud to meet the requirements.

What should you do from Service Manager?

- A. Register the Orchestrator Integration Packs
- B. Create an Exception Management Workflow.
- C. Register a data source.
- D. Select the sync folder for the Orchestrator connector.

# **Correct Answer:** D **Section: Service Manager Explanation**

# **Explanation/Reference:**

The video here talks about syncing folder for the Orchestrator connector in the intro.

The sync is at 6:50

http://technet.microsoft.com/en-us/video/private-cloud-demo-extravaganza-8-create-an-orchestratorrunbook-and-integrate-with-service-manager-with-system-center-2012.aspx

# **QUESTION 4**

Your company has a private cloud that is managed by using a System Center 2012 infrastructure.

The network contains an Orchestrator infrastructure and a Service Manager infrastructure.

You need to automate user account provisioning for the Self-Service Portal. The solution must ensure that new user accounts are approved by a member of the human resources department.

You configure the Orchestrator connector.

Which five actions should you perform next? (To answer, move the appropriate actions from the list of actions to the answer area and arrange them in the correct order.)

# **Build List and Reorder:**

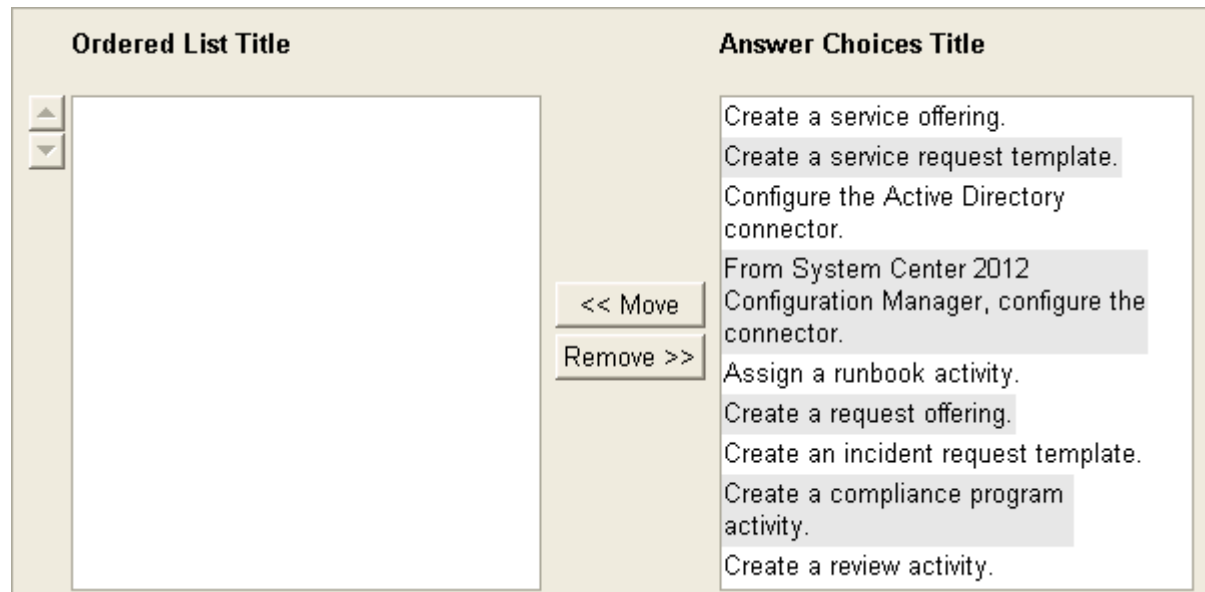

# **Correct Answer:**

Configure the Active Directory connector. Assign a runbook activity. Create a review activity. Create a service request template. Create a request offering.

#### **Section: Service Manager Explanation**

# **Explanation/Reference:**

http://syscen.blogspot.com/2012/01/automating-new-user-creation-with-scsm.html http://syscen.blogspot.com/2012/02/automating-new-user-creation-with-scsm.html http://syscen.blogspot.com/2012/02/automating-new-user-creation-with-scsm\_09.html http://syscen.blogspot.com/2012/02/automating-new-user-creation-with-scsm\_15.html

1. Create Runbook Automated Activity Template

2. Extend service request class

3. Create Service Request template using the new Class and include the Runbook Automated Activity Template.

4. Create the Service Request Offering.

# **QUESTION 5**

Your company help desk uses System Center 2012 Service Manager to manage and track problems.

You need to ensure that the manager of the help desk is notified automatically when a high-priority incident is updated.

What should you configure?

To answer, select the appropriate configuration in the answer area.

# **Hot Area:**

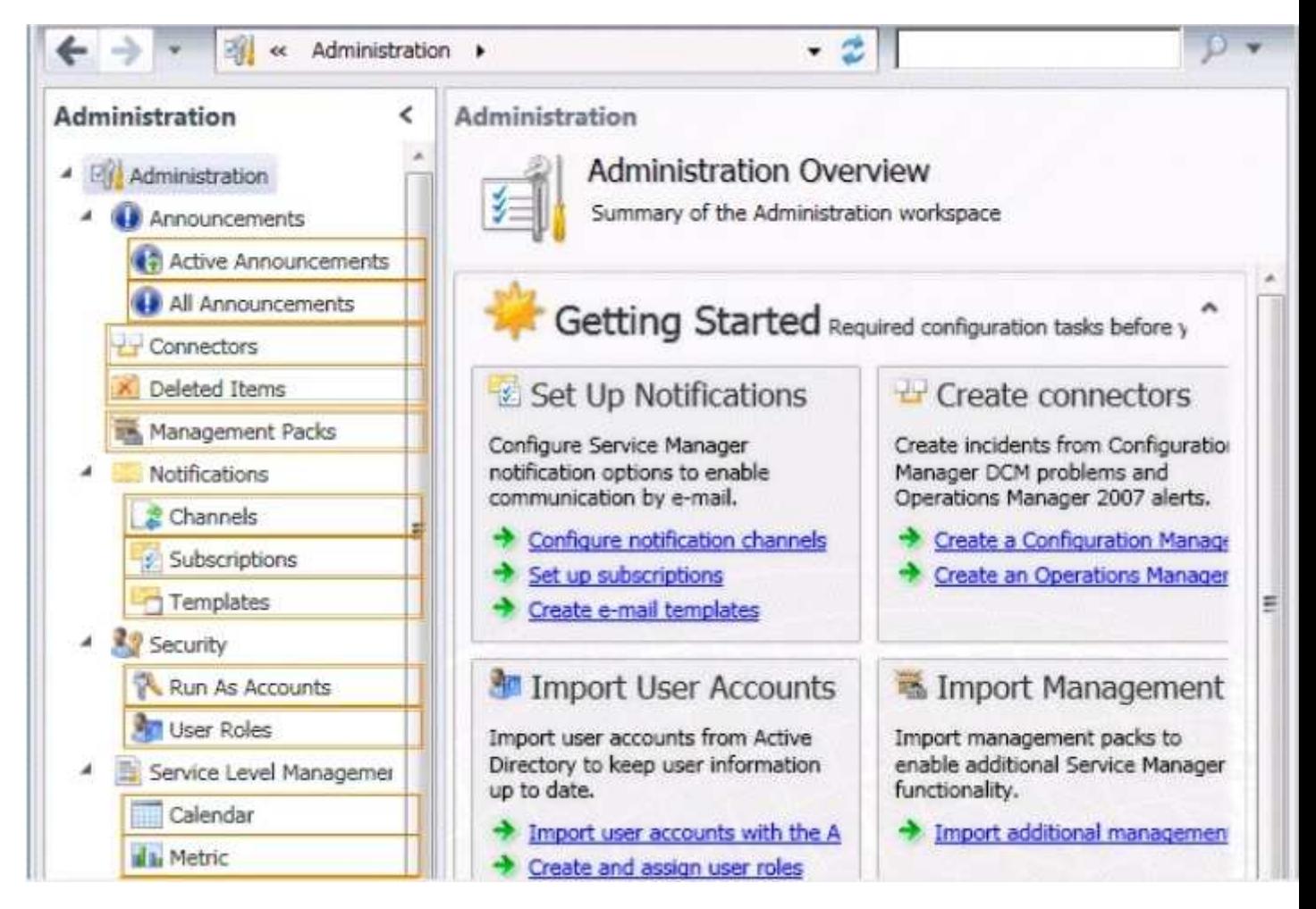

**Correct Answer:** 

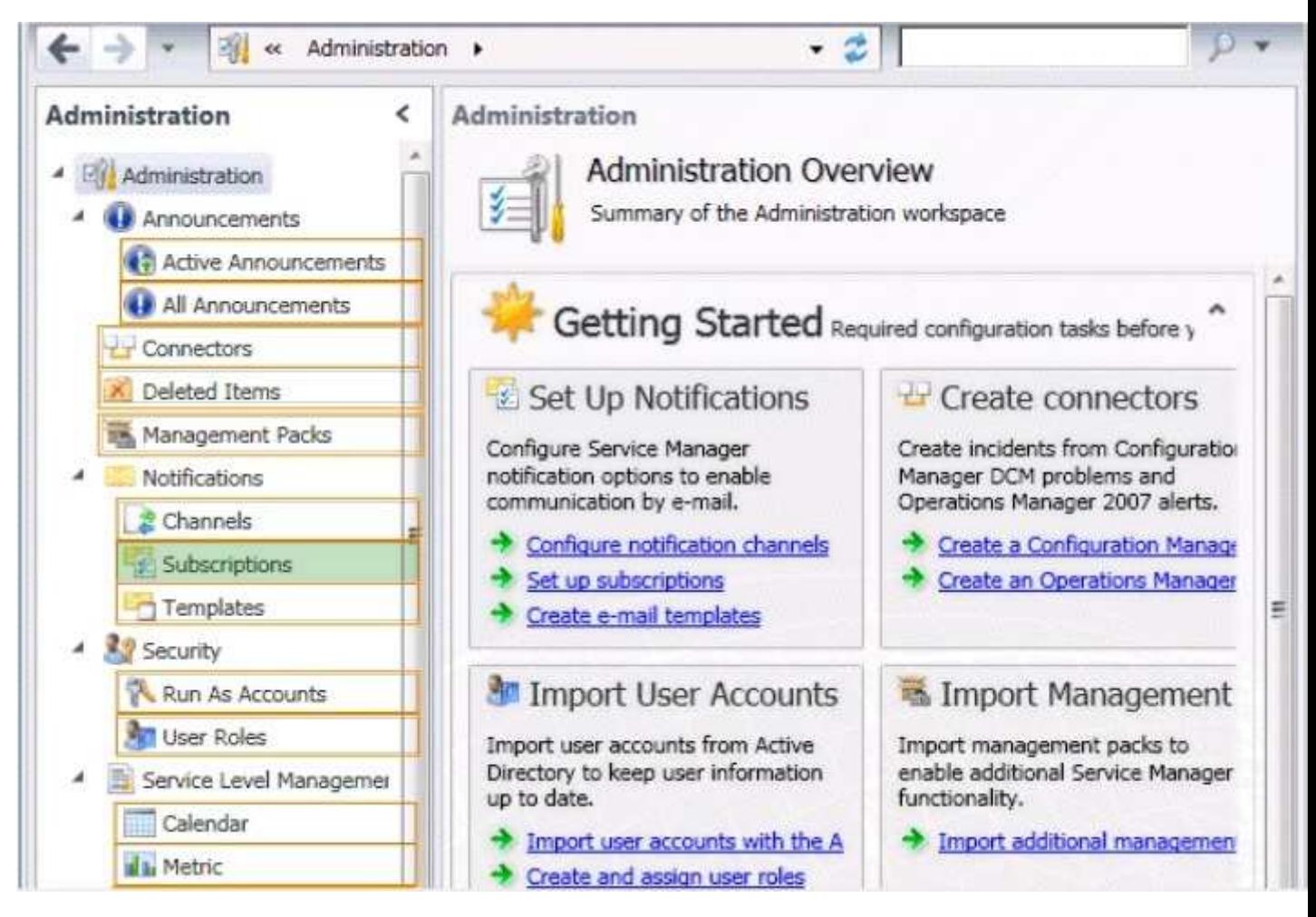

# **Section: Service Manager Explanation**

# **Explanation/Reference:**

Service Manager uses notification subscriptions to automatically send notifications to selected recipients when a selected condition occurs.

Source: System Center 2012 Service Manager Console

# **QUESTION 6**

Your company has a private cloud that is managed by using a System Center 2012 Orchestrator, System Center 2012 Operations Manager, and System Center 2012 Service Manager Infrastructure.

You discover that a service on a server repeatedly stops.

you need to configure a solution to remediate the recurring issue automatically.

What should you do?

- A. From Service Manager, create an incident template.
- B. From Service Manager, configure an incident workflow.
- C. From Operations Manager, configure CI connector.
- D. From Operations Manager, create a monitor.

**Correct Answer:** B **Section: Service Manager Explanation**

**Explanation/Reference:**

# **QUESTION 7**

Your company has a private cloud that contains a System Center 2012 Orchestrator infrastructure.

You are creating a new runbook.

You need to ensure that the workflow starts when a file named Complete.nfo is added to a folder named Status.

From which category should you add an activity?

To answer, select the appropriate category in the answer area.

# **Hot Area:**

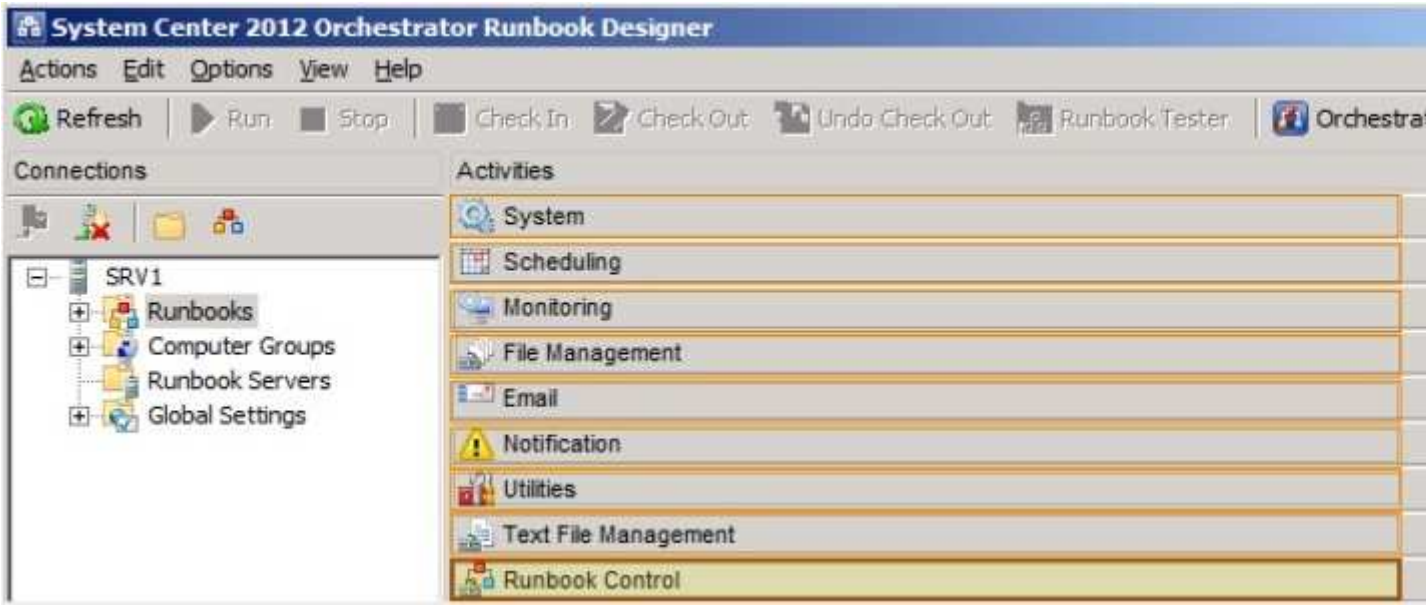

#### **Correct Answer:**

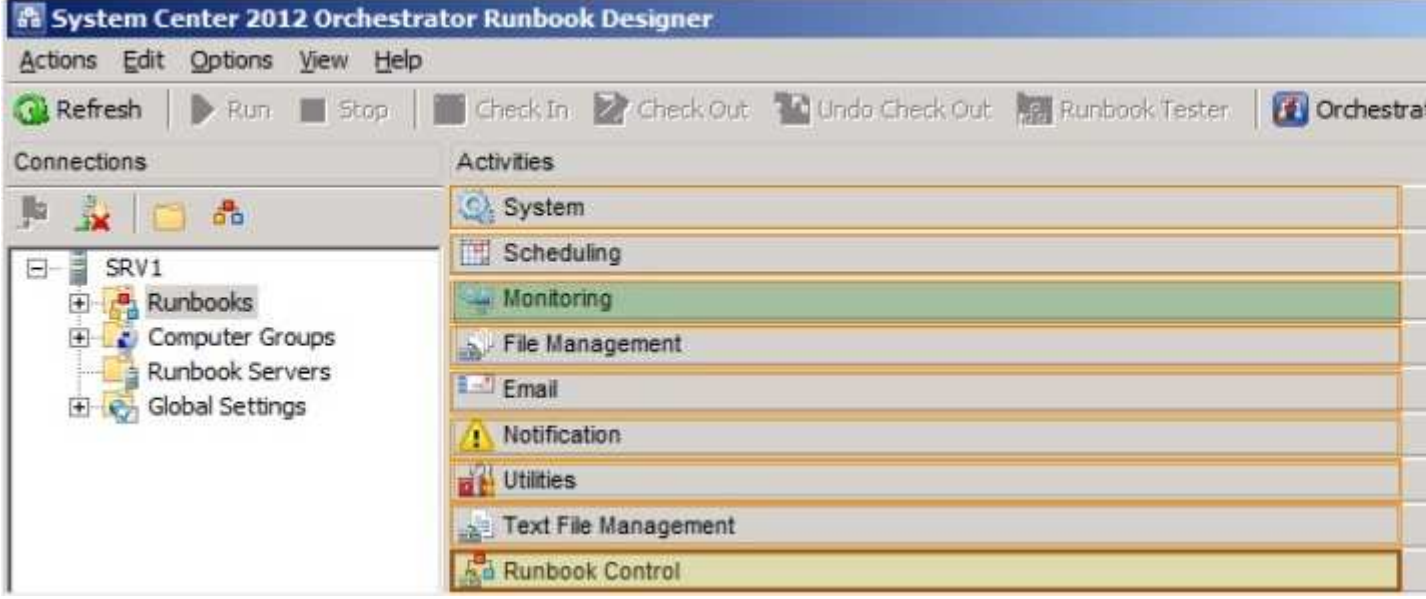

#### **Section: Orchestrator Explanation**

**Explanation/Reference:** Starting Point

A runbook can only have one starting point. A starting point is an activity that automatically runs when the runbook is started. Each activity in the runbook runs after the previous activity in the workflow is complete.

If a runbook starts with any activity other than a monitor, the runbook begins processing and attempts to run to completion. If the runbook starts with a monitor activity, the monitor loads and waits for the trigger condition. Once the condition is met, a runbook instance is created to run the remaining activities in the runbook. The monitor continues to run and wait another occurrence of the trigger condition. Runbooks that start with monitors continue to run until you stop them from the Runbook Designer or Orchestration console.

http://technet.microsoft.com/en-us/library/hh403783.aspx

# **QUESTION 8**

Your company has a private cloud that contains a System Center 2012 Service Manager instance. Service Manager has the Self-Service Portal installed.

You create a service offering that contains a single request offering. The service offering provides loggedon users with the ability to add their user account automatically to a group named ServiceGroup1.

The company's security policy requires that an administrator named Admin1 must approve all requests for group membership changes.

You need to configure the infrastructure to meet the requirements of the company's security policy.

What should you modify?

- A. the service offering
- B. the service request template
- C. the request offering
- D. ther Service Offering Category list

# **Correct Answer:** B **Section: Service Manager Explanation**

#### **Explanation/Reference:**

http://social.technet.microsoft.com/Forums/en-US/systemcenterservicemanager/thread/c26c16be-464e-4eeb-a5a7-00136580467a

I am brand new to SCSM/SCOrch and am fumbling my way through it. I have finally gotten a runbook successfully created, service request offering completed, and published it to the portal. I filled it out and submitted it on the portal a couple hours ago and it still sits "In progress". I cannot for the life of me figure out how in the world to approve the request. I assume once I approve it the rest will be completed automatically. Can anyone help? Please?

Juice

For approval you need to **add a Review Activity to the Service Request Template** at the Activity tab. Marcel Zehner wrote a good blog post about this: News in SCSM12 (Beta) #2 – Service Requests Hope this helps.

# **QUESTION 9**

Your company has a datacenter in Los Angeles.

The datacenter contains a private cloud that is managed by using a System Center 2012 infrastructure. The infrastructure has the System Center 2012 Service Manager Self-Service Portal installed.

You create a new service offering.

You need to ensure that only three users named Admin1, Admin2, and Admin3 can access the service offering.

What should you do?

- A. Add the service offering and the request offering to a Service Manager group, and then create a Run As Account.
- B. Add the Admin1, Admin2, and Admin3 configuration items to a Service Manager group, and then create a Run As Account.
- C. Add the service offering and the request offering to a Service Manager group, and then create a User Role.
- D. Add the Admin1, Admin2, and Admin3 configuration items to a Service manager group, and then create a User Role.

# **Correct Answer:** D **Section: Service Manager Explanation**

# **Explanation/Reference:**

With Role based security scoping in SCSM there is the possibility to configure a controlled environment for different service roles. A SCSM role profile is a configuration set to define access to objects, views in the console, operations they can perform and members of the role (AD User/Group). SCSM components of a User role are:

- The security scope: Is the security boundary in SCSM. Boundaries can be set on Group/queue, Class, Property & relationships.
- UI filter scope: This filter is for defining what an operator can see in the SCSM console. Limiting the options visible in the console improves the usability. UI filters can be set on console tasks, templates and views.
- User role profile: SCSM includes some predefined user profiles who include a set of allowed operations with a class/property/relationship scope over objects.
- **User Assignment: The members of the user role in SCSM. This can be set for users or groups. (Always recommended to use groups)**

http://scug.be/scsm/2010/03/21/service-manager-role-based-security-scoping

# **QUESTION 10**

Your company has a private cloud that is managed by using a System Center 2012 infrastructure.

You have a web application named WebApp1 that is hosted in another datacenter. The datacenter is not part of the private cloud.

You need to ensure that Service Manager incidents are generated automatically when WebApp1 is unavailable.

What should you create?

- A. a Service Level Tracking object
- B. an event rule
- C. a synthetic transaction
- D. a service offering

#### **Correct Answer:** C **Section: Service Manager Explanation**

# **Explanation/Reference:**

I think the key to this question is that the datacenter is not part of the private cloud.

To monitor the application that runs on these traditional platforms we leverage custom MP's, **synthetic transactions to be able to test websites, and HTTP probes to test web services ensuring that the outside-in functionality of the application is available.**

http://blogs.technet.com/b/server-cloud/archive/2012/03/29/using-system-center-2012-to-monitor-theinfrastructure-amp-application-layers-for-private-public-and-traditional-environments.aspx

# **QUESTION 11**

Your company has a private cloud that contains a System Center 2012 Service Manager infrastructure.

You create an incident template as shown in the exhibit. (Click the **Exhibit** button.)

You need to add SMS as an available source in the incident template.

What should you configure?

To answer, select the appropriate configuration in the answer area.

# **Exhibit:**

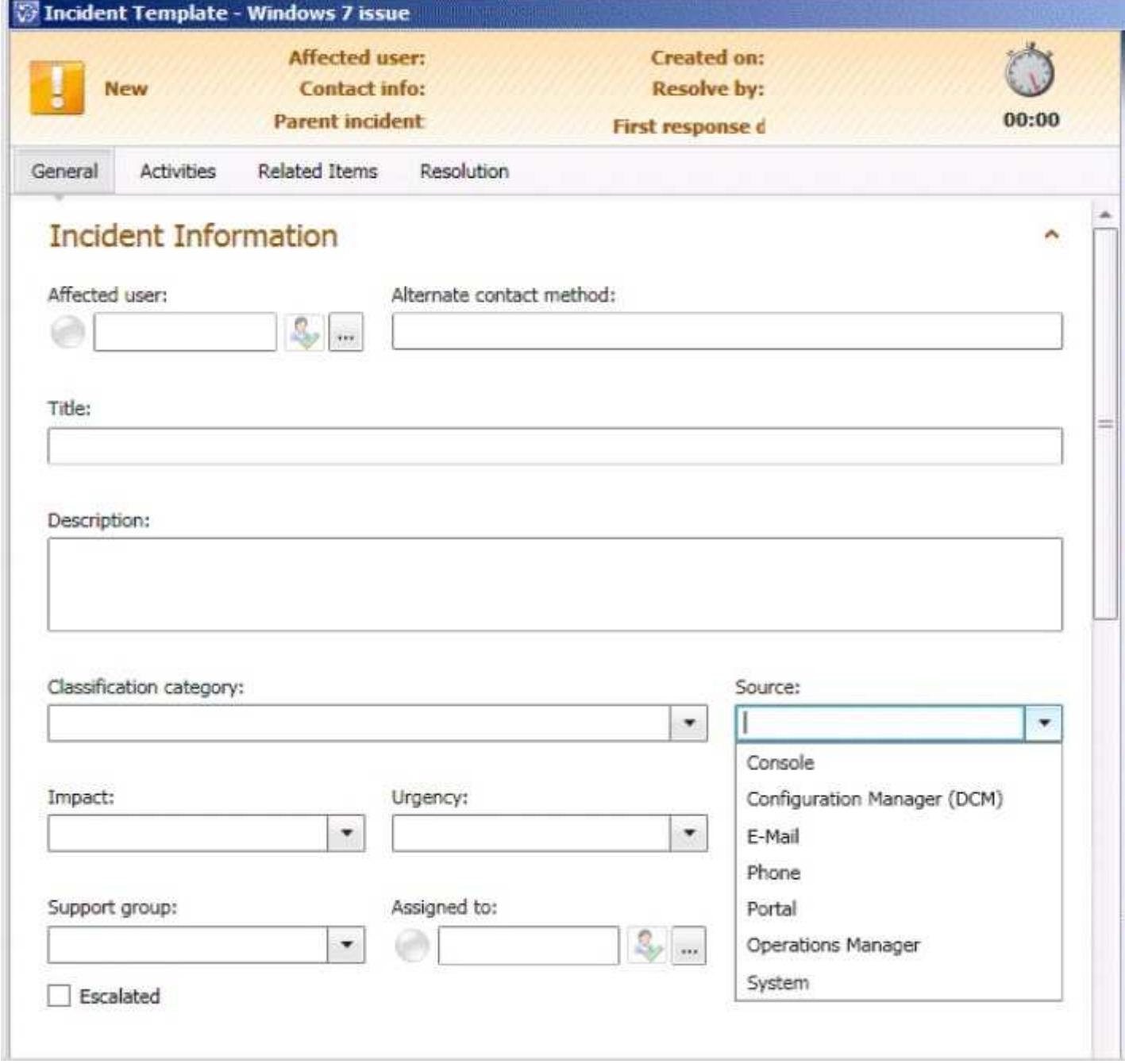

**Hot Area:**

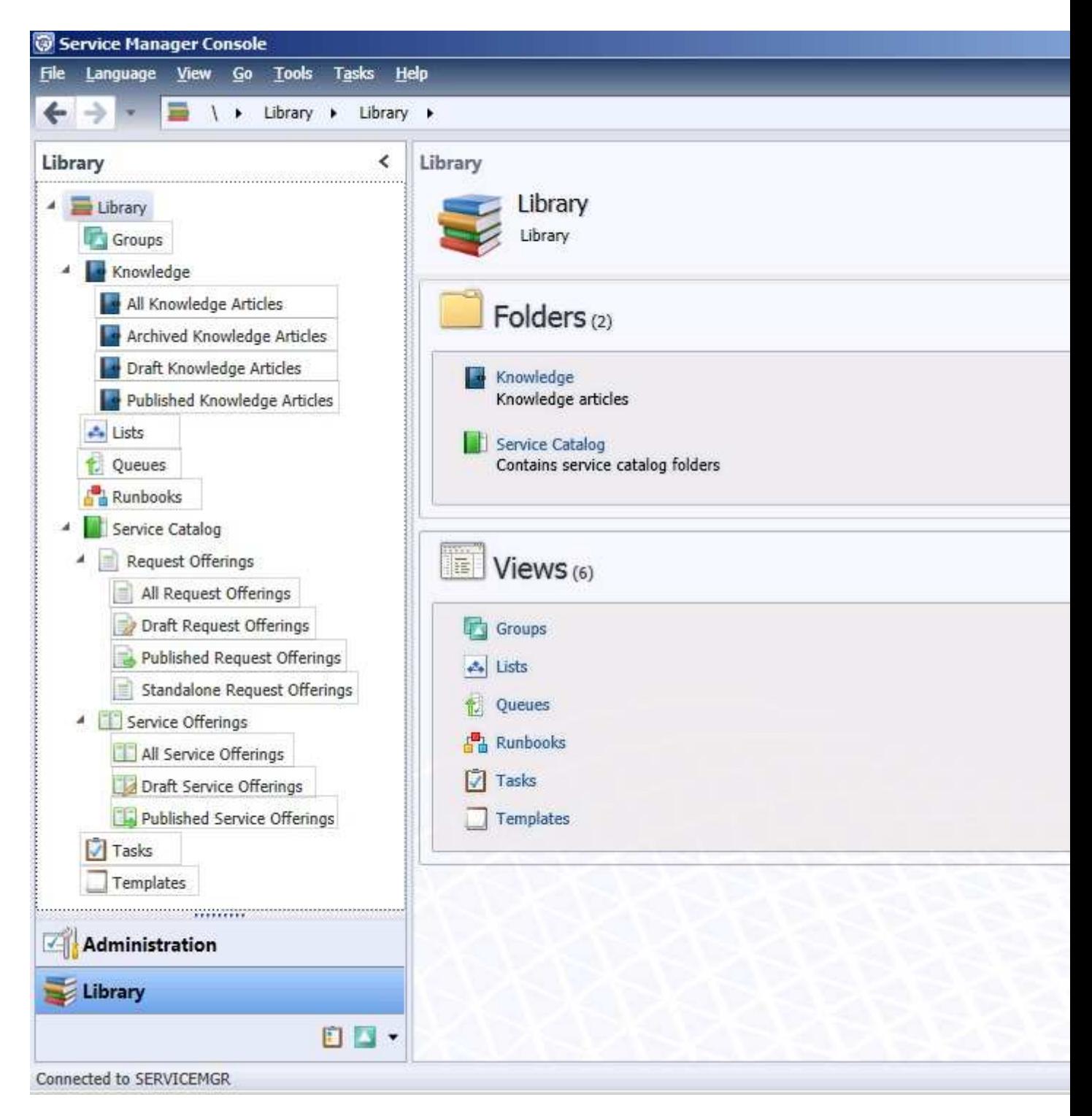

**Correct Answer:** 

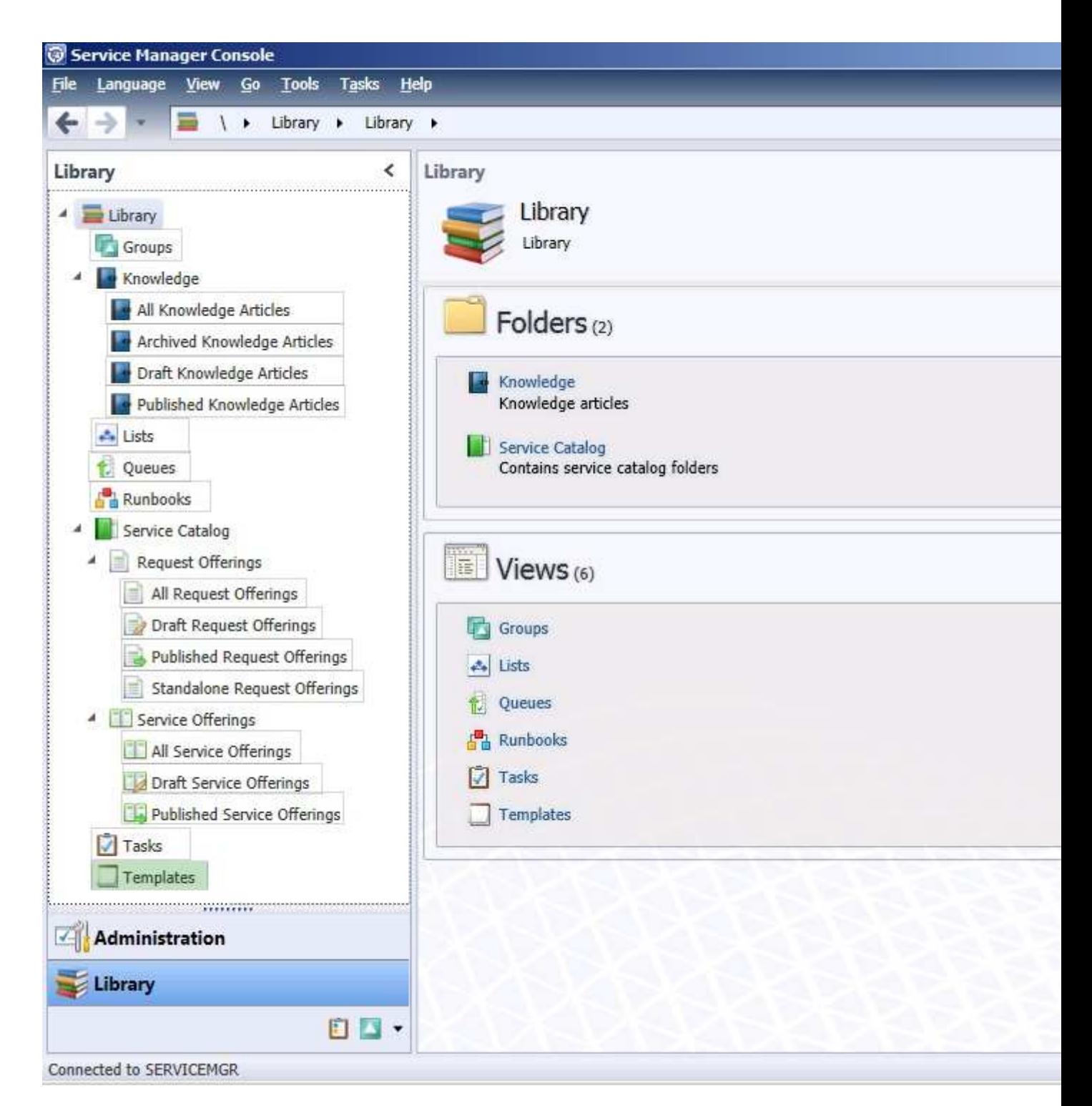

# **Section: Service Manager Explanation**

# **Explanation/Reference:**

# **QUESTION 12**

Your company has a private cloud that is managed by using a System Center 2012 infrastructure.

The company defines the Service Level Agreement (SLA) for a web application as 99 percent uptime.

You need to create service level objectives (SLOs) that meet the SLA requirement.

Which object or objects should you create from the Service Manager Console? (Each correct answer

presents part of the solution. Choose all that apply.)

- A. a queue
- B. a connector
- C. a channel
- D. a calendar
- E. a metric
- F. a subscription

# **Correct Answer:** ADE **Section: Service Manager Explanation**

# **Explanation/Reference:**

In SCSM 2012 the Service Level Management offers a great opportunity to implement SLAs for different IT management processes.

With the four components of SLA management you can build your own complex SLAs:

Queues -> Which work items are covered in the SLA

Calendar -> The service hours of an SLA

Metrics -> What is measured in the SLA

Service Level Objective -> Target of the SLA

http://blogs.technet.com/b/servicemanager/archive/2012/01/25/scsm-2012-service-level-management.aspx

# **QUESTION 13**

Your company has a private cloud that is managed by using a System Center 2012 infrastructure.

The network contains an Operations Mangager infrastructure and a Service Manager infrastructure.

You need to configure Service Manager to create incidents automatically based on Operations Manager alerts.

Which object should you create from the Service Manager Console?

- A. a subscription
- B. an incident event workflow
- C. a connector
- D. a queue

# **Correct Answer:** C **Section: Service Manager Explanation**

# **Explanation/Reference:**

System Center Operations Manager (SCOM) –> System Center Service Manager(SCSM) CI Connector http://www.systemcentercentral.com/BlogDetails/tabid/143/IndexID/81851/Default.aspx

# **QUESTION 14**

Your company has a private cloud that contains a System Center 2012 Service Manager infrastructure.

You need to create a service level objective (SLO) for incidents that have a priority value of 1.

What should you create first?

# A. a service offering

B. a subscription

C. a service template

D. a queue

**Correct Answer:** D **Section: Service Manager Explanation**

# **Explanation/Reference:**

Queues are used in SCSM 2012 SLA Management to apply the SLA to a group of work items.

http://blogs.technet.com/b/servicemanager/archive/2012/01/25/scsm-2012-service-level-management.aspx

# **QUESTION 15**

Your company has a private cloud that is managed by using a System Center 2012 infrastructure.

The network contains a Service Manager infrastructure.

The company implements a service level agreement (SLA) for the private cloud.

You need to recommend an escalation notification solution for when an SLA warning threshold is exceeded.

What should you include in the recommendation?

- A. a subscription
- B. a Desired Configuration Management Event Workflow Configuration
- C. an incident event workflow
- D. a monitor
- E. a rule

# **Correct Answer:** C **Section: Service Manager Explanation**

#### **Explanation/Reference:**

You can use the following procedure to create a workflow rule that will change the support tier to Tier 2 whenever the Urgency property of an incident that is related to printing problems is changed to High. This procedure assumes that you already created an incident template to change the support tier to Tier 2, and it assumes that you already created the priority calculation table. For more information, see How to Set Incident Priority and "To create a new printer-related incident template" in How to Create Incident Templates.

http://technet.microsoft.com/en-us/library/ff461123.aspx

Guess thinks B

# **Exam E**

# **QUESTION 1**

Your company has a private cloud that is managed by using a System Center 2012 infrastructure.

You deploy Data Protection Manager (DPM) to a server named DPM1.

A server named Server1 has the Hyper-V server role installed and hosts a virtual machine named VM1.

From DPM1, you perform a full backup of Server1.

You discover that you are unable to restore idividual files from VM1.

You need to ensure that you can restore individual files from VM1 by using the DPM Administrator console.

What should you do first?

- A. On VM1, install Windows Server Backup
- B. On DPM1, attach the VHD of VM1
- C. On DPM1, install the Hyper-V server role.
- D. On VM1, install integration features.

# **Correct Answer:** C **Section: Data Protection Manager Explanation**

#### **Explanation/Reference:**

in either case, DPM utilizes the Hyper-V VSS writer to synchronize block-level differences within the VHDs using

a process called an "Express Full", which identifies which blocks have changed in the entire VHD and then sends

just the updated blocks or fragments. This provides a complete and consistent image of the virtual hard disk

files on the DPM server or appliance. DPM maintains up to 512 shadow copies of the full VHD set by storing only

the block-level differences between any two images.

http://blogs.technet.com/b/bettertogether/archive/2010/11/16/why-dpm-2010-and-hyper-v-are-bettertogether.aspx

Credit to computer for finding this one.

# **QUESTION 2**

Your company has a private cloud that is managed by using a System Center 2012 infrastructure.

The infrastructure contains multiple servers that have Data Protection Manager (DPM) installed. A DPM server named Server1 is running out of hard disk space.

You add additional physical hard disks to Server1.

You verify that the additional disks are available from the local Disk Management console.

You need to ensure that the additional disk space can be used to store DPM backups.

What should you ?

- A. From the DPM Administrator console, click **Refresh.**
- B. From the DPM Administrator console, click **Disk Allocation.**
- C. From the DPM Administrator console, click **Add.**
- D. From the DPM Administrator console, click **Rescan.**

# **Correct Answer:** C

# **Section: Data Protection Manager Explanation**

# **Explanation/Reference:**

To add disks to the storage pool

In DPM Administrator Console, on the navigation bar, click Management, and then click the Disks tab.

In the Actions pane, click Add.

The Add Disks to Storage Pool dialog box appears. The Available disks section lists the disks that you can add to the storage pool.

Select one or more disks, click Add, and then click OK.

Adding Disks to the Storage Pool http://technet.microsoft.com/en-us/library/bb808852.aspx

# **QUESTION 3**

Your company has a private cloud that is managed by using a System Center 2012 infrastructure.

You deploy Data Protection Manager (DPM) to the private cloud.

You configured DPM to back up the following information on 20 servers that run Windows Server 2008 R2:

- Data volumes
- **System state data**
- Volume mount points

You discover that the system state backup failes on all of the servers.

You can verify that all other data is backed up successfully.

You need to ensure that the system state backup completes successfully on all of the servers.

What should you do?

- A. Install Windows Server Backup on each server.
- B. Connect each server to a dedicated LUN.
- C. Reinstall the DPM agent on each server.
- D. Add each server to a dedicated protection group.

#### **Correct Answer:** A **Section: Data Protection Manager Explanation**

#### **Explanation/Reference:**

A system state backup uses the Windows Server Backup feature to take a snapshot of the system state and saves it locally to the server before moving it to the DPM server storage pool.

Troubleshooting Data Protection Manager System State and Bare Metal Backup http://blogs.technet.com/b/dpm/archive/2011/10/31/troubleshooting-data-protection-manager-system-stateand-bare-metal-backup.aspx

# **QUESTION 4**

Your company has a private cloud that is managed by using a System Center 2012 infrastructure.

An administrator installs a new tape drive on a server that has Data Protection Manager (DPM) installed.

You discover that the tape drive is unavailable from the DPM Administrator console.

You verify that the tape drive is installed correctly on the DPM server.

You need to ensure that the tape drive is available from the DPM Administrator console.

What should you do from the DPM Administrator console?

- A. From the Agents view, click **Install.**
- B. From the Disks tab, click **Add.**
- C. From the Protection view, click **Tape.**
- D. From the Libraries view, click **Rescan.**

#### **Correct Answer:** D **Section: Data Protection Manager Explanation**

# **Explanation/Reference:**

To configure tape libraries

In DPM Administrator Console, on the navigation bar click Management, and then click the Libraries tab.

In the Actions pane, click Rescan.

The Rescan operation might take several minutes to complete. DPM will add any library jobs to the queue that began during the Rescan operation. If a library job is already in progress when the Rescan operation begins, the Rescan operation will fail.

Configuring Tape Libraries http://technet.microsoft.com/en-us/library/ff399665.aspx

# **QUESTION 5**

Your company has a private cloud that is managed by using a System Center 2012 infrastructure.

You install the servers shown in the following table.

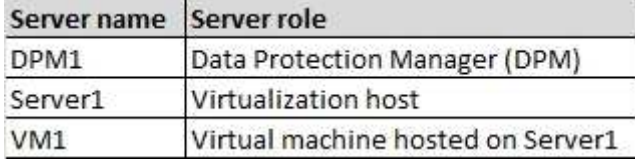

The company's compliance department identifies the following tasks that must be performed:

- Back up individual files from VM1.
- Back up configuration settings of VM1.
- Restore the configuration settings of VM1.
- Restore individual files from VM1 to an alternate location.

The compliance department administrators recommend installing the DPM agent on Server1, and then performing a full backup.

You need to identify which task is NOT met by the recommended solution.

Which task should you identify?

- A. Resotre individual files from VM1 to an alternate location.
- B. Restore the configuration settings of VM1.
- C. Back up the configuration settings of VM1.
- D. Back up individual files from VM1.

**Correct Answer:** B **Section: Data Protection Manager Explanation**

# **Explanation/Reference:**

In the event of disaster recovery, System Center Data Protection Manager (DPM) 2010 allows you to recover virtual machines as files to a network folder. You can then copy those files to an alternate Hyper-V host server. However, to start a virtual machine on an alternate Hyper-V host server, you have to manually create and configure the virtual machine using the recovered files.

DPM 2010 supports alternate location recovery (ALR), which allows you to recover a Hyper-V virtual machine to an alternate stand-alone Hyper-V host or to a cluster. The recovered virtual machine is already registered and configured on an alternate Hyper-V host server.

http://technet.microsoft.com/en-us/library/ff634209.aspx

In a virtualized environment the issue is whether to backup from inside the guest or from the host. The latter provides "bare metal restore" of an entire VM where something's gone catastrophically wrong with a VM (or the host) but in general it doesn't provide granular restore of files / folders. DPM 2010 added Item Level Restore (ILR), allowing you to restore individual files or folders within a VM even though it had only been backed up from the host. But this capability was only available when DPM 2010 ran on physical hardware, if the DPM server itself was in a VM this capability was not available. DPM 2012 fixes this glitch and can now do ILR even when the DPM server is a VM.

http://4sysops.com/archives/dpm-2012-part-3-other-improvements/

# **Exam F**

# **QUESTION 1**

Your company has a private cloud that is managed by using a System Center 2012 Virtual Machine Manager (VMM) infrastructure.

You create a host group named HostGroup1. You move several Hyper-V hosts to HostGroup1.

You plan to manage Windows updates for the hosts in HostGroup1 by using VMM.

An administrator creates a baseline as shown in the exhibit. (Click the **Exhibit** button.)

You discover that the updates defined in the baseline are not applied to the hosts in HostGroup1.

You need to ensure that the required updates are deployed to the hosts in HostGroup1.

What should you do?

#### **Exhibit: Exhibit 旧** Home Folder PowerShell 2  $\Box$  Jobs Create Service Create VM Add Library **Export Physical** Library Delete Propertie Create Import **F**<sub>D</sub>PRO Template Template Server Resource Settings Add Window Create **Export** Settings Delete Propertie Library ¥ Baselines (3) Equivalent Objects ä Updates Name Description Assignme... Cloud Libraries Hyper-V Update Baseline ö 79 Contoso Private Cloud Sample Baseline for Critical Updates Sample Baseline...  $\overline{0}$ 96 Self Service User Content Sample Baseline for Security Updates Sample Baseline... Ö 383 **E** Library Servers SRV1.contoso.com MSSCVMMLibrary Stored Virtual Machines and Sen Orphaned Resources Update Catalog and Baselines E.  $\left| \cdot \right|$ Close

- A. Copy the required updates to the VMM library server.
- B. Synchronize the Windows Server Update Services (WSUS) server.
- C. Modify the properties of HostGroup1.
- D. Modify the properties of the baseline.

**Correct Answer:** D

# **Section: Virtual Machine Manager Explanation**

# **Explanation/Reference:**

You can see from the exhibit, the baseline the administrator created is not applied. To apply a baseline, you modify the properties of the baseline to select the hosts and groups.

Source information: How to Configure Update Baselines in VMM http://technet.microsoft.com/en-us/library/gg675110.aspx

# **QUESTION 2**

Your company has a datacenter in Los Angeles. The datacenter contains a private cloud that is managed by a System Center 2012 Virtual Machine Manager (VMM) infrastructure. The infrastructure contains two management servers and 10 Hyper-V hosts.

You configure VMM to use an update server to synchronize the updates by using a Windows Server Update Service (WSUS) server named WSUS1.

You attempt to verify complaince with the Sample Baseline for Security Updates. You view the console as shown in the exhibit (**Exhibit is missing**)

You need to ensure that you can verify compliance for all of the Hyper-V hosts.

What should you modify?

- A. the update classifications of the update server
- B. the Assignment Scope of the baseline
- C. the default configuration provider
- D. the Network settings of the All Hosts host group

#### **Correct Answer:** B **Section: Virtual Machine Manager Explanation**

#### **Explanation/Reference:**

Total guess here without the exhibit, but I'm going to say the Assignment Scope of the baseline. This may be wrong.

To add a Windows Server Update Server to VMM

In the VMM console, open the Fabric workspace.

On the Home tab, in the Add group, click Add Resources, and then click Update Server.

The Add Windows Server Update Services Server dialog box opens.

In Computer name, enter the fully qualified domain name (FQDN) of the WSUS server (for example, VMMServer01.contoso.com).

Specify which TCP/IP port that the WSUS website listens on for connections (for example, port 8530).

Enter credentials for connecting to the WSUS server. The account must have administrator rights on the WSUS server.

If necessary, select the Use Secure Socket Layer (SSL) to communicate with the WSUS server and clients check box.

Click Add.

The WSUS server will be added to VMM, followed by initial synchronization of the updates catalog. Depending on how many update classifications and products you chose when you installed the WSUS server, this operation can take a long time, depending on such factors as network traffic and the load on the WSUS server. To find out the status of the operation, monitor the status of the Add Update Server and Synchronize Update Server jobs in the Jobs window or in the Jobs workspace.

#### Note

After you enable update management in VMM, you should manage the WSUS server only through VMM, unless you are using a WSUS server in a Configuration Manager environment. To verify that the WSUS server was added to VMM successfully:

In the Fabric workspace, on the Fabric pane, expand Servers, and click Update Server. The results pane should display the WSUS server.

In the Library workspace, on the Library pane, expand Update Catalog and Baselines, and then click Update Catalog. The results pane should display the updates that were downloaded during WSUS synchronization.

# **QUESTION 3**

Your comapny has a private cloud that is managed by using a System Center 2012 infrastructure.

The network contains seven servers. The servers are configured as shown in the following table.

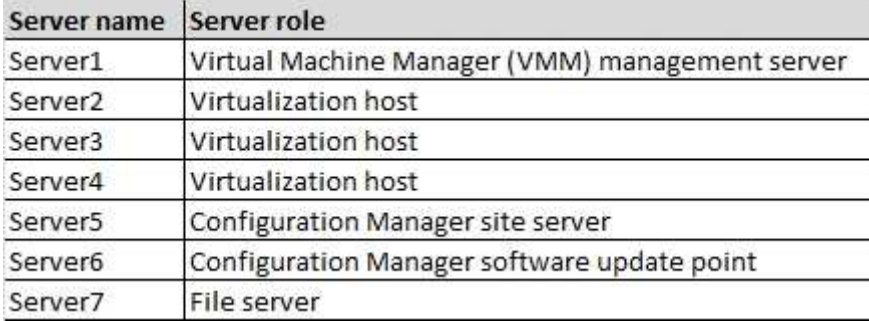

You need to recommend a solution to apply Windows updates to the virtualization hosts. The solution must meet the following requirements:

- Approve Windows updates from the VMM Administrator Console.
- Store information about Windows update installation in Configuration Manager reports.

What should you do first?

- A. From the VMM Administrator Console, add Server6 as a host server, and then install the Configuration Manager agent on Server1.
- B. From the VMM Administrator Console, add Server6 as an update server, and then install the Configuration Manager agent on all of the virtualization hosts.
- C. On Server7, install Windows Server Update Services (WSUS), and then install the Configuration Manager agent on Server1.
- D. On Server7, install Windows Server Update Services (WSUS), and then install the Configuration Manager agent on all of the virtualization hosts.

# **Correct Answer:** D **Section: Virtual Machine Manager Explanation**

#### **Explanation/Reference:**

The requirements need a WSUS server. Server 7 is the most appropriate server to install WSUS.

A configuration manager agent is required to store information about Windows update installation in the Configuration Manager reports.

# **QUESTION 4**

Your company has a private cloud that is managed by using a System Center 2012 infrastructure.

you plan to deploy a single-tier service to the private cloud. The service is configured to use Network Load Balancing (NLB).

You need to create a Hardware Profile for the virtual machines that will be added to the service template. The solution must ensure that the virtual machines will use Windows Network Load Balancing.

Which settings should you configure in the Hardware Profile?

To answer, configure the four appropriate setting in the dialog box in the answer area.

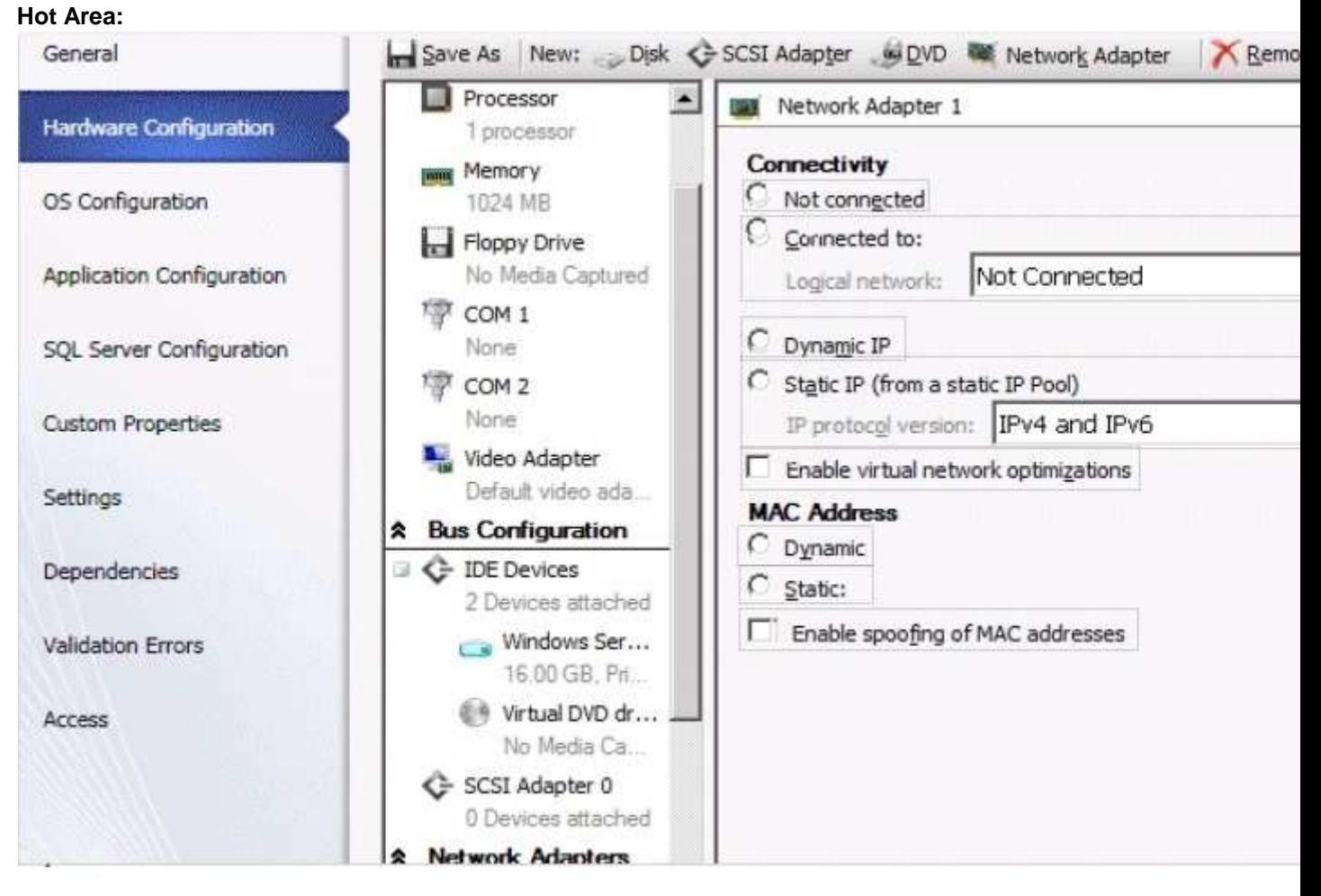

**Correct Answer:** 

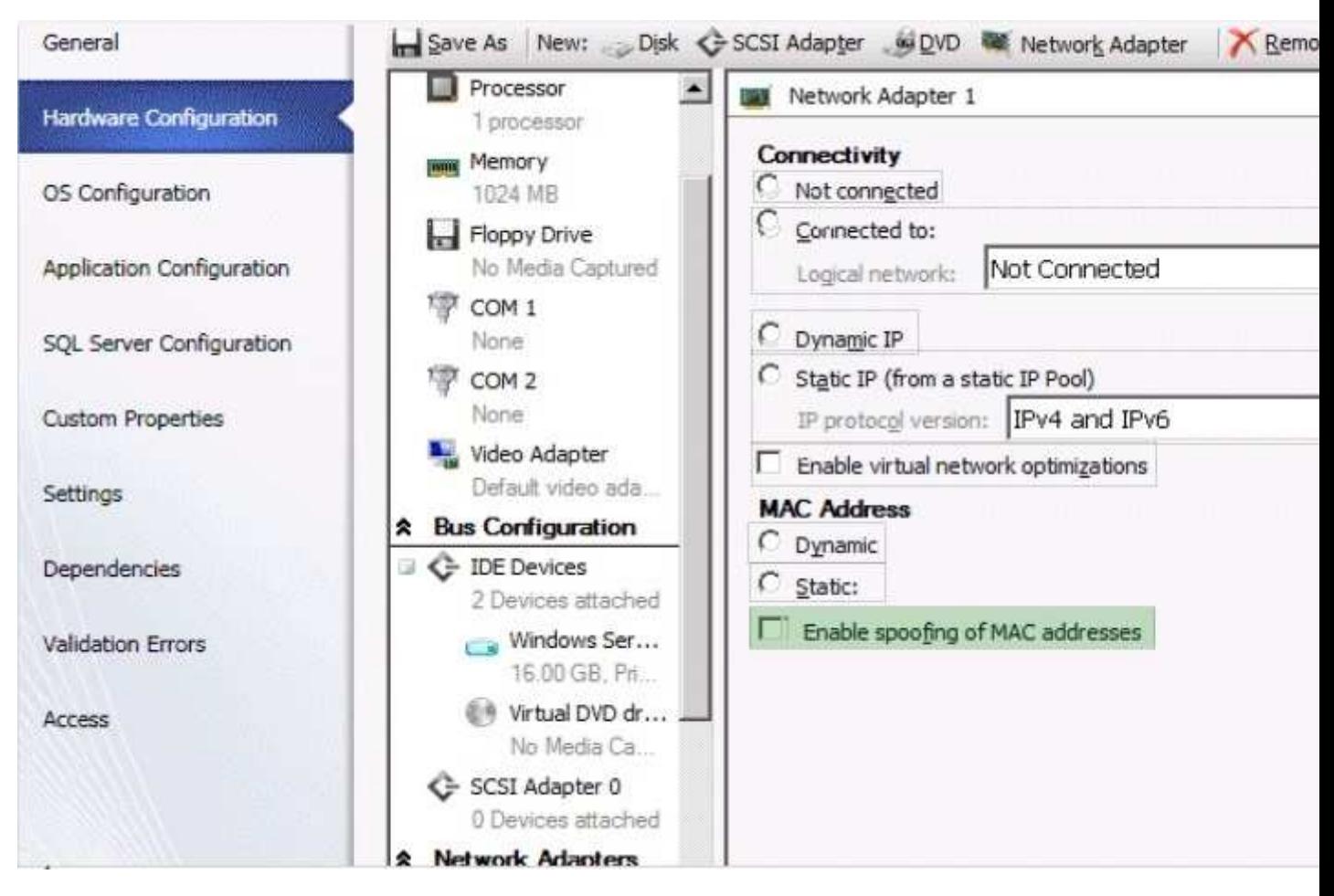

# **Section: Virtual Machine Manager Explanation**

# **Explanation/Reference:**

To be able to use Windows NLB (Network Load Balancing) within Virtual Machines – based on Hyper-V – you must enable "Enable spoofing of MAC addresses". For getting more details around the reason for this and the configuration please check out the following cluster team blog post:

https://ramazancan.wordpress.com/2011/03/31/how-to-configure-windows-nlb-in-ha-virtual-machinesbased-on-hyper-v/

# **QUESTION 5**

Your company has a private cloud that is managed by using a System Center 2012 Virtual Machine Manger (VMM) infrastructure.

The company has multiple departments.

You need to deploy a two-tier web application to the departments.

Which two library objects should you create?

To answer, select the appropriate library objects in the answer area.

# **Hot Area:**

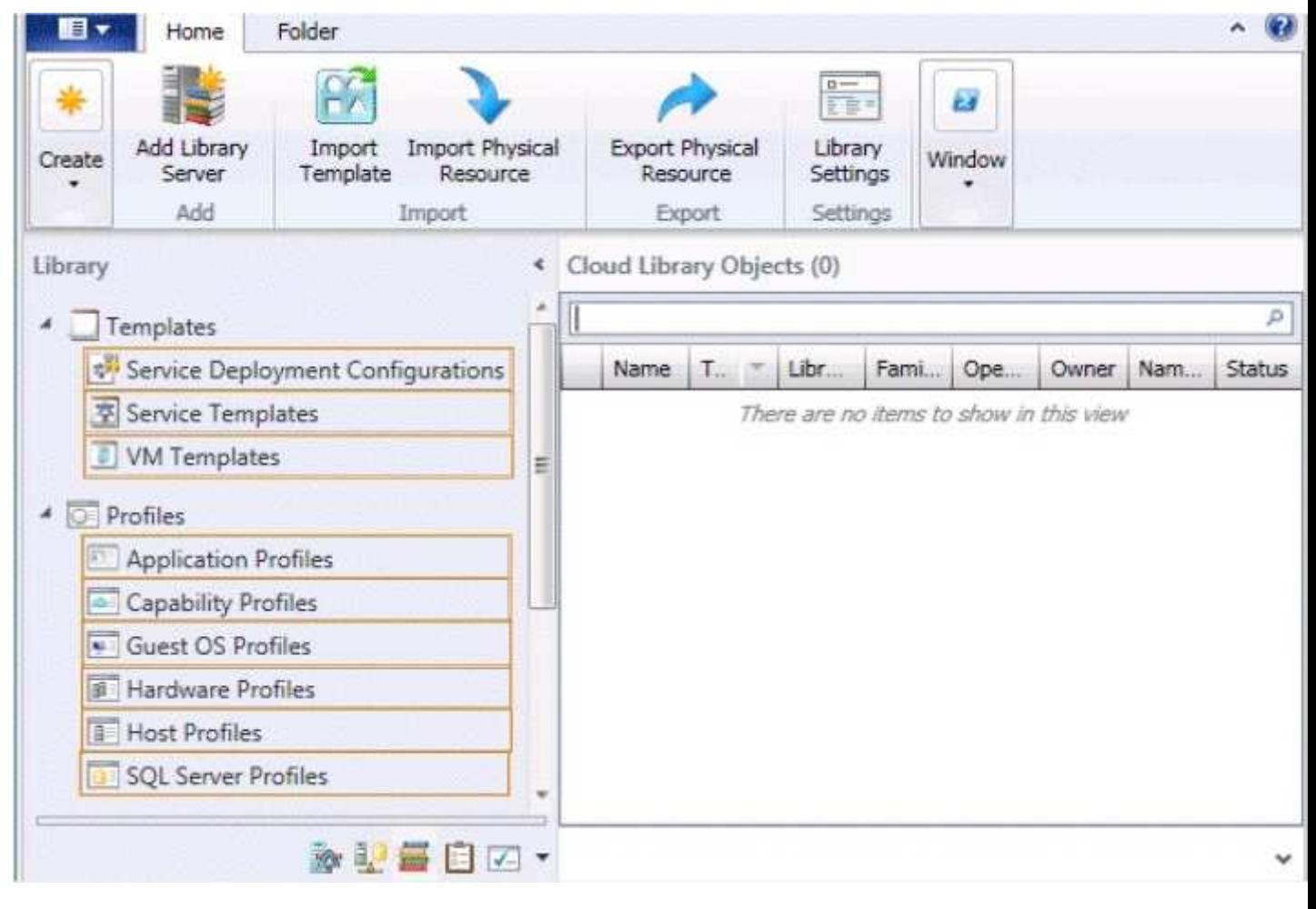

**Correct Answer:** 

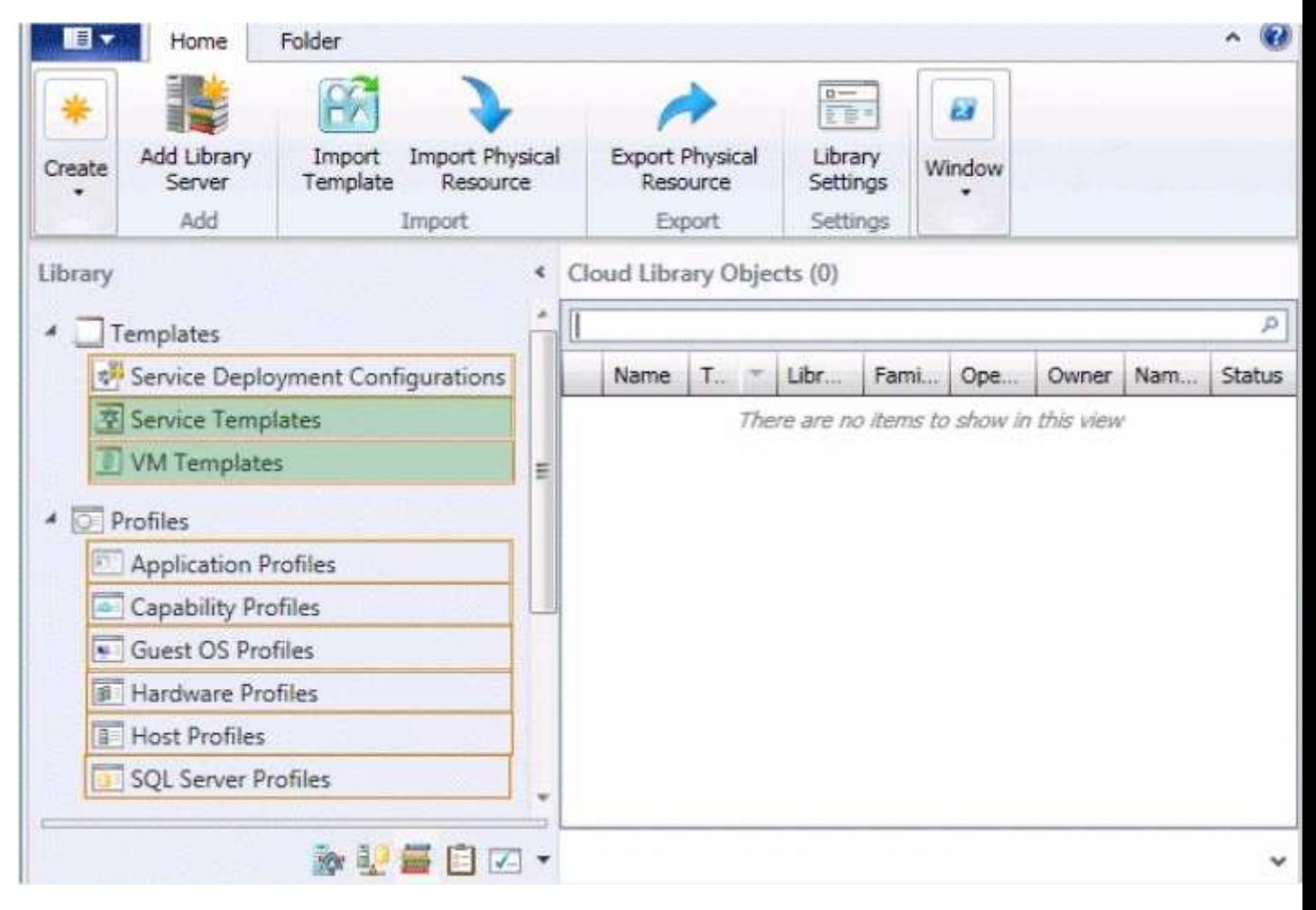

# **Section: Virtual Machine Manager Explanation**

# **Explanation/Reference:**

http://blogs.technet.com/b/m2/archive/2011/03/29/how-to-deploy-the-pet-shop-application-as-a-service-invmm.aspx

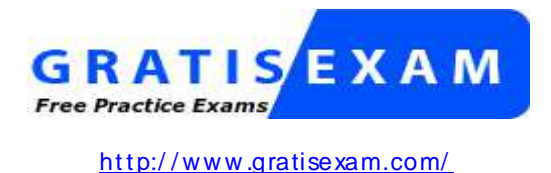